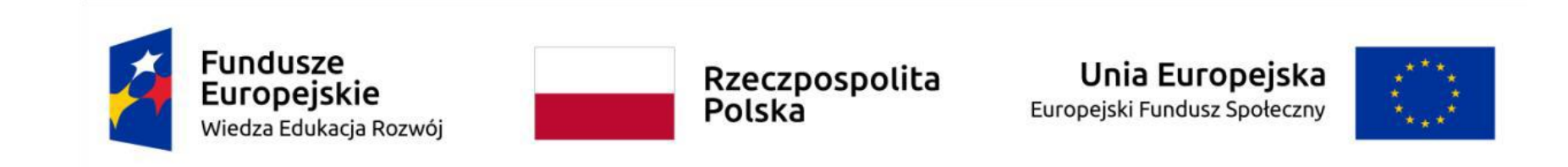

## <span id="page-0-0"></span>**Przykładowy program nauczania do umiejętności dodatkowej (DUZ) dla zawodu Technik programista 351406**

# **Programowanie interfejsów gier komputerowych**

**Oś priorytetowa** II. Efektywne polityki publiczne dla rynku pracy, gospodarki i edukacji **Działanie 2.15** Kształcenie i szkolenie zawodowe dostosowane do potrzeb zmieniającej się gospodarki **Konkurs nr** POWR.02.15.00-IP.02-00-004/19 Opracowanie programów nauczania do umiejętności dodatkowych dla zawodów (DUZ)

## **PUBLIKACJA BEZPŁATNA**

**rok 2020**

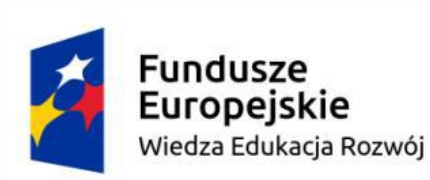

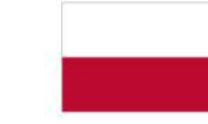

## Unia Europejska Europejski Fundusz Społeczny

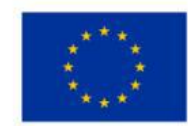

# <span id="page-1-0"></span>Spis treści

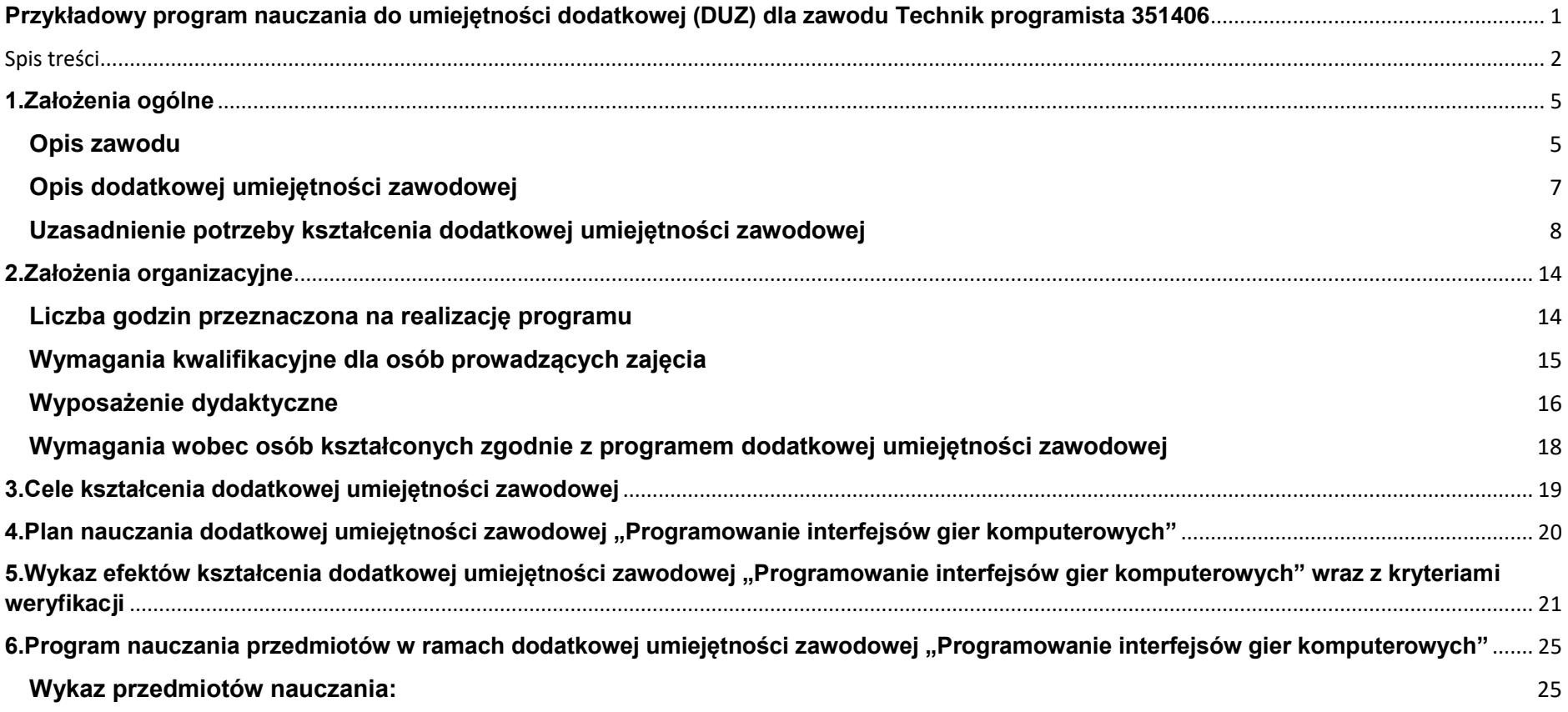

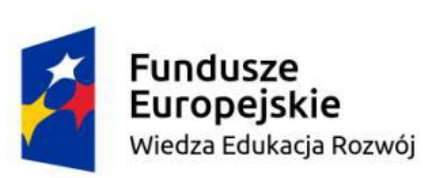

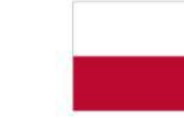

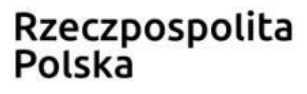

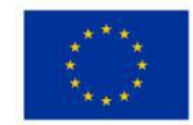

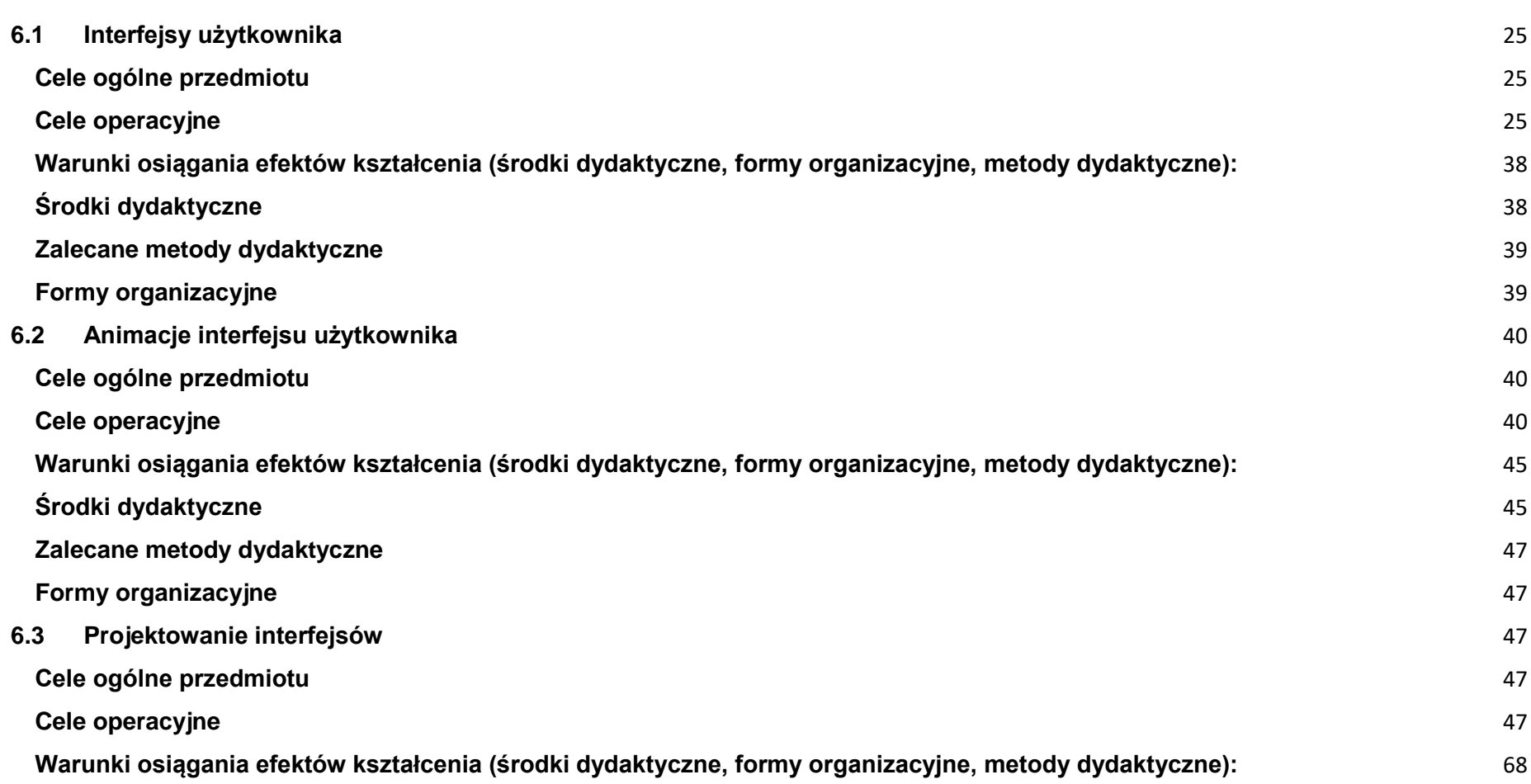

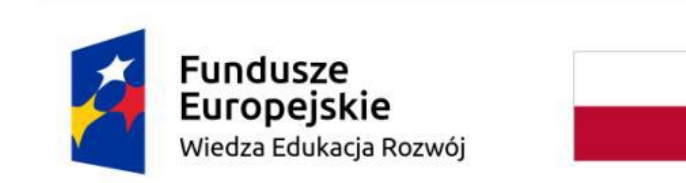

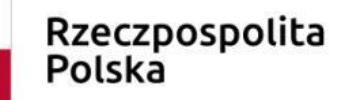

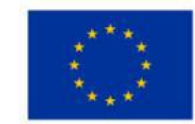

<span id="page-3-0"></span>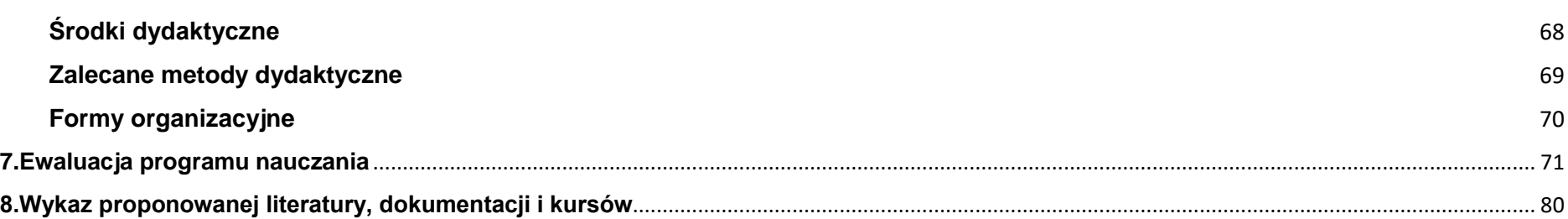

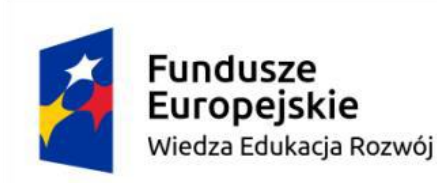

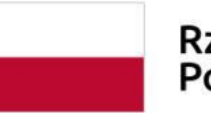

Unia Europejska Europejski Fundusz Społeczny

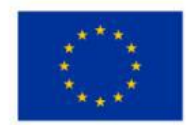

#### **1.Założenia ogólne**

#### <span id="page-4-0"></span>**Opis zawodu**

Programista to osoba, która tworzy programy komputerowe w pewnym języku programowania oraz nadzoruje proces ich wdrażania. Zazwyczaj programiści znają co najmniej kilka języków programowania (np. C, C++, Java, Python, PHP, JavaScript), lecz specjalizują się tylko w wybranych. Dla podkreślenia specjalizacji nazwa głównego języka jest dodawana do nazwy stanowiska, np. programista Java.

Współcześni programiści pracują najczęściej w biurach lub laboratoriach komputerowych wyposażonych w sprzęt niezbędny do testowania aplikacji, często też podróżują, by kontaktować się z klientami. Wykorzystują telekonferencje oraz pracę zdalną, ponieważ wiele zadań zawodowych może być wykonywanych bez konieczności przebywania w miejscu pracy.

W zależności od specjalizacji wyróżnia się grupy programistów:

• aplikacji, zajmujących się tworzeniem aplikacji komputerowych realizujących określone zadanie, np. wspomaganie zarządzania przedsiębiorstwem,

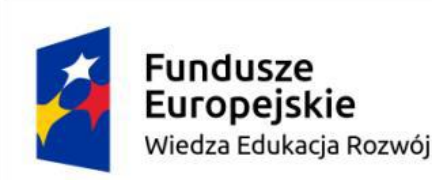

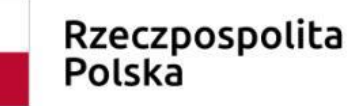

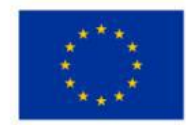

• systemowi, rozwijający aplikacje oraz systemy nadzorujące pracę sprzętu komputerowego, np. systemy operacyjne, sterowniki czy systemy zarządzania bazami danych.

- aplikacji internetowych działających w środowisku www,
- aplikacji mobilnych, działających na urządzeniach przenośnych, takich jak telefony komórkowe, smartfony, palmtopy czy tablety.

Firmy informatyczne wciąż mają problem z brakiem wykwalifikowanych specjalistów w dziedzinie programowania. Ministerstwo Nauki i Szkolnictwa Wyższego podało, że w latach 2010–2025 będą oni najbardziej poszukiwaną grupą spośród zawodów technicznych. W 2016 roku liczbę brakujących na rynku pracy specjalistów z branży IT, w tym programistów szacowano na ok. 50 tys. osób. (źródło Wikipedia). W 2017 roku na kierunki informatyczne przyjęto 75 051 studentów, a 13 tys. absolwentów opuściło mury swojej uczelni z dyplomem. Jednocześnie według raportu Sedlak&Sedlak w Polsce potrzeba 50 tys. informatyków, a ich zatrudnienie do 2024 r. wzrośnie o 17%. (https://itreseller.com.pl/mimo-rosnacego-zapotrzebowania-na-programistow-bedzie-corazmniej-absolwentow-informatyki-alarmujaca-prognoza-do-2020-roku/). Kształcenie w zawodzie technik programista jest więc niezbędne i oczekiwane przez rynek pracy.

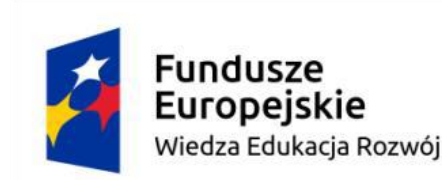

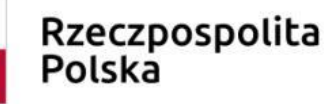

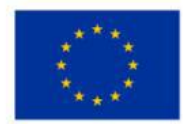

#### <span id="page-6-0"></span>**Opis dodatkowej umiejętności zawodowej**

W ramach dodatkowej umiejętności zawodowej "Programowanie interfejsów gier komputerowych" uczeń zapozna się z etapami procesu projektowego, w tym: koncepcją, opracowaniem i ulepszaniem. Wykształci takie umiejętności jak: wyobraźnia, świadomość techniczna, tworzenie koncepcji z dziedziny analityki, matematyki i estetyki. Zdobędzie szczególną wiedzę z zakresu projektowania oraz funkcjonowania technologii internetowych, budowy interfejsów sprzętowych z elementami grafiki komputerowej. Pozyska i wykorzysta informacje z literatury fachowej i bieżących zapisów, odnoszących się do zastosowań informatyki w podstawach gier komputerowych nabywając umiejętności tworzenia i prezentacji dokumentacji realizowanego zadania. Będzie potrafił porównać i dostosować do potrzeb tworzonych gier rozwiązania baz danych, aplikacji internetowych i systemów komputerowych, posługując się właściwie dobranym środowiskiem programistycznym oraz narzędziami komputerowo wspomaganego projektowania. Uczeń zdobędzie wiedzę z zakresu technik i metod programowania, potrzebną do tworzenia gier komputerowych. Będzie potrafił sformułować specyfikację tworzonych systemów informatycznych na poziomie realizowanych funkcji oraz zaprojektować proces testowania utworzonego oprogramowania gier komputerowych.

Uczniowie będą potrafili pracować i współdziałać w grupie, przyjmując różne role i określać priorytety w realizacji zadań, ponosząc odpowiedzialność za wspólnie realizowane zadania.

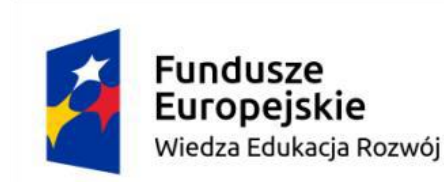

 $\ddot{ }$ 

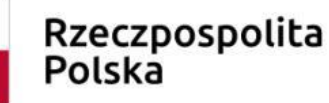

Unia Europeiska Europejski Fundusz Społeczny

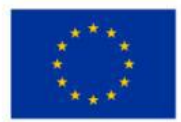

#### <span id="page-7-0"></span>**Uzasadnienie potrzeby kształcenia dodatkowej umiejętności zawodowej**

Programiści w Polsce nadal znajdują się w czołówce tzw. zawodów deficytowych, czyli takich, na które na rynku jest większe zapotrzebowanie, niż liczba osób poszukujących pracy. Wystarczy spojrzeć na zestawienia publikowane cyklicznie przez Ministerstwo Rodziny, Pracy i Polityki Społecznej. W Polsce na poziomie szkoły ponadpodstawowej nie istnieje kierunek kształcenia związany z tworzeniem gier komputerowych i wideo oraz z programowaniem interfejsów gier komputerowych. Wiedza i umiejętności związane z tworzeniem gier wideo są blisko powiązane z zawodem technika programisty, ale wymagają utworzenia innego wąskiego specjalistycznego trybu kształcenia oraz stworzenia szeregu nowych przedmiotów, nowych umiejętności zawodowych, tak obecnie poszukiwanych na rynku pracy. Obecnie gry komputerowe to nie tylko rozrywka i edukacja, ale bardzo wymagający rynek pracy i ogromny biznes, który w Polsce oraz na całym świecie rozwija się w bardzo szybkim tempie. Produkcja gier komputerowych stanowi dziś bardzo znaczący sektor światowej jak i polskiej gospodarki. Ponad 2 miliardy graczy i ponad 200 miliardów dolarów przeznaczone są na inwestycje na całym świecie, gdzie przychody samej polskiej branży gier sięgają 500 mln euro. Dochody ze sprzedaży polskich gier komputerowych przekroczyły w ubiegłym roku 2,1 mld zł a obecnie działają 440 studia produkujące gry to jest około 9,7 tys. osób czynnie pracujących w tej branży- wynika to z raportu z roku 2020 na temat branży gier w Polsce.<sup>1</sup> Dzisiaj nad topowymi produkcjami gier komputerowych pracują nie tylko producenci, graficy, reżyserzy i scenarzyści oraz najważniejsi programiści ze specjalnością interfejsów gier komputerowych. To właśnie ci programiści interfejsów gier

<sup>1</sup> <https://www.parp.gov.pl/component/publications/publication/the-game-industry-of-poland> Dostęp:07.03.2021r.

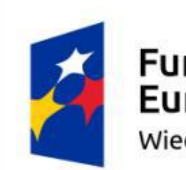

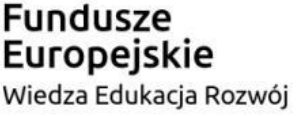

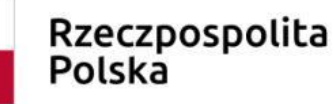

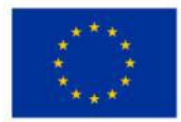

komputerowych odpowiadają za przełożenie nawet najbardziej innowacyjnych pomysłów na gotowy produkt widoczny podczas używanie gry tzn. interfejs gry komputerowej. Dzisiaj branża informatyczna generuje duży popyt na coraz większą liczbę wykwalifikowanych i bardzo kreatywnych pracowników tworzących gry tj: grafików, testerów czy scenarzystów a w szczególności programistów interfejsów gier komputerowych. To, że z roku na rok polskie gry stają się nie tylko popularniejsze, ale też bardziej rozbudowane wymaga nowej wiedzy pozwalającej je tworzyć na coraz wyższym poziomie złożoności. Obecnie wszystkie gry, które funkcjonują na rynku polegają na połączeniu świata kodu tj. zasad programowania i tworzenia logiki z światem grafików – których zadanie stanowi przeobrażenie skryptu w wizualnie atrakcyjny produkt. Sam wybór na początku przez dewelopera języka, środowiska, narzędzi oraz silnika (Unity i C#) do tworzenia gier, oparty powinien być szczególnie na funkcjonalności. Architektura tworzenia samej gry wynika ze specyfiki docelowej aplikacji i oparta jest szczególnie na interfejsie. Celem gry od strony programistycznej, jest przetwarzanie danych, dlatego też pisany kod musi tworzyć dobrze zaprojektowaną strukturę, w której główną rolę odgrywa interfejs. W przypadku gier komputerowych, interfejs jest niemal zawsze pierwszą rzeczą, zaraz po nazwie i intro, którą gracz zobaczy na ekranie swojego komputera. Dlatego tak ważną rzeczą jest, aby interfejs gry składał się z takich podstawowych elementów jak: czytelność estetyczność, przejrzystość. Skonstruowanie gry z prawidłowym, przejrzystym interfejsem pozwala na większą popularność wytworzonego produktu. Ważnym elementem wręcz zalecanym podczas tworzeniu interfejsów u projektanta są umiejętności artystyczne. Będą one przydatne podczas całej pracy nad projektem. Jednak większość pracy przy projektowaniu interfejsu to analiza, logiczne myślenie, skrupulatne badania i przewidywanie sposobu myślenia użytkownika. W ramach dodatkowej umiejętności zawodowej podczas programowania interfejsów gier komputerowych uczeń

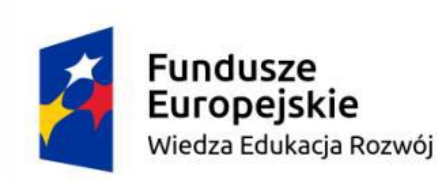

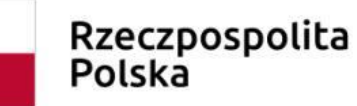

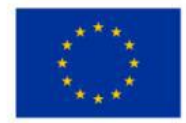

opanuje i udoskonali umiejętności posługiwania się językiem angielskim, nauczy się pracować nowoczesnymi technikami komputerowymi i projektować procesy programowania interfejsów gier komputerowych, zwięzłego i jasnego opisywania problemów tworząc raporty, logicznego myślenia (analityczne umysły), kreatywności, spostrzegawczości, dokładności, pracy i współdziałania w grupie, przyjmowanie różnych zadań i określania priorytetów w realizacji zadań, ponoszenia odpowiedzialności za wspólnie realizowane zadania. Programiści gier posiadający umiejętności programowania interfejsów gier komputerowych to wąska specjalizacja, która wychodzi naprzeciw zapotrzebowaniu współczesnego rynku oraz jest wielką perspektywą dla nowych fachowców, dla których w najbliższej przyszłości pracy nie zabraknie. Już dziś analitycy przewidują, że gry komputerowe to rynek, który na będzie przynosił coraz większe dochody i będzie coraz bardziej masową formą rozrywki. Dlatego tak ważnym elementem kształcenia w ramach zawodu technik programista jest nauczanie dodatkowej umiejętności zawodowej- "Programowanie interfejsów gier komputerowych" i wdrożenie jej do rzeczywistości szkolnej.

Prognoza na 2020 r. dla Polski – Relacja między dostępnymi pracownikami a potrzebami pracodawców – projektanci i administratorzy baz danych, programiści (w odniesieniu do powiatów i do województw PL)

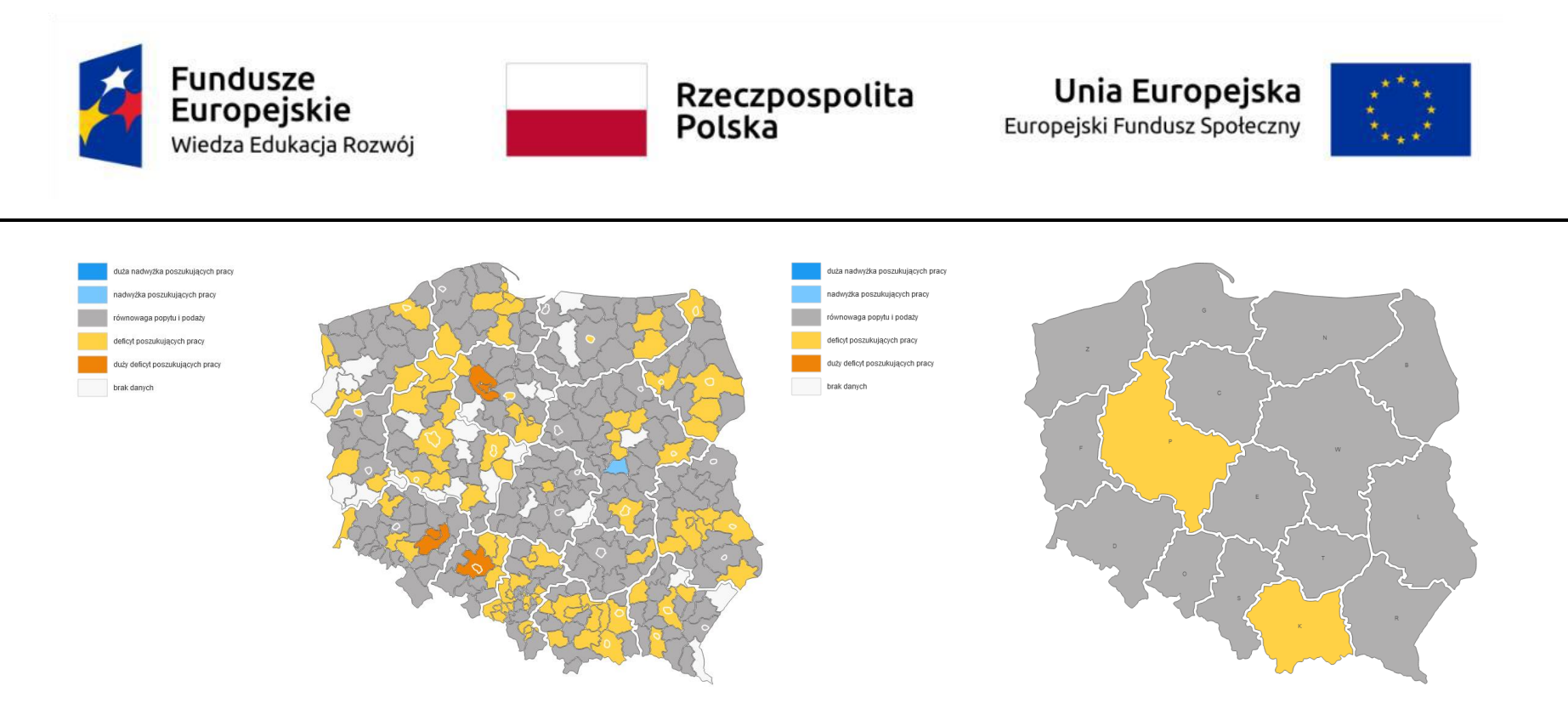

Prognoza na 2020 r. dla Polski – Zapotrzebowanie w zawodzie technik programista

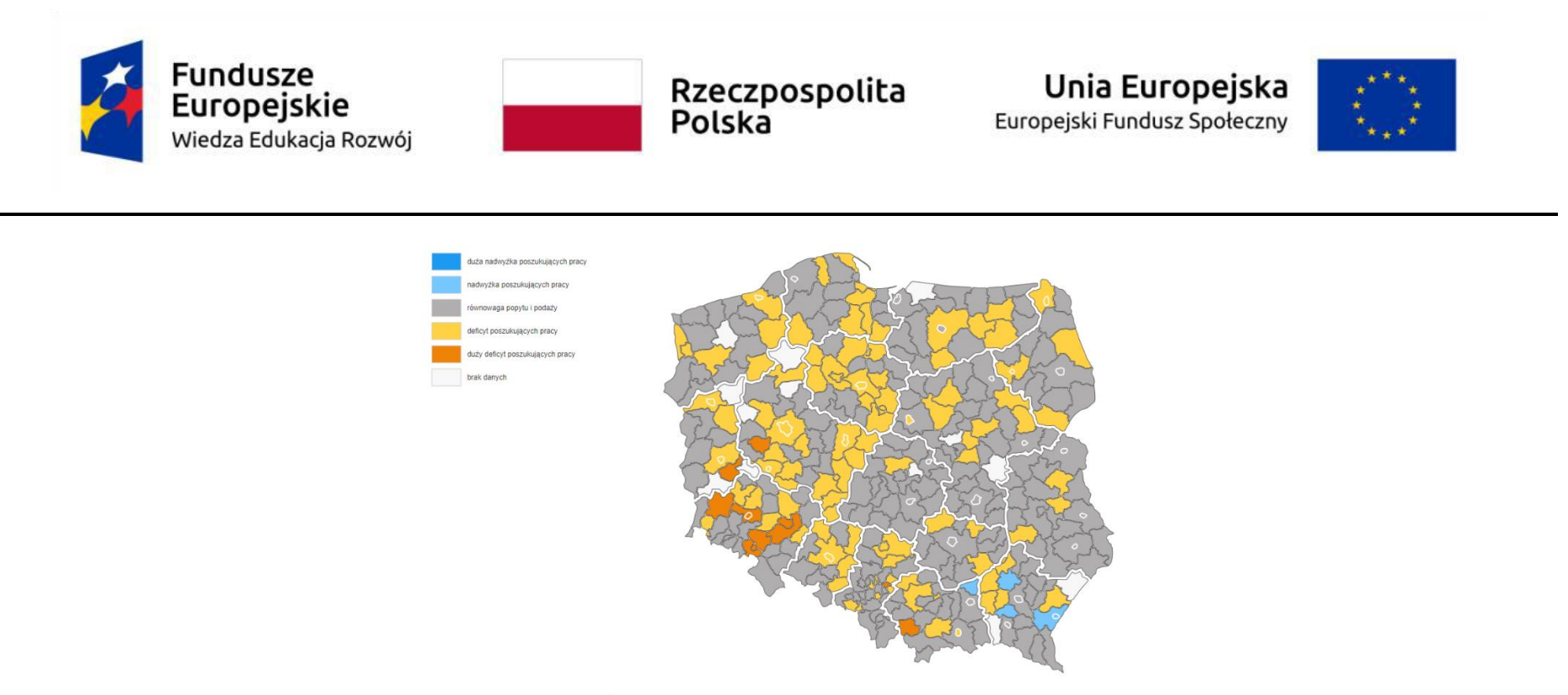

Źródło: barometrzawodow.pl

## **Źródła:**

- https://www.parp.gov.pl/component/publications/publication/the-game-industry-of-poland -The game industry of Poland Report 2020
- Cele i kierunki rozwoju społeczeństwa informacyjnego w Polsce http://workspace.unpan.org/sites/internet/Documents/Poland%20eGov7.pdf

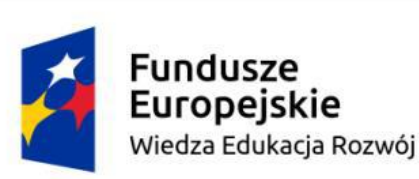

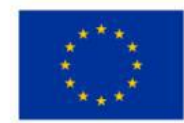

- Barometr zawodów https://barometrzawodow.pl/pl/polska/prognozy-na-mapach/2019/specjalisci-elektroniki-automatyki-irobotyki,2019,polska,,polska,relacja-miedzy-dostepnymi-pracownikami-a-nbsp-potrzebami-pracodawcow,18,,281,,,,1,1,
- Rynek pracy, edukacja, kompetencje https://www.parp.gov.pl/storage/publications/pdf/Raport\_Rynek-pracy\_kwiecien-2019.pdf
- Obwieszczenie Ministra Edukacji Narodowej z dnia 22 marca 2019 r. w sprawie prognozy zapotrzebowania na pracowników w zawodach szkolnictwa branżowego na krajowym i wojewódzkim rynku pracy http://prawo.sejm.gov.pl/isap.nsf/DocDetails.xsp?id=WMP20190000276
- Niedobór talentów <https://www.manpower.pl/raporty-rynku-pracy/>
- Ośrodek Rozwoju edukacji Projekt programu nauczania zawodu technik programista 351406 Warszawa 2019 <https://www.ore.edu.pl/2019/08/programy-nauczania-zawodu-2019/>

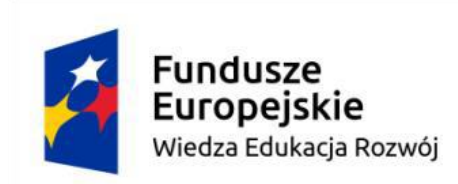

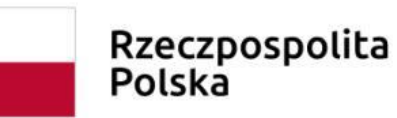

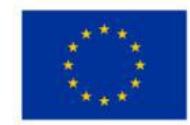

#### <span id="page-13-0"></span>**2.Założenia organizacyjne**

#### <span id="page-13-1"></span>**Liczba godzin przeznaczona na realizację programu**

Podstawa programowa kształcenia w zawodach szkolnictwa branżowego w zawodzie technik programista obejmuje dwie kwalifikacje:

**INF.03.** Tworzenie i administrowanie stronami i aplikacjami internetowymi oraz bazami danych – 540 h

**INF.04.** Projektowanie, programowanie i testowanie aplikacji – 780 h

Minimalna liczba godzin kształcenia zawodowego dla tej kwalifikacji wynosi 1320.

Zgodnie z Rozporządzeniem Ministra Edukacji Narodowej z dnia 3 kwietnia 2019 roku w sprawie ramowych planów nauczania dla publicznych szkół (Dz. U. z 2019 roku, poz. 639) w technikum 5 – letnim łączna liczba godzin przeznaczonych na kształcenie zawodowe wynosi 56. Do obliczeń przyjmuje się, że średnio w każdym roku jest 30 tygodni co stanowi łącznie 1680 godzin. Różnica między minimalną liczbą godzin wynikającą z podstawy programowej kształcenia w zawodzie, a liczbą godzin wynikającą

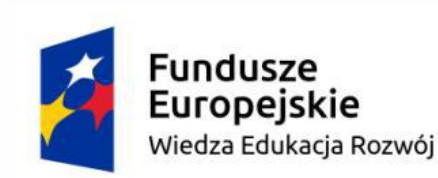

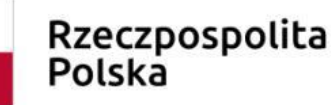

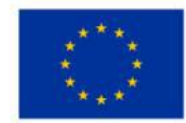

z ramowego planu nauczania wynosi 360. Jest to liczba godzin która może być przeznaczona na zajęcia w ramach dodatkowych umiejętności zawodowych.

W związku z powyższym przyjęto następujące założenia organizacyjne dotyczące realizacji programu dodatkowej umiejętności zawodowej "Programowanie interfejsów gier komputerowych":

- $\bullet$  Liczba godzin 150
- Program dodatkowej umiejętności zawodowej może być realizowany w klasach IV i V, według przyjętego przez dyrektora szkoły planu nauczania
- Tygodniowy wymiar godzin przeznaczonych na realizację przedmiotów z zakresu dodatkowej umiejętności zawodowej 5.
- Zajęcia powinny odbywać się w grupach do 16 osób. Zaleca się, aby na stanowisku pracował jeden uczeń.

## <span id="page-14-0"></span>**Wymagania kwalifikacyjne dla osób prowadzących zajęcia**

Wymagania kwalifikacyjne dla osób prowadzących zajęcia w ramach dodatkowej umiejętności zawodowej określają przepisy w sprawie szczegółowych kwalifikacji wymaganych od nauczycieli:

● ukończone studia pierwszego stopnia na kierunku (specjalności) zgodnym z nauczanym przedmiotem oraz posiadanie przygotowania pedagogicznego lub

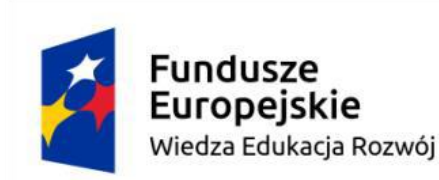

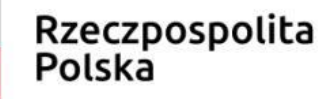

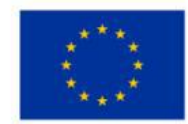

● studia pierwszego stopnia na kierunku, którego efekty kształcenia, obejmują treści nauczanego przedmiotu, wskazane w podstawie programowej dla tego przedmiotu, oraz posiadanie przygotowania pedagogicznego.

W związku z powyższym osoba prowadząca zajęcia w ramach dodatkowej umiejętności zawodowej powinna posiadać:

- ukończone studia na kierunku Informatyka oraz
- przygotowanie pedagogiczne.

Ponadto prowadzącym może być pracodawca z branży IT, który posiada uprawnienia instruktora praktycznej nauki zawodu.

#### <span id="page-15-0"></span>**Wyposażenie dydaktyczne**

Szkoła prowadząca kształcenie w ramach dodatkowej umiejętności zawodowej zapewnia pomieszczenia dydaktyczne z wyposażeniem odpowiadającym technologii i technice stosowanej w zawodzie, aby zapewnić osiągnięcie wszystkich efektów kształcenia określonych w programie nauczania oraz umożliwić przygotowanie absolwenta do wykonywania wymienionych w programie zadań zawodowych.

Pracownia, w której realizowane są treści kształcenia określone w programie dodatkowej umiejętności zawodowej powinna być wyposażona w następujące środki:

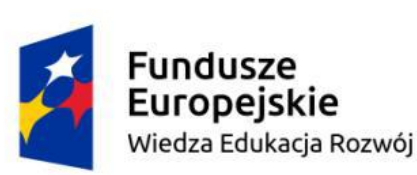

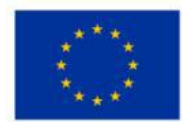

- punkty zasilania w energię elektryczną z napięciem 230 V z zabezpieczeniem przeciwporażeniowym oraz wyłącznikami bezpieczeństwa na stanowiskach oraz centralnym wyłącznikiem bezpieczeństwa, szerokopasmowe łącze internetowe z doprowadzeniem do każdego stanowiska przez sieć lokalną Ethernet, z zarządzalnym przełącznikiem z możliwością separacji portów do stanowisk komputerowych dla uczniów oraz lokalną sieć bezprzewodową;
- stanowiska komputerowe dla uczniów wyposażone w komputer z procesorem co najmniej 4-rdzeniowym, najlepiej 6 rdzeniowym lub 8-rdzeniowym, wydajną kartę graficzną wyposażoną w co najmniej 4GB RAM, dodatkowy szybki dysk SSD, płytę główną do gier, dopasowaną do procesora i pamięci RAM, markowy zasilacz o mocy dostosowanej do pozostałych komponentów, odpowiednie chłodzenie podzespołów komputera (wentylatory komputerowe i systemy obniżające temperaturę komponentów komputera), (jedno stanowisko dla jednego ucznia) oraz stanowisko komputerowe dla nauczyciela wyposażone w komputer z procesorem wielordzeniowym, monitor z głośnikami i wyjściem słuchawkowym, słuchawki, mikrofon, system operacyjny, pakiet programów biurowych, oprogramowanie do programowania interfejsów gier (silniki), urządzenie przenośne zawierające pamięć nieulotną typu flash.
- serwer z oprogramowaniem, sieciowa kolorową drukarka laserowa, zasilacz awaryjny UPS, router, przełącznik, projektor multimedialny z ekranem projekcyjnym.

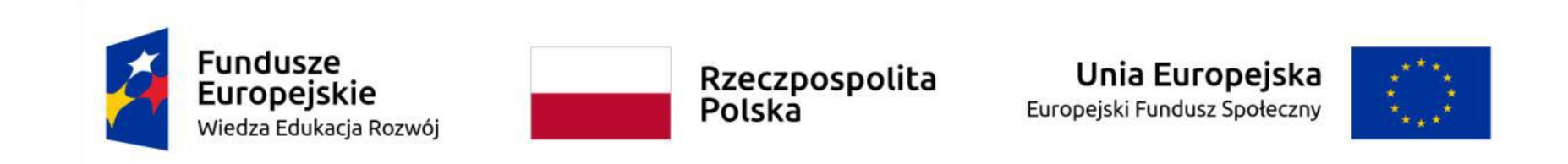

#### <span id="page-17-0"></span>**Wymagania wobec osób kształconych zgodnie z programem dodatkowej umiejętności zawodowej**

W celu zdobycia dodatkowej umiejętności zawodowej "Programowanie interfejsów gier komputerowych" wymagane jest w pierwszej kolejności osiągnięcie efektów kształcenia zawartych w podstawie programowej kształcenia w zawodzie technik programista w zakresie kwalifikacji:

INF.03. Tworzenie i administrowanie stronami i aplikacjami internetowymi oraz bazami danych.

INF.04. Projektowanie, programowanie i testowanie aplikacji.

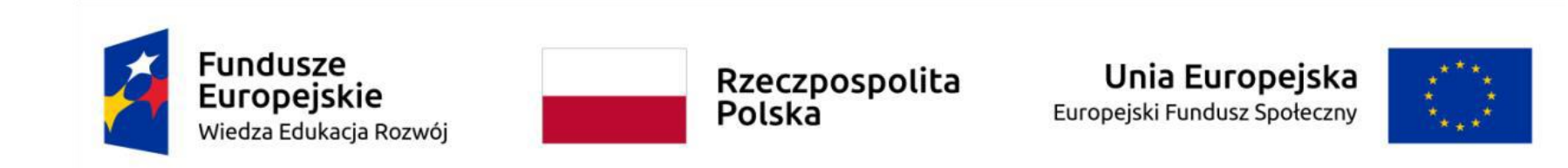

#### <span id="page-18-0"></span>**3.Cele kształcenia dodatkowej umiejętności zawodowej**

Absolwent szkoły prowadzącej kształcenie w zawodzie technik programista w zakresie "Programowanie interfejsów gier komputerowych" powinien być przygotowany do wykonywania następujących zadań zawodowych:

- 1. Projektowania okien interfejsu i animacji użytkownika.
- 2. Tworzenia interfejsu użytkownika w grach komputerowych.
- 3. Projektowania kilku interfejsów użytkownika do różnych typów gier.

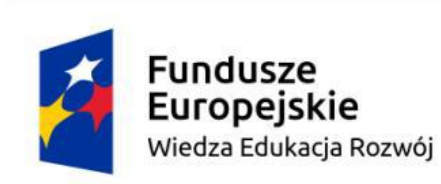

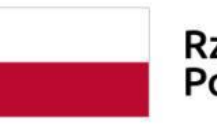

Unia Europejska Europejski Fundusz Społeczny

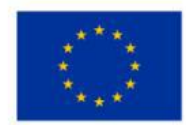

## <span id="page-19-0"></span>4. Plan nauczania dodatkowej umiejętności zawodowej "Programowanie interfejsów gier komputerowych"

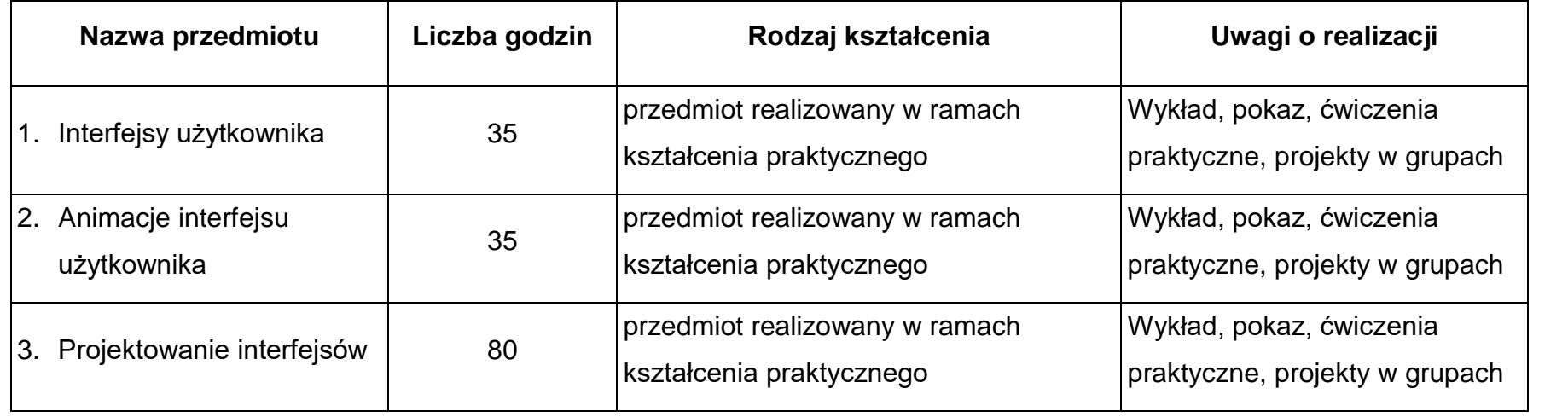

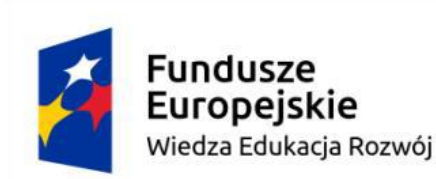

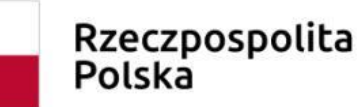

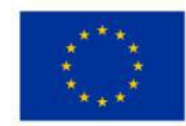

<span id="page-20-0"></span>5.Wykaz efektów kształcenia dodatkowej umiejętności zawodowej "Programowanie interfejsów gier komputerowych" wraz **z kryteriami weryfikacji**

Do wykonywania zadań zawodowych w zakresie dodatkowej umiejętności zawodowej "Programowanie interfejsów gier komputerowych" niezbędne jest osiągnięcie niżej wymienionych efektów kształcenia:

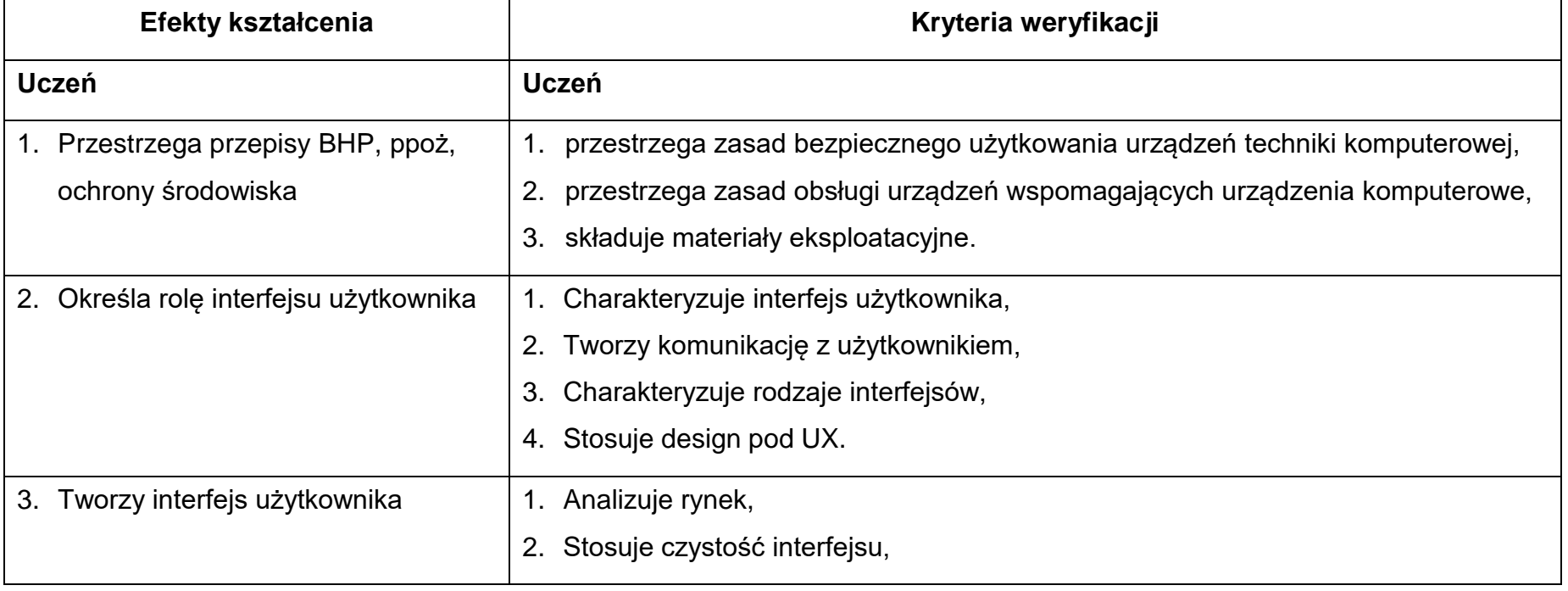

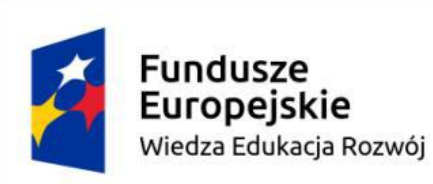

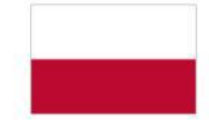

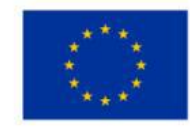

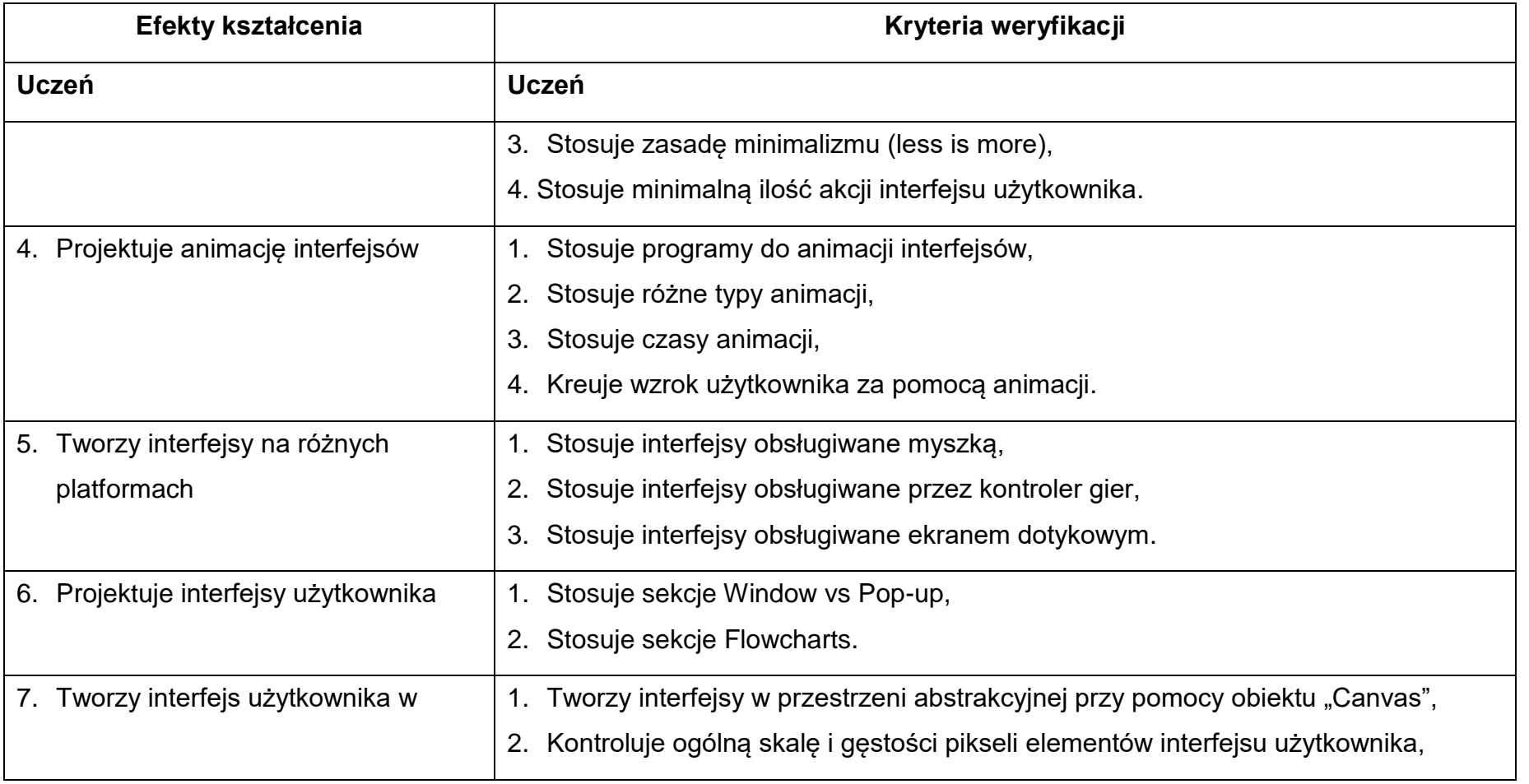

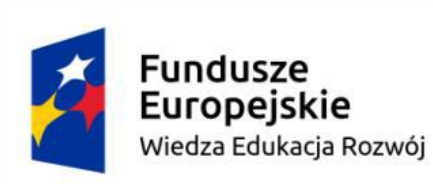

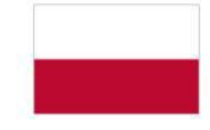

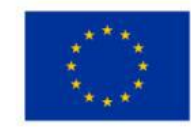

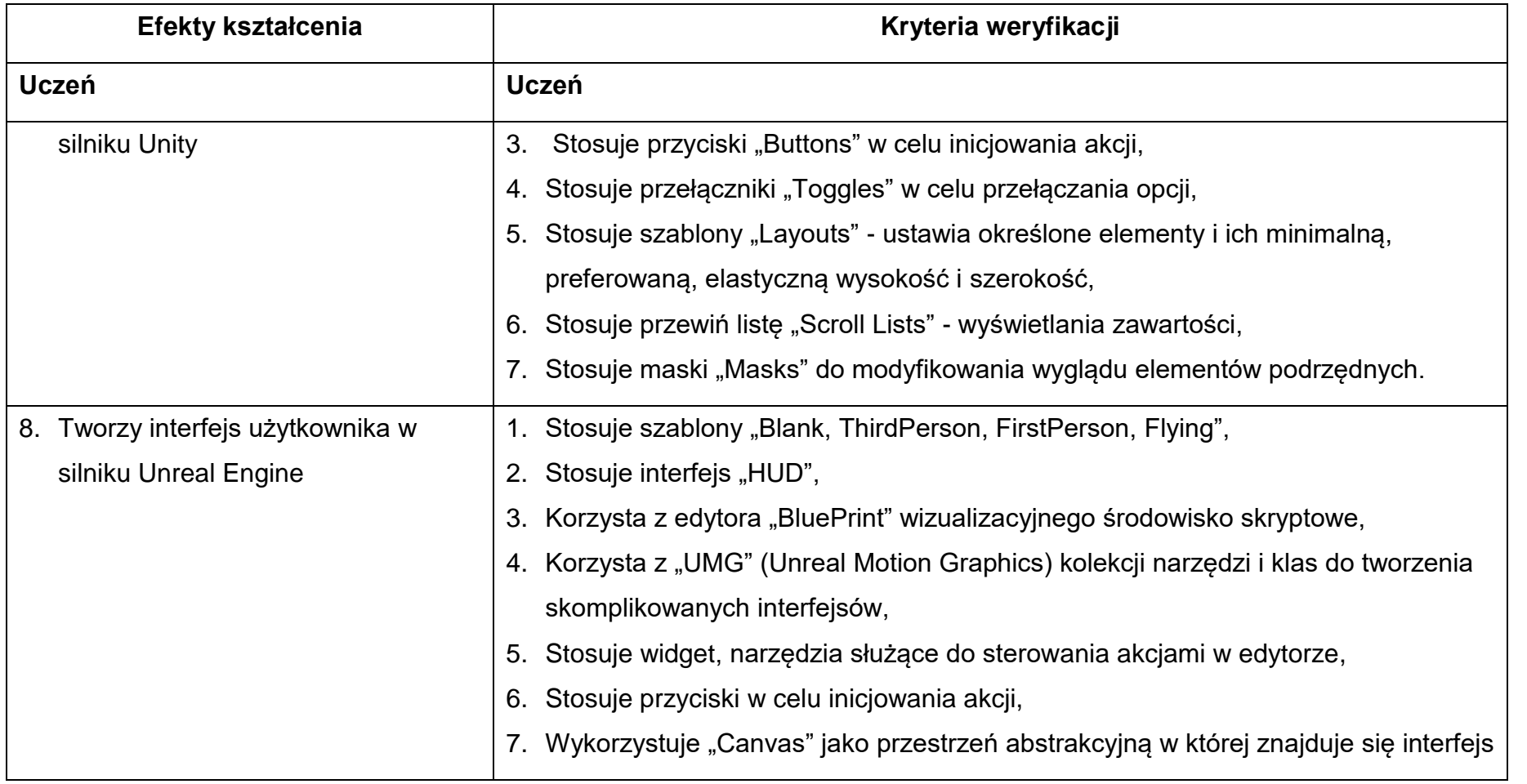

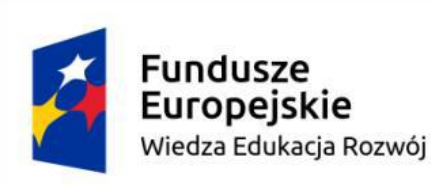

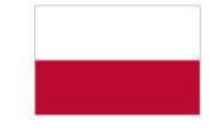

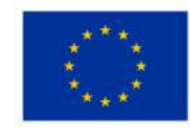

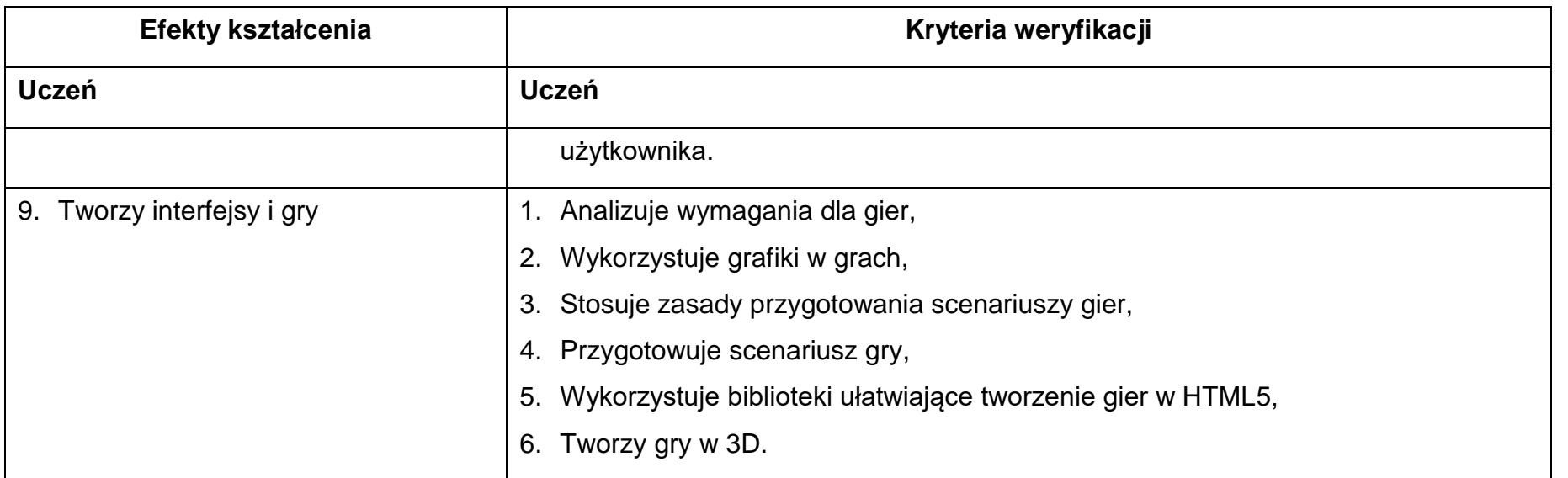

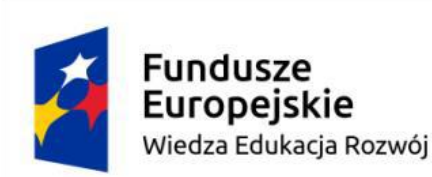

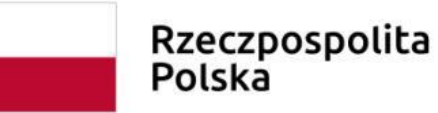

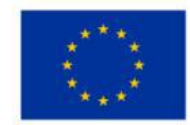

<span id="page-24-0"></span>**6.Program nauczania przedmiotów w ramach dodatkowej umiejętności zawodowej "Programowanie interfejsów gier komputerowych"**

#### <span id="page-24-1"></span>**Wykaz przedmiotów nauczania:**

- 1. Interfejsy użytkownika
- 2. Animacje interfejsu użytkownika
- 3. Projektowanie interfejsów
- <span id="page-24-2"></span>**6.1 Interfejsy użytkownika**

#### <span id="page-24-3"></span>**Cele ogólne przedmiotu**

- 1. Zapoznanie z rodzajami interfejsów gier.
- 2. Zapoznanie z platformami do programowania interfejsów gier.

#### <span id="page-24-4"></span>**Cele operacyjne**

- 1. scharakteryzować pojęcia związane z tworzeniem interfejsów gier,
- 2. stosować metody tworzenia interfejsów gier,
- 3. stosować narzędzia do tworzenia interfejsów gier,
- 4. stosować platformy do tworzenia interfejsów gier.

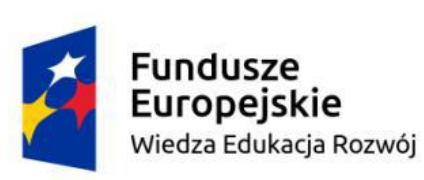

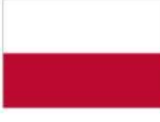

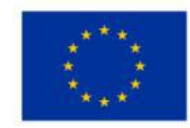

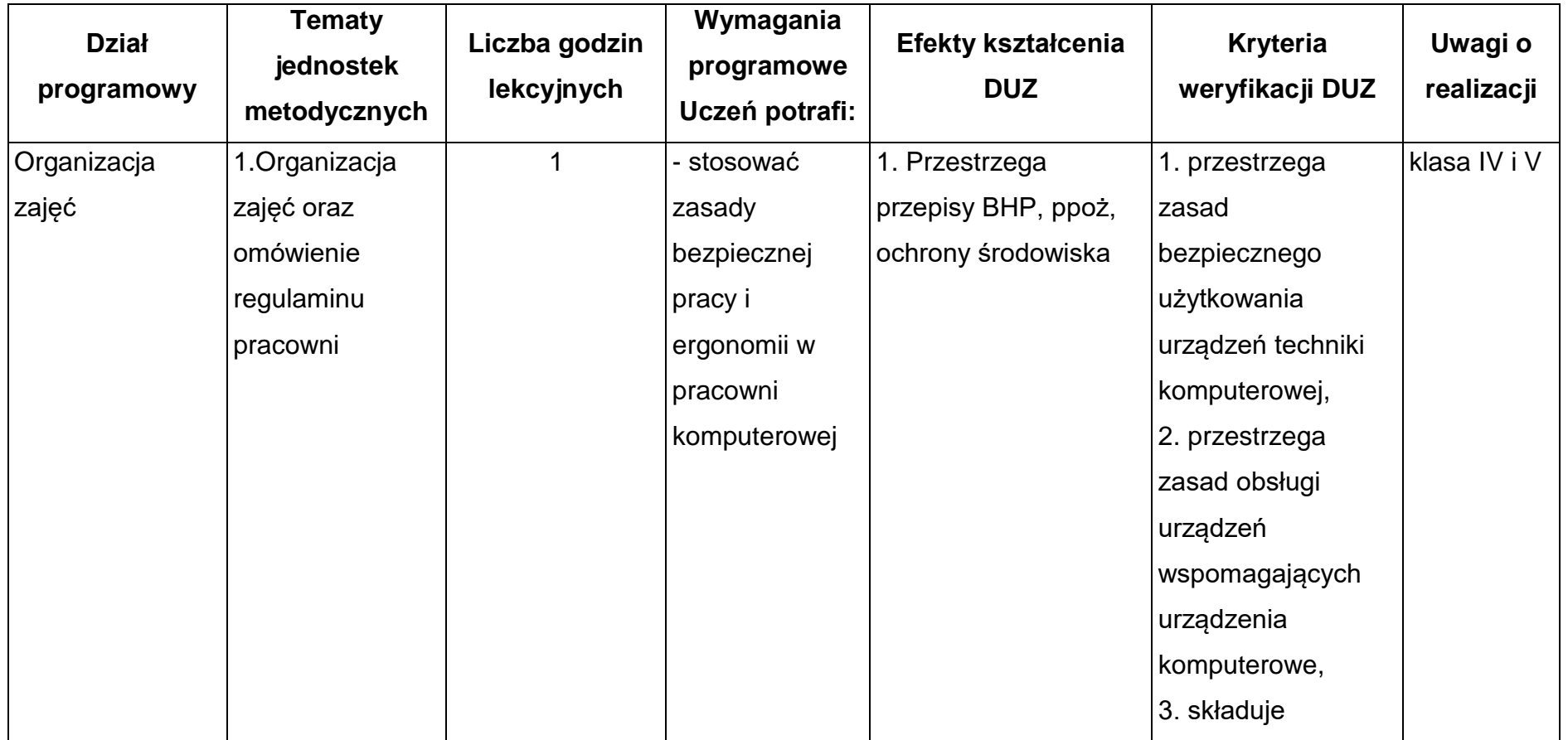

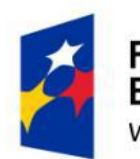

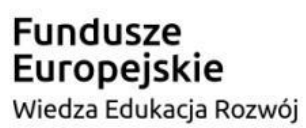

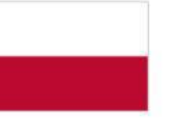

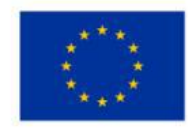

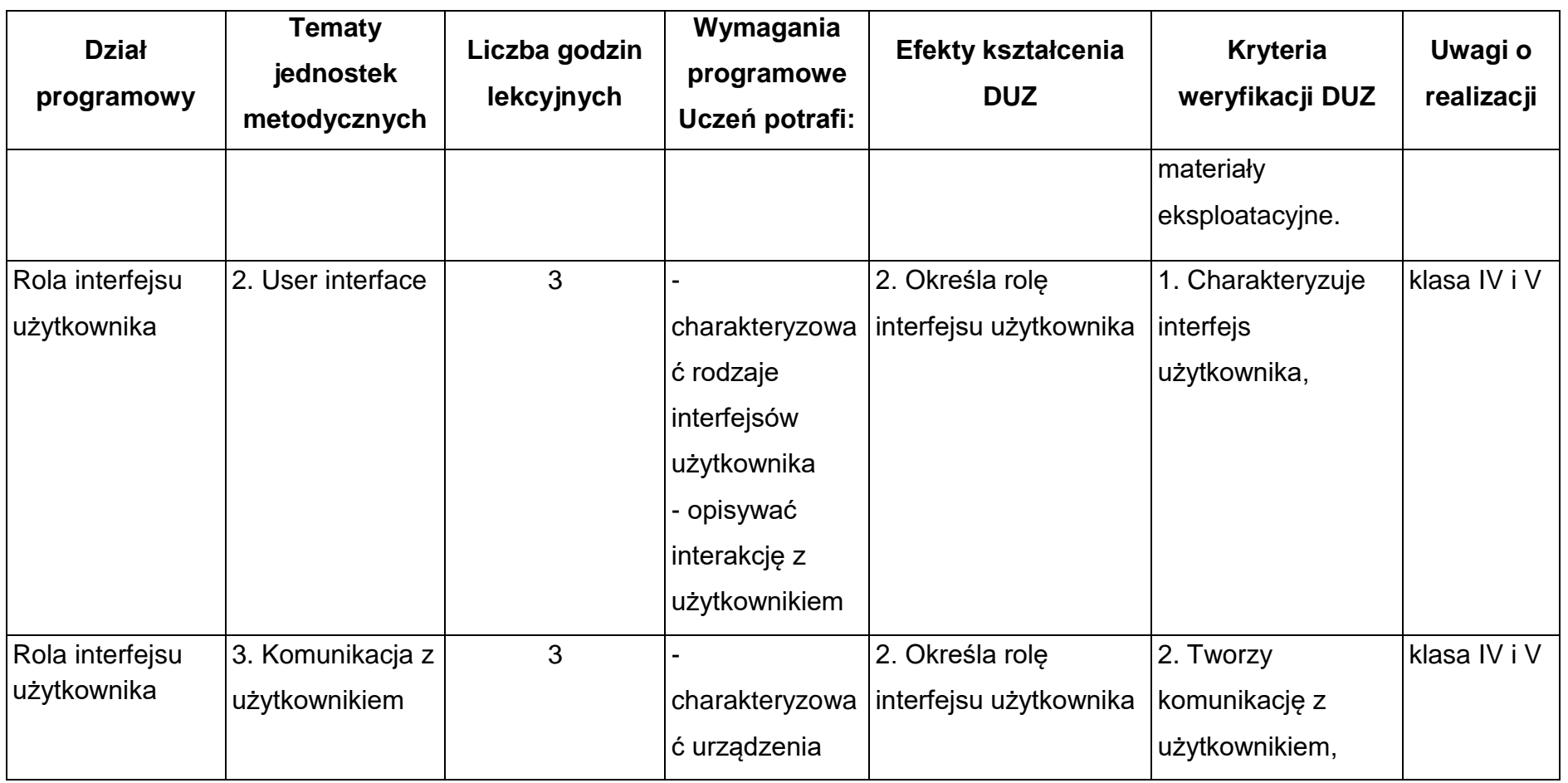

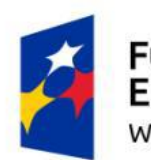

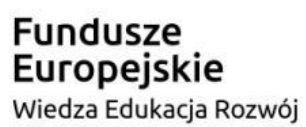

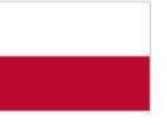

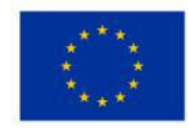

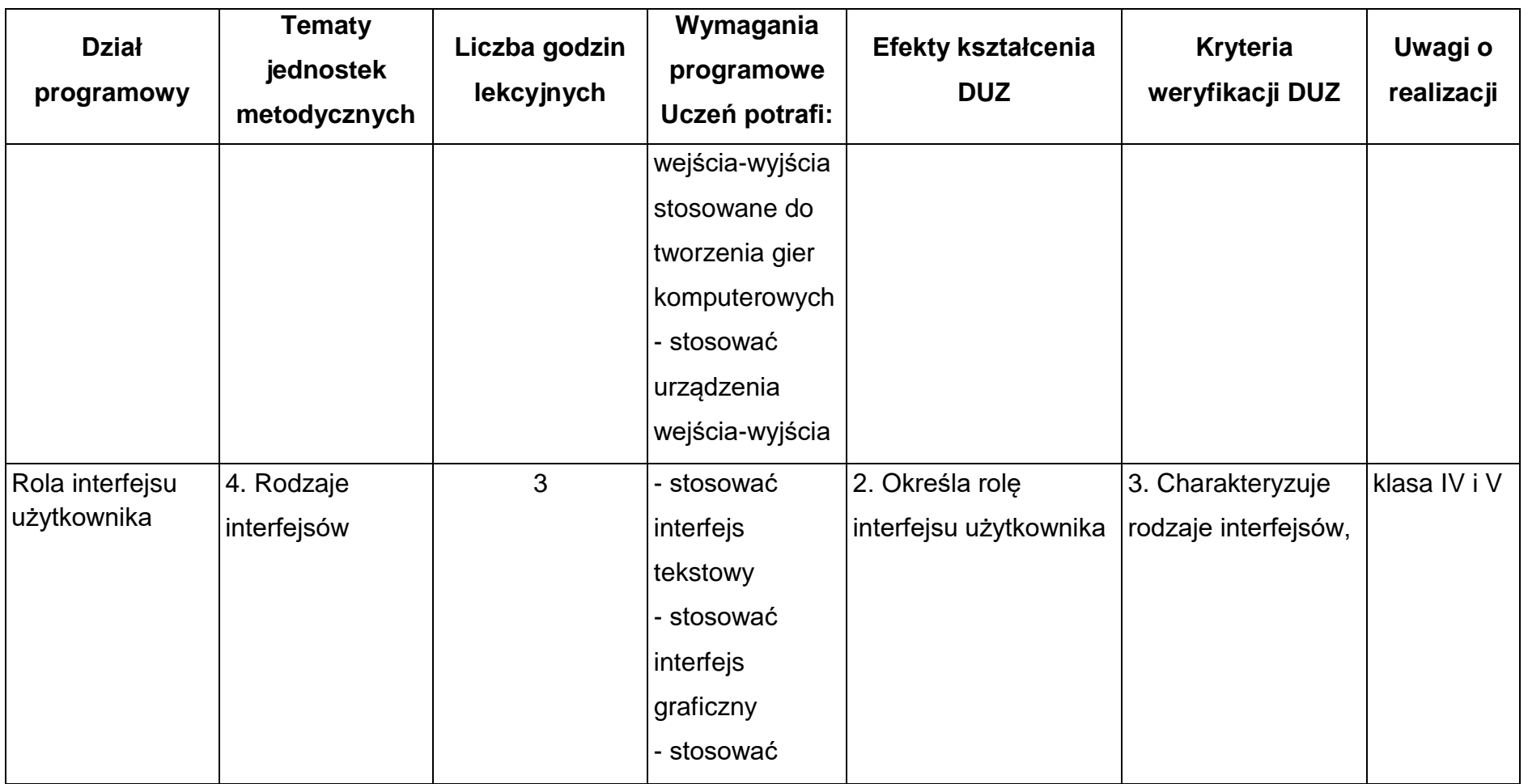

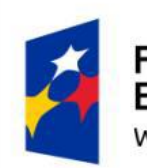

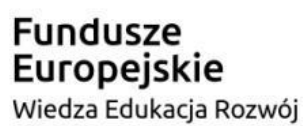

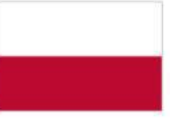

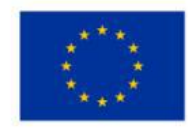

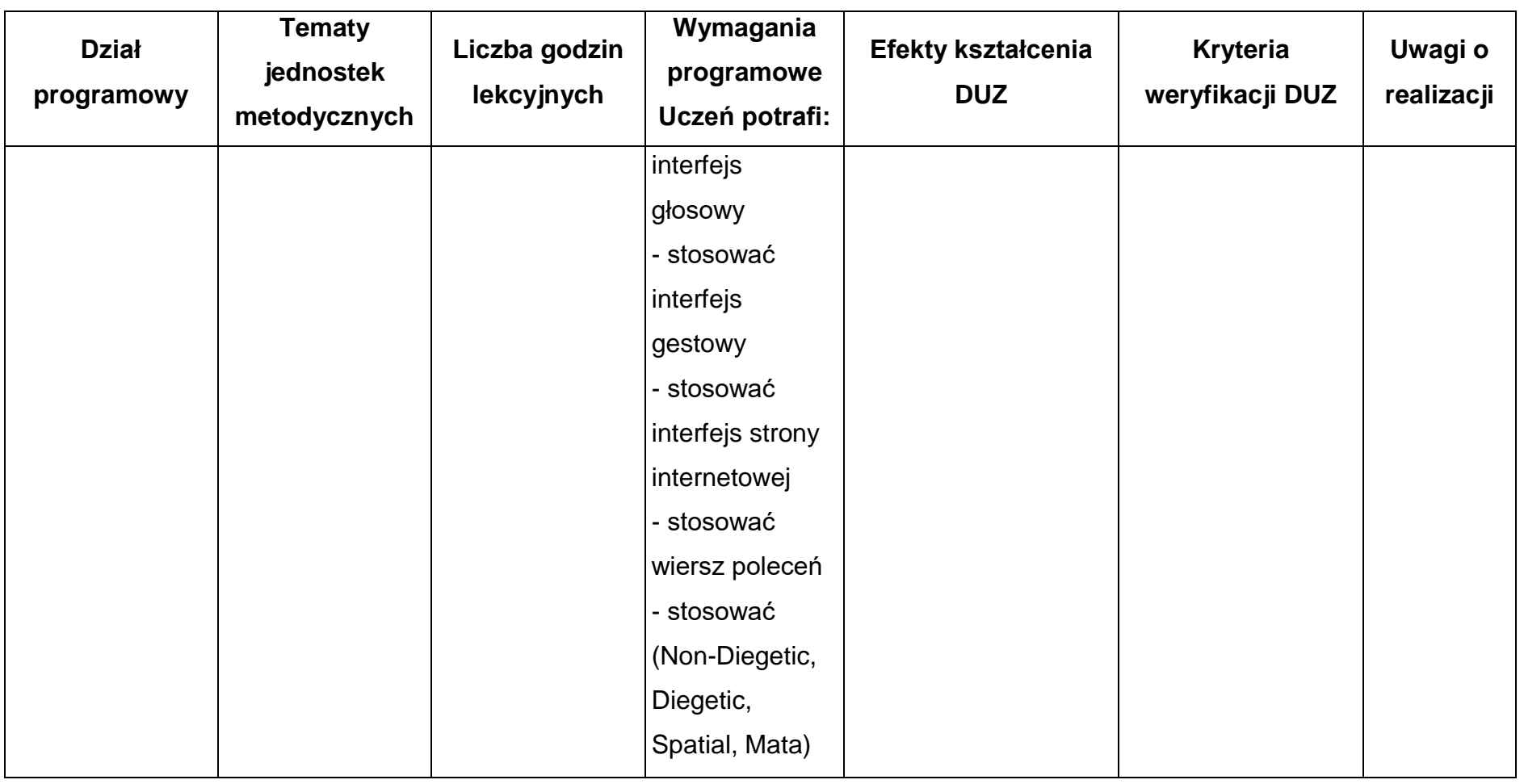

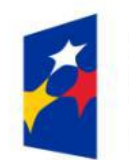

Fundusze<br>Europejskie Wiedza Edukacja Rozwój

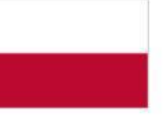

Rzeczpospolita<br>Polska

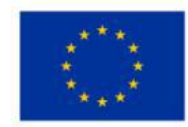

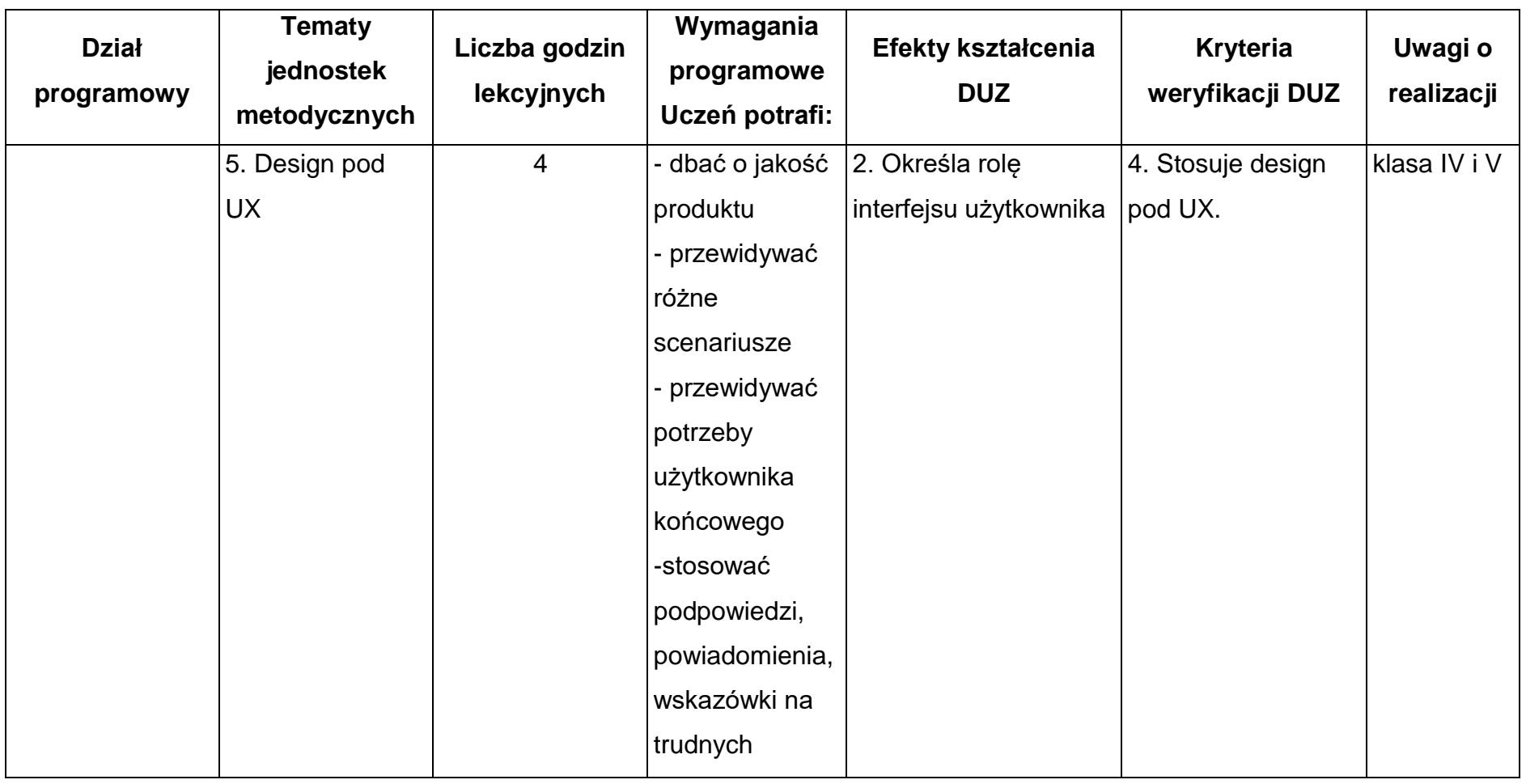

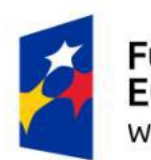

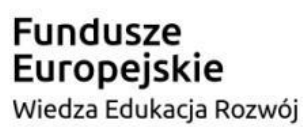

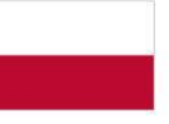

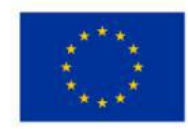

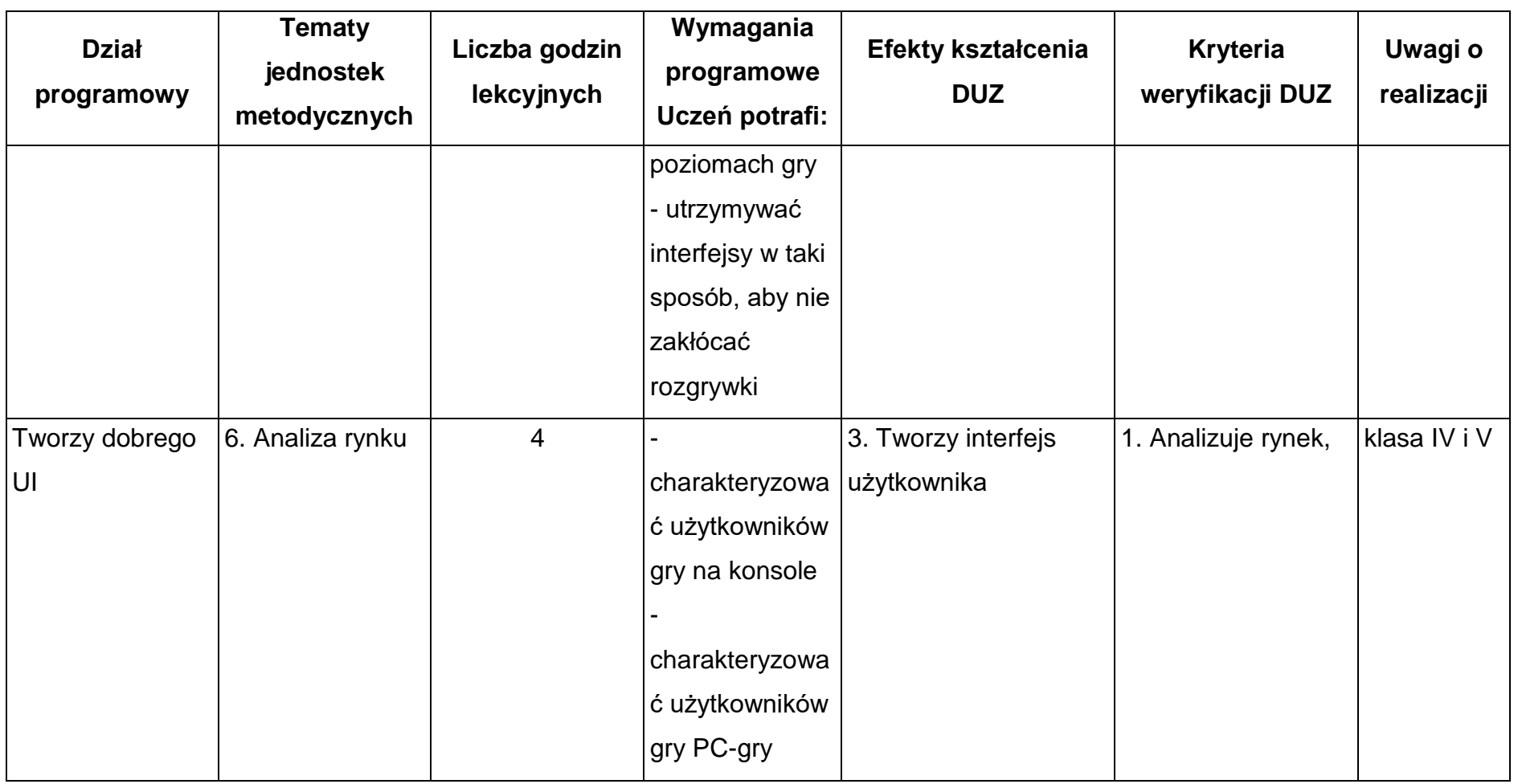

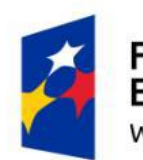

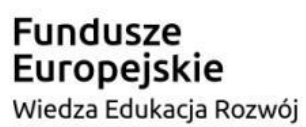

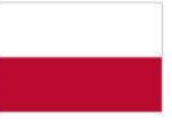

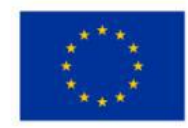

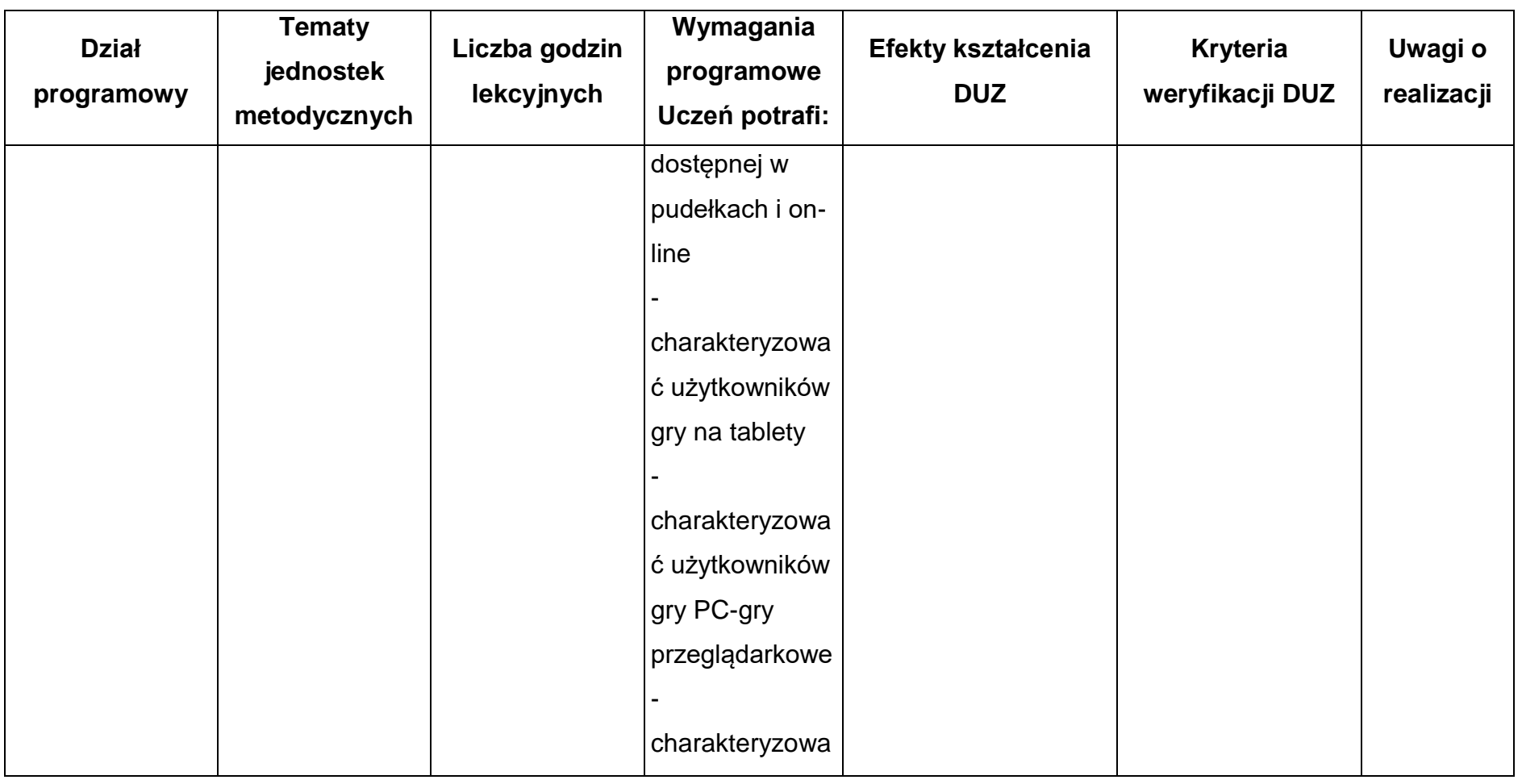

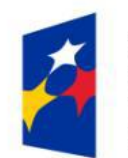

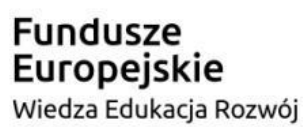

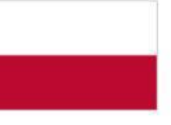

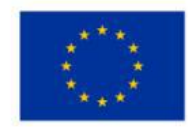

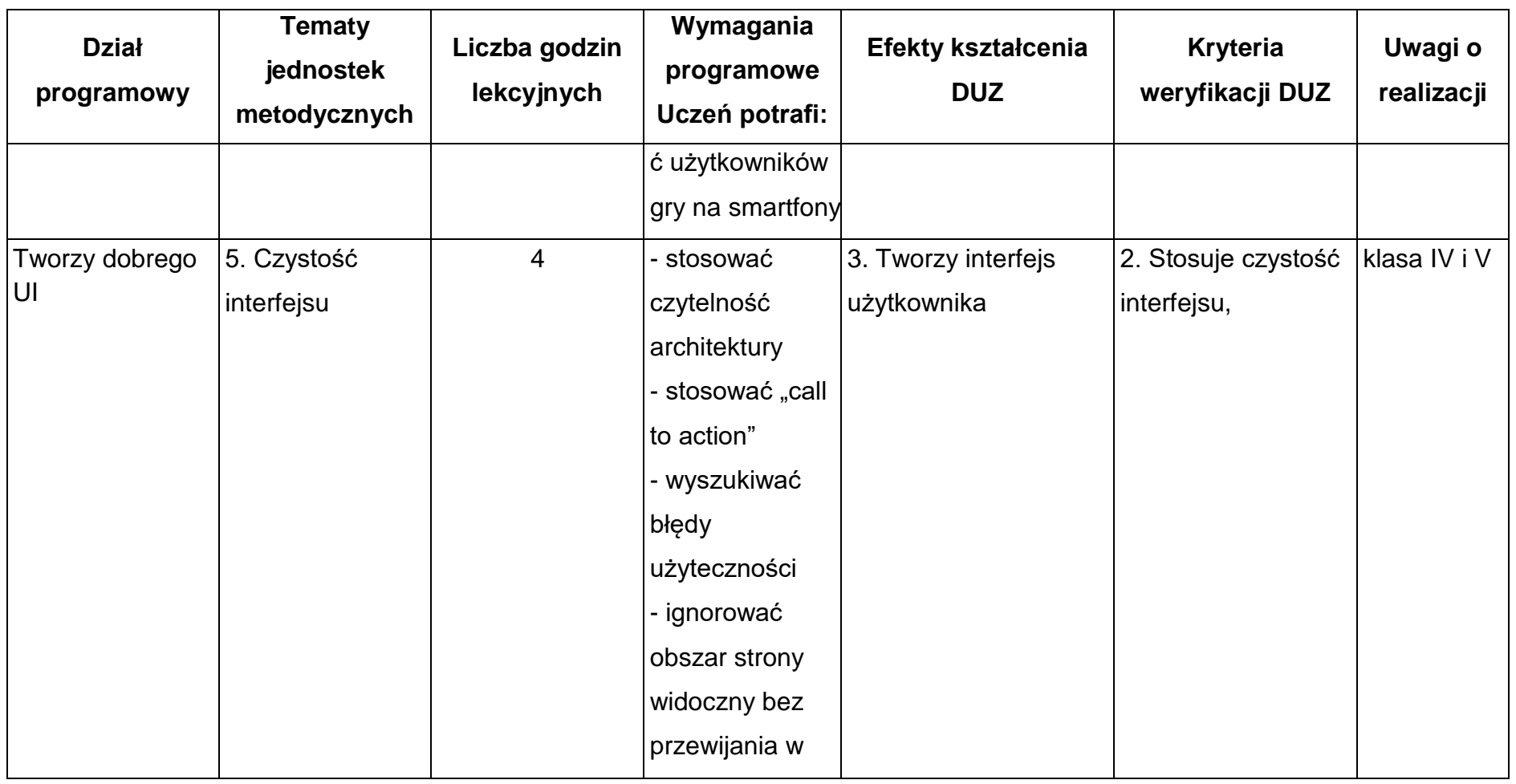

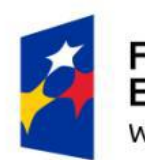

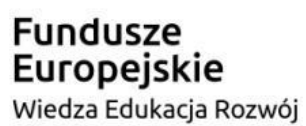

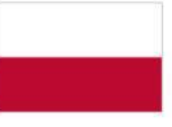

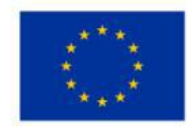

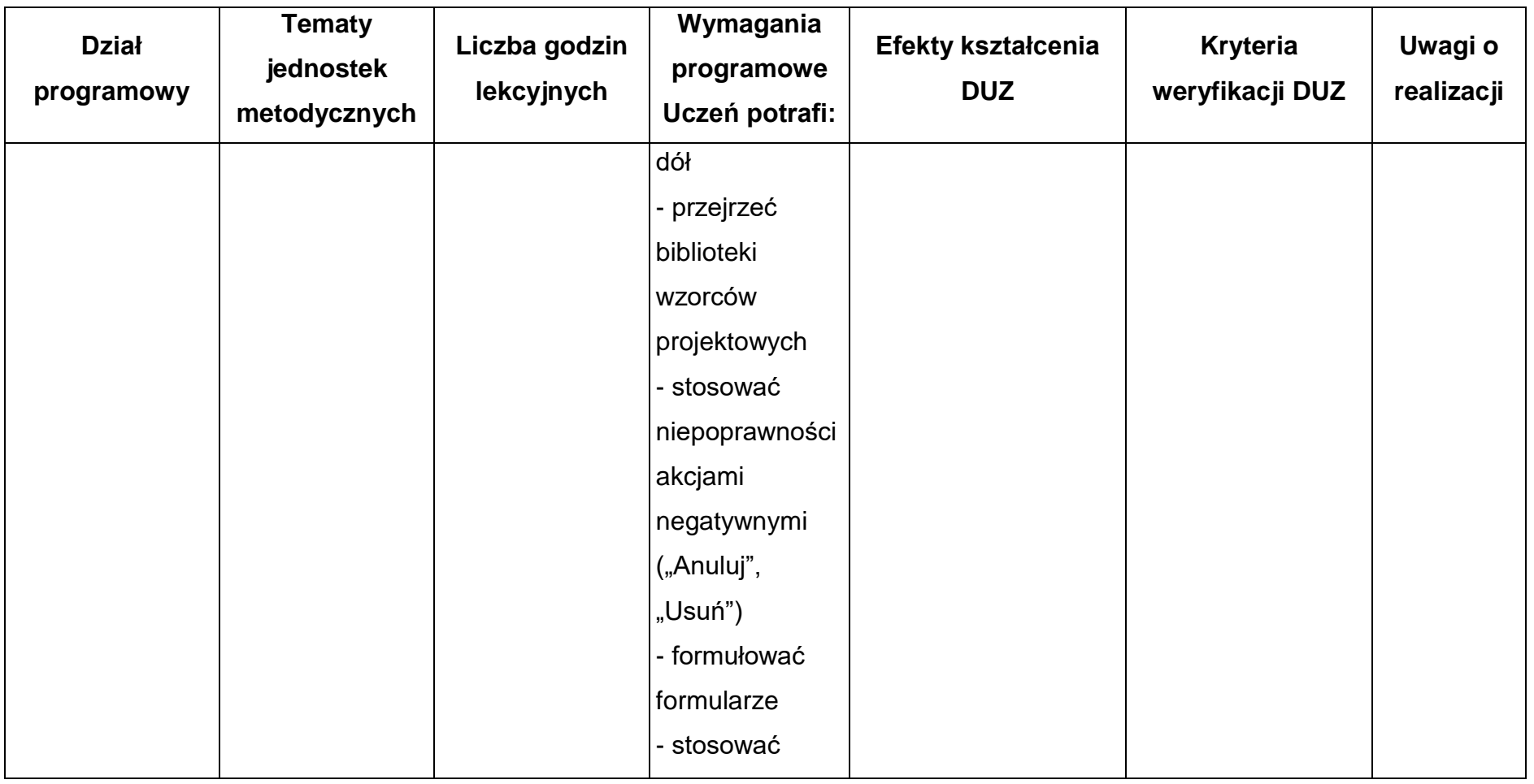

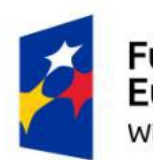

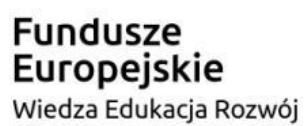

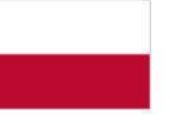

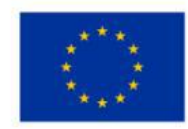

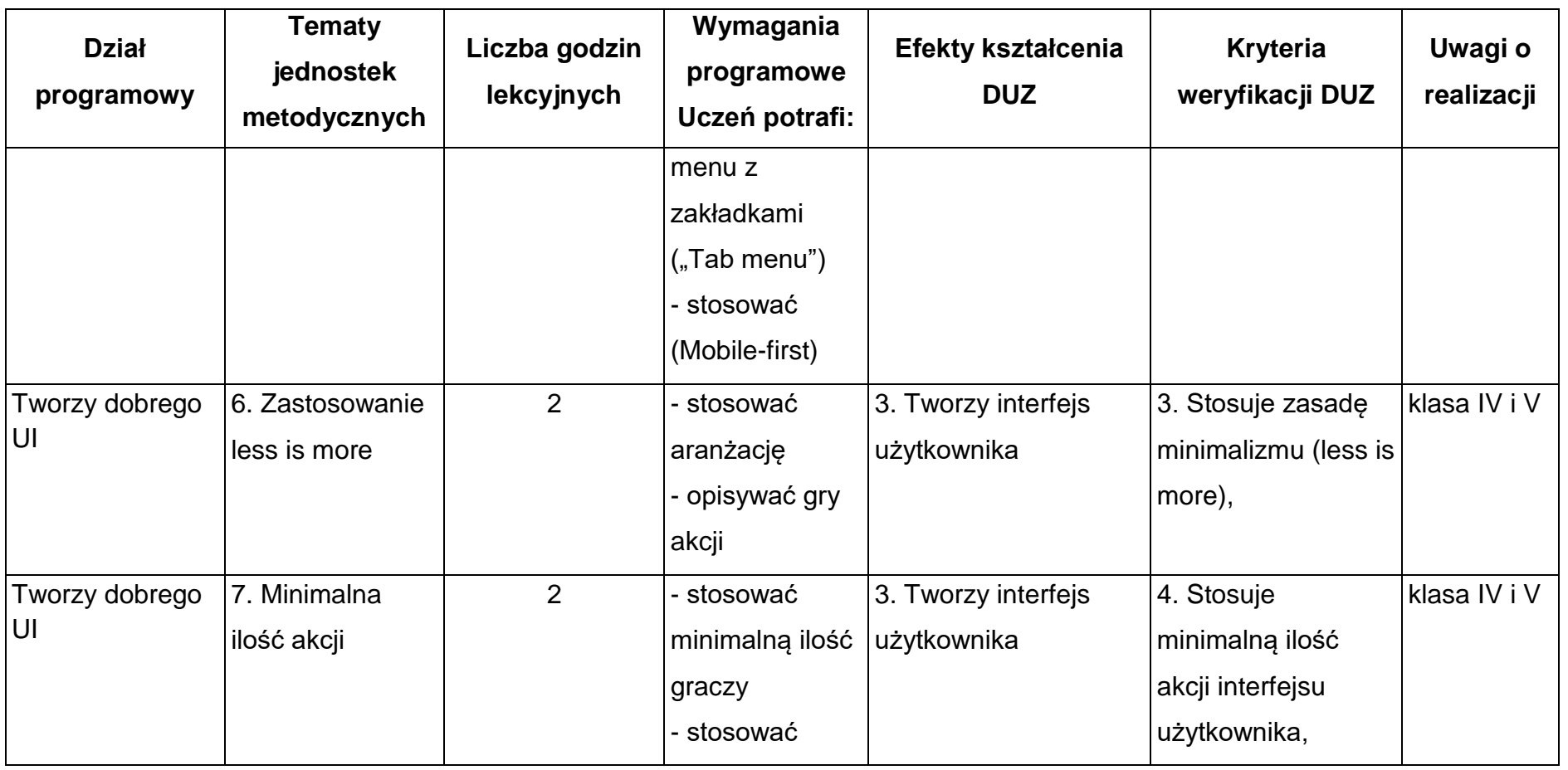

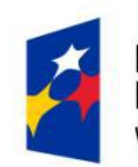

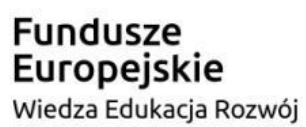

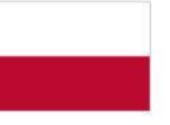

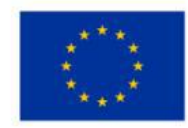

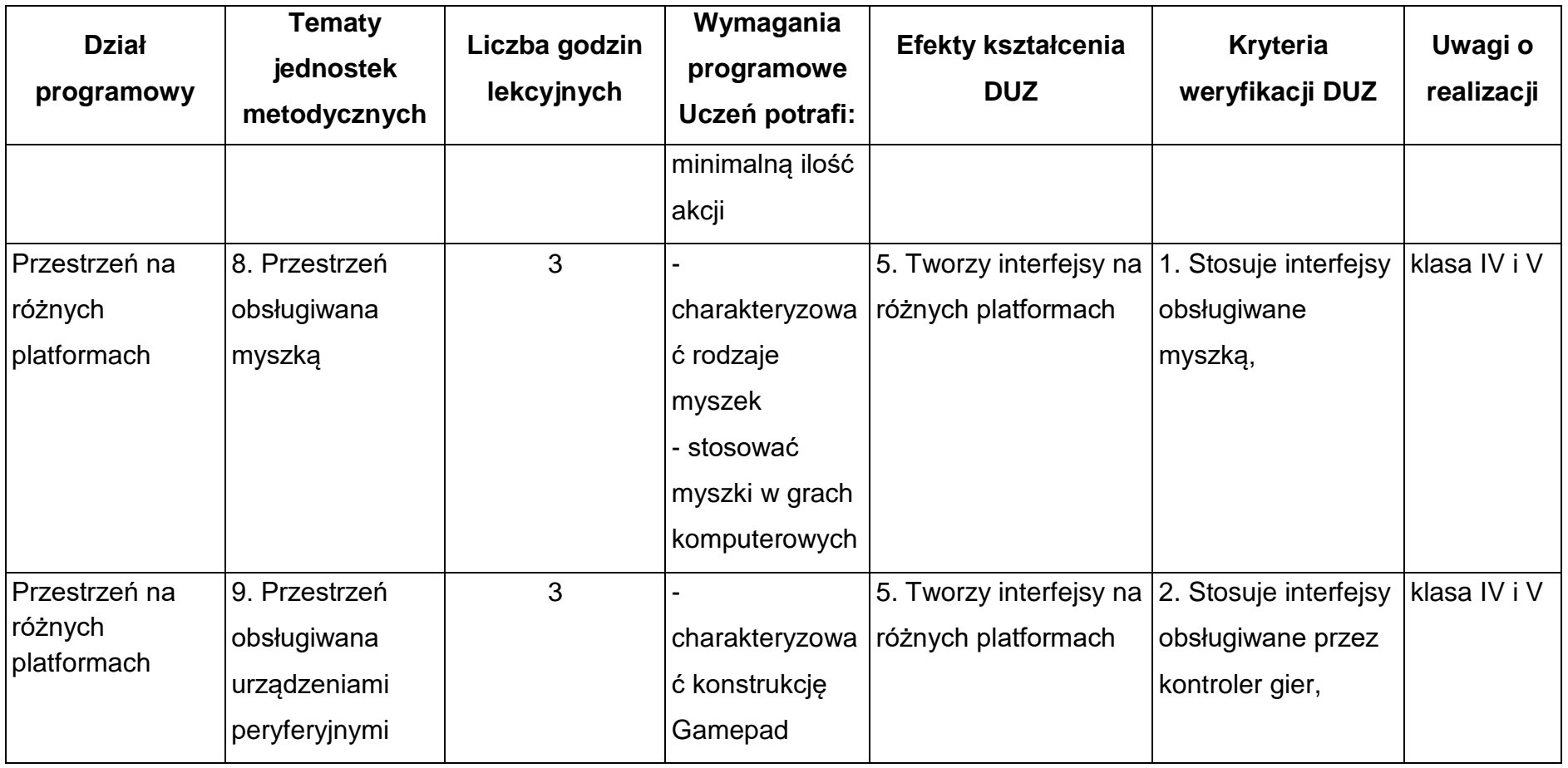
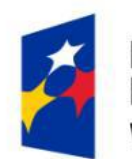

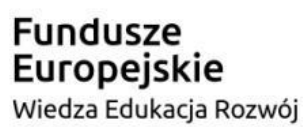

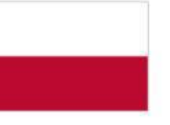

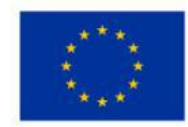

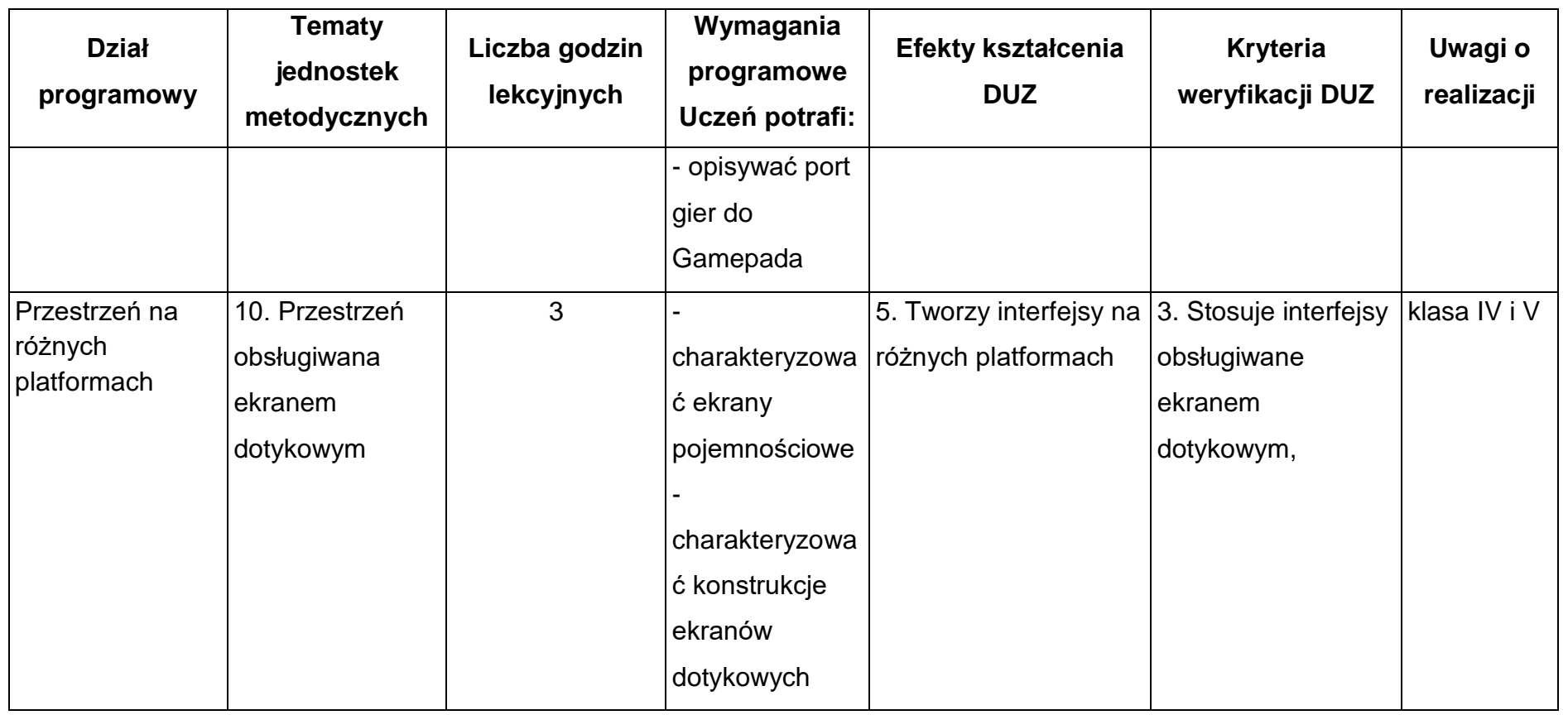

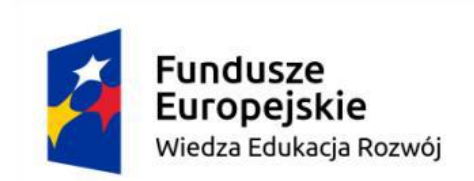

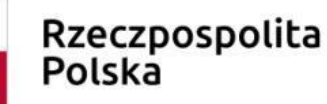

Unia Europejska Europejski Fundusz Społeczny

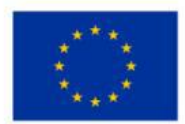

### **Warunki osiągania efektów kształcenia (środki dydaktyczne, formy organizacyjne, metody dydaktyczne):**

Zajęcia edukacyjne powinny być prowadzone w pracowni komputerowej, wyposażonej w stanowisko dla nauczyciela i stanowiska dla uczniów. Zalecane jest, aby przy stanowisku pracował jeden uczeń. W związku z tym klasa musi być podzielona na grupy w taki sposób, aby grupa nie liczyła więcej niż 16 osób

Zajęcia mogą być prowadzone u pracodawcy na rzeczywistych stanowiskach pracy, które zapewnią realizację wszystkich efektów kształcenia.

# **Środki dydaktyczne**

Pracownia powinna być wyposażona w następujące środki:

- punkty zasilania w energię elektryczną z napięciem 230 V z zabezpieczeniem przeciwporażeniowym oraz wyłącznikami bezpieczeństwa na stanowiskach oraz centralnym wyłącznikiem bezpieczeństwa, szerokopasmowe łącze internetowe z doprowadzeniem do każdego stanowiska przez sieć lokalną ethernet z zarządzalnym przełącznikiem z możliwością separacji portów do stanowisk komputerowych dla uczniów oraz lokalną sieć bezprzewodową;
- stanowiska komputerowe dla uczniów wyposażone w komputer z procesorem co najmniej 4-rdzeniowym, najlepiej 6 rdzeniowym lub 8-rdzeniowym, wydajną kartę graficzną wyposażoną w co najmniej 4GB RAM, dodatkowy szybki dysk SSD,

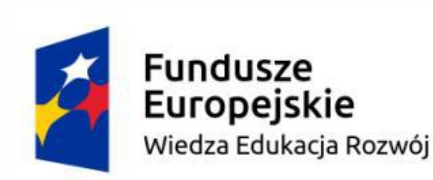

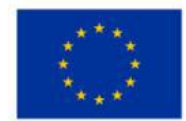

płytę główną do gier, dopasowaną do procesora i pamięci RAM, markowy zasilacz o mocy dostosowanej do pozostałych komponentów, odpowiednie chłodzenie podzespołów komputera (wentylatory komputerowe i systemy obniżające temperaturę komponentów komputera), (jedno stanowisko dla jednego ucznia) oraz stanowisko komputerowe dla nauczyciela wyposażone w komputer z procesorem wielordzeniowym, monitor z głośnikami i wyjściem słuchawkowym, słuchawki, mikrofon, system operacyjny, pakiet programów biurowych, oprogramowanie do programowania interfejsów gier (silniki), urządzenie przenośne zawierające pamięć nieulotną typu flash;

● serwer z oprogramowaniem, sieciowa kolorową drukarka laserowa, zasilacz awaryjny UPS, router, przełącznik, projektor multimedialny z ekranem projekcyjnym.

#### **Zalecane metody dydaktyczne**

W procesie nauczania-uczenia się jest wskazane stosowanie następujących metod dydaktycznych: wykładu informacyjnego, pokazów i ćwiczeń praktycznych, realizację projektów w grupach oraz kursów on-line.

# **Formy organizacyjne**

Zajęcia powinny być prowadzone z wykorzystaniem zróżnicowanych form: indywidualnie oraz w grupach. Praca w grupach powinna przebiegać zgodnie z zasadami organizacji pracy małych zespołów.

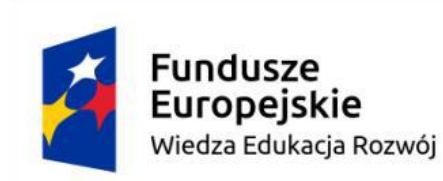

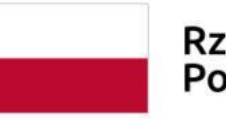

Unia Europejska Europejski Fundusz Społeczny

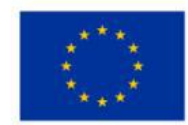

### **6.2 Animacje interfejsu użytkownika**

# **Cele ogólne przedmiotu**

- 1. Stosowanie programów do animacji interfejsów.
- 2. Tworzenie animacji użytkownika interfejsów

# **Cele operacyjne**

- 1. określić grafikę do gier wideo,
- 2. określić grafikę do aplikacji UI & UX,
- 3. określić różnice UX & UI.

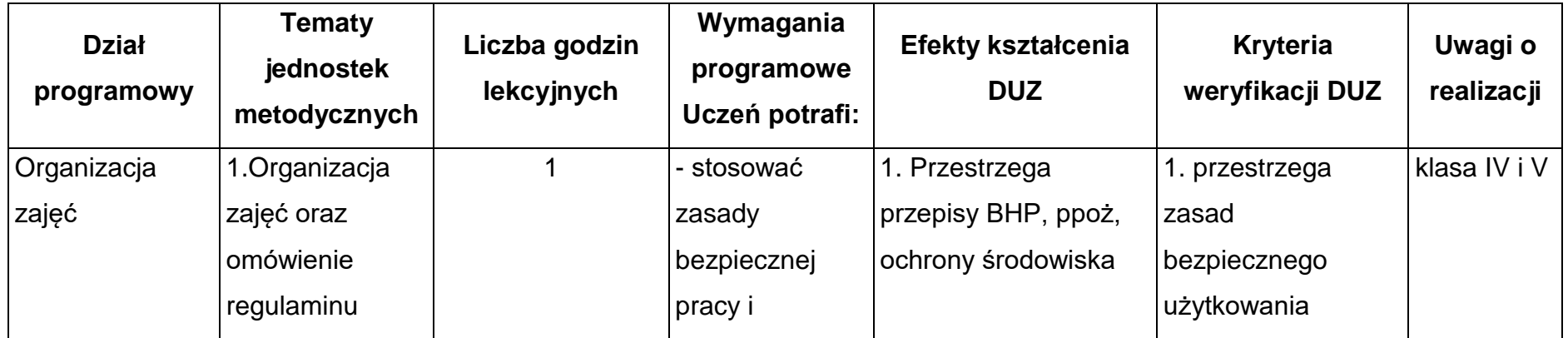

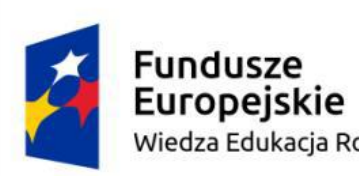

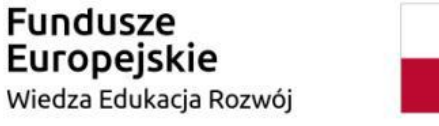

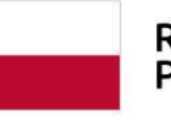

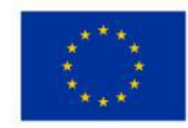

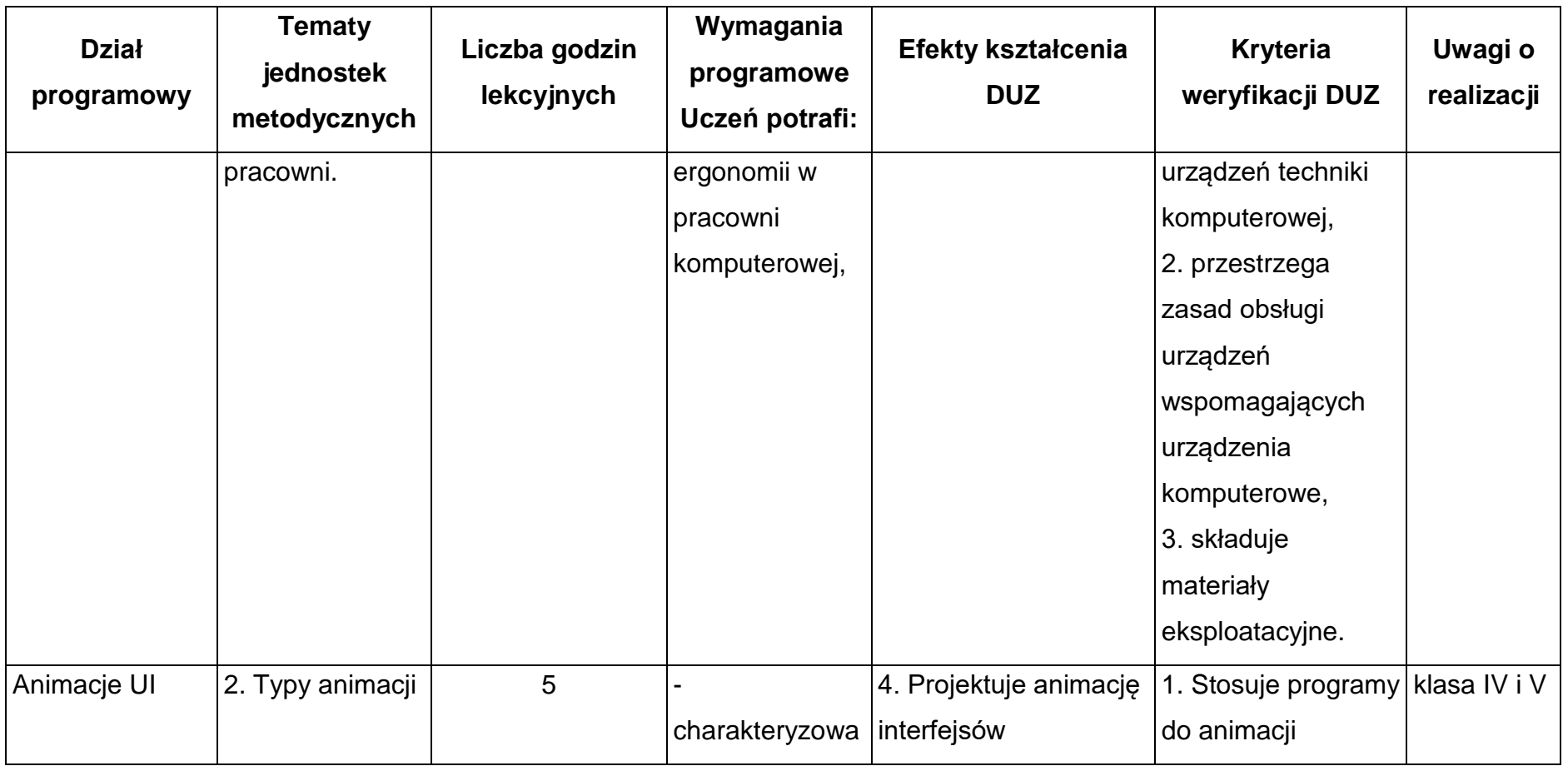

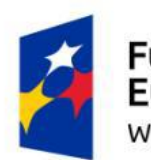

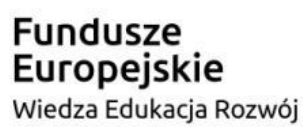

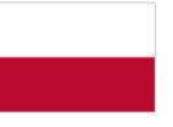

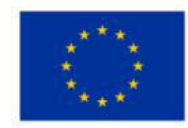

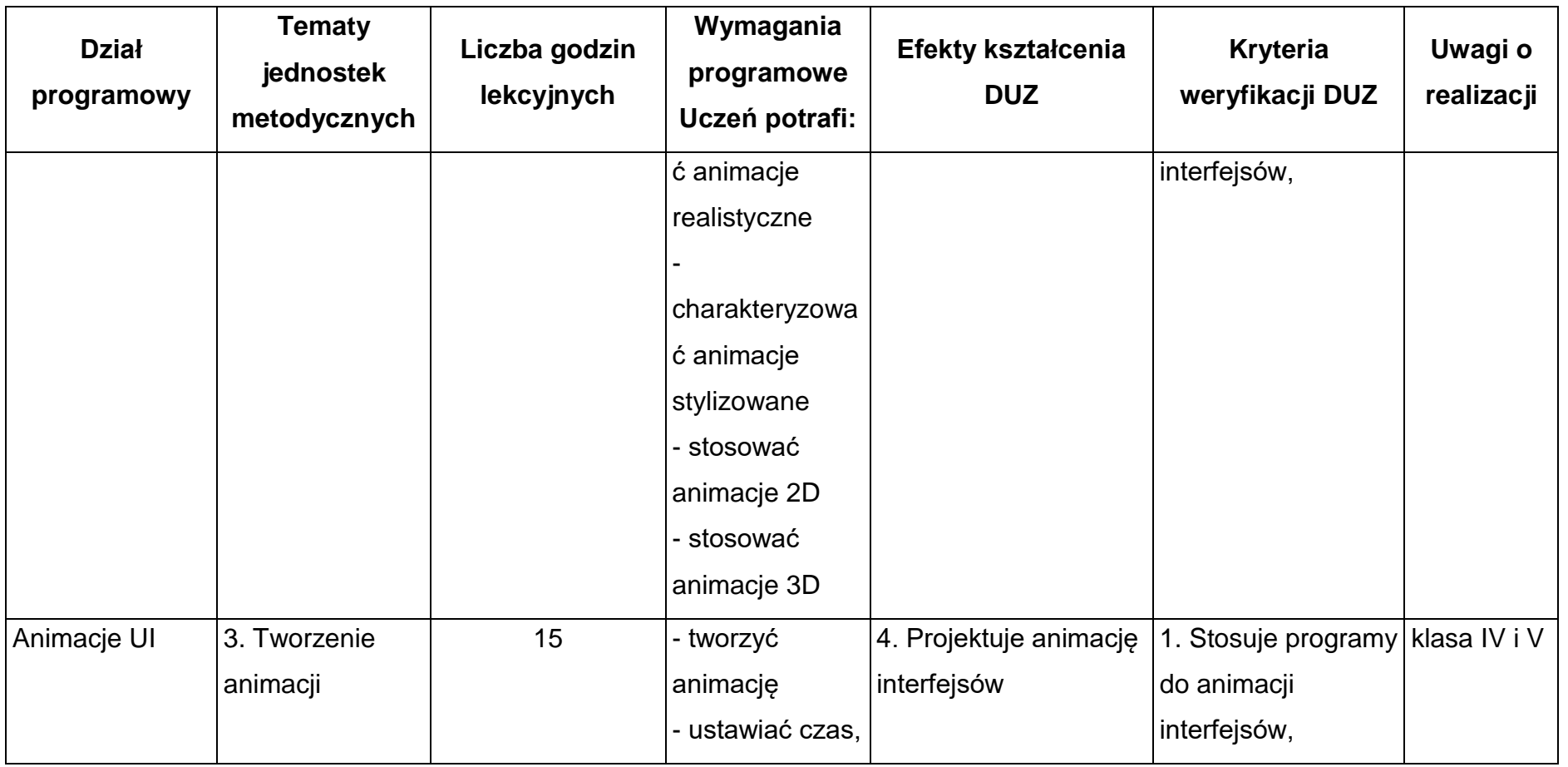

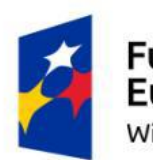

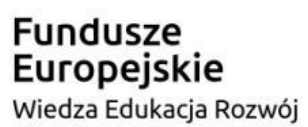

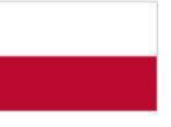

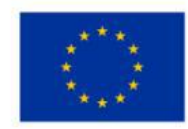

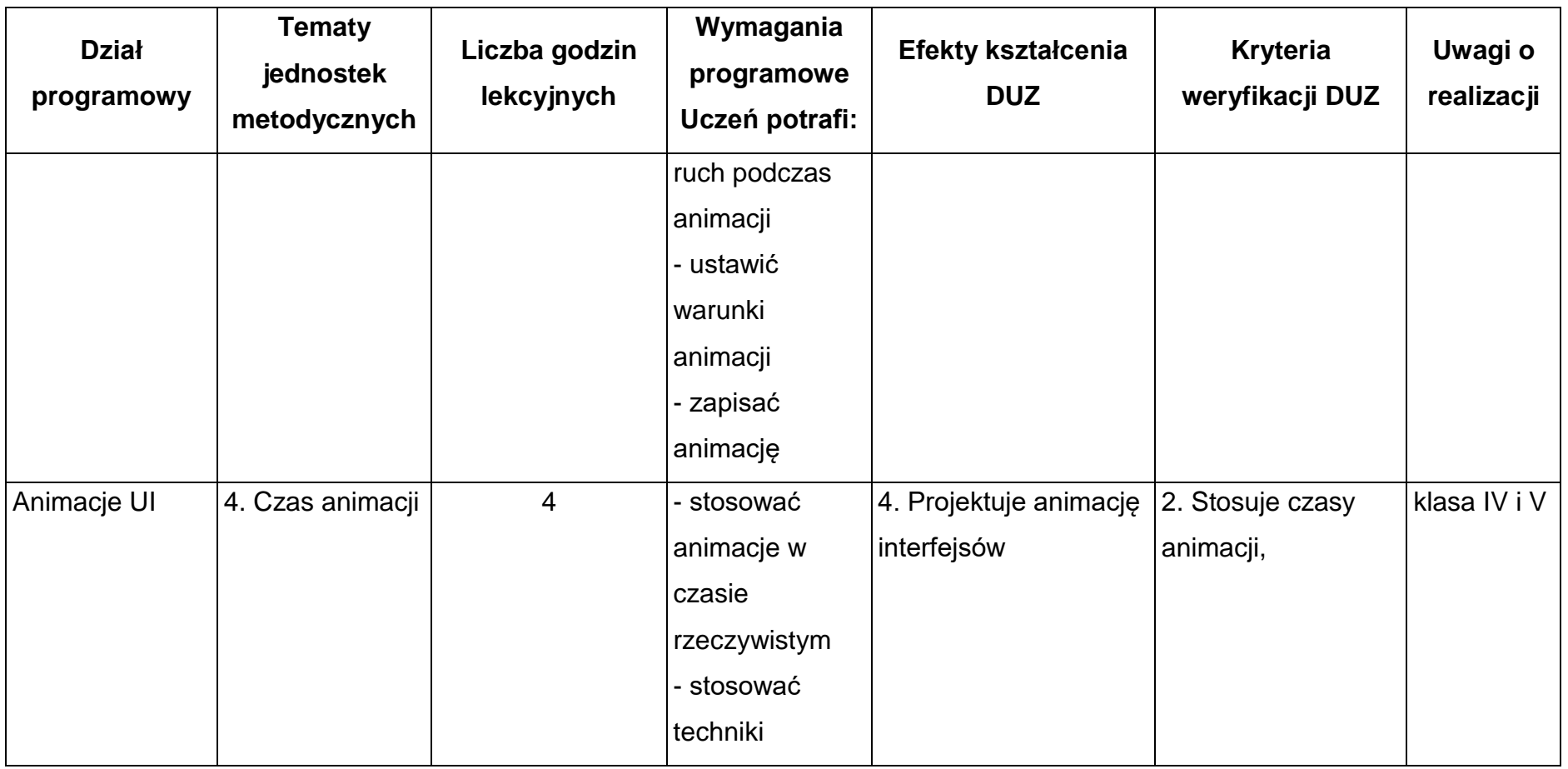

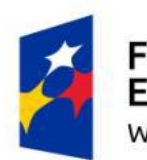

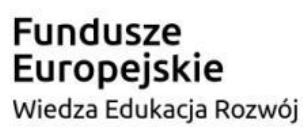

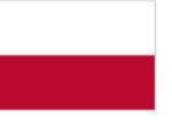

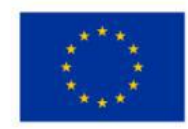

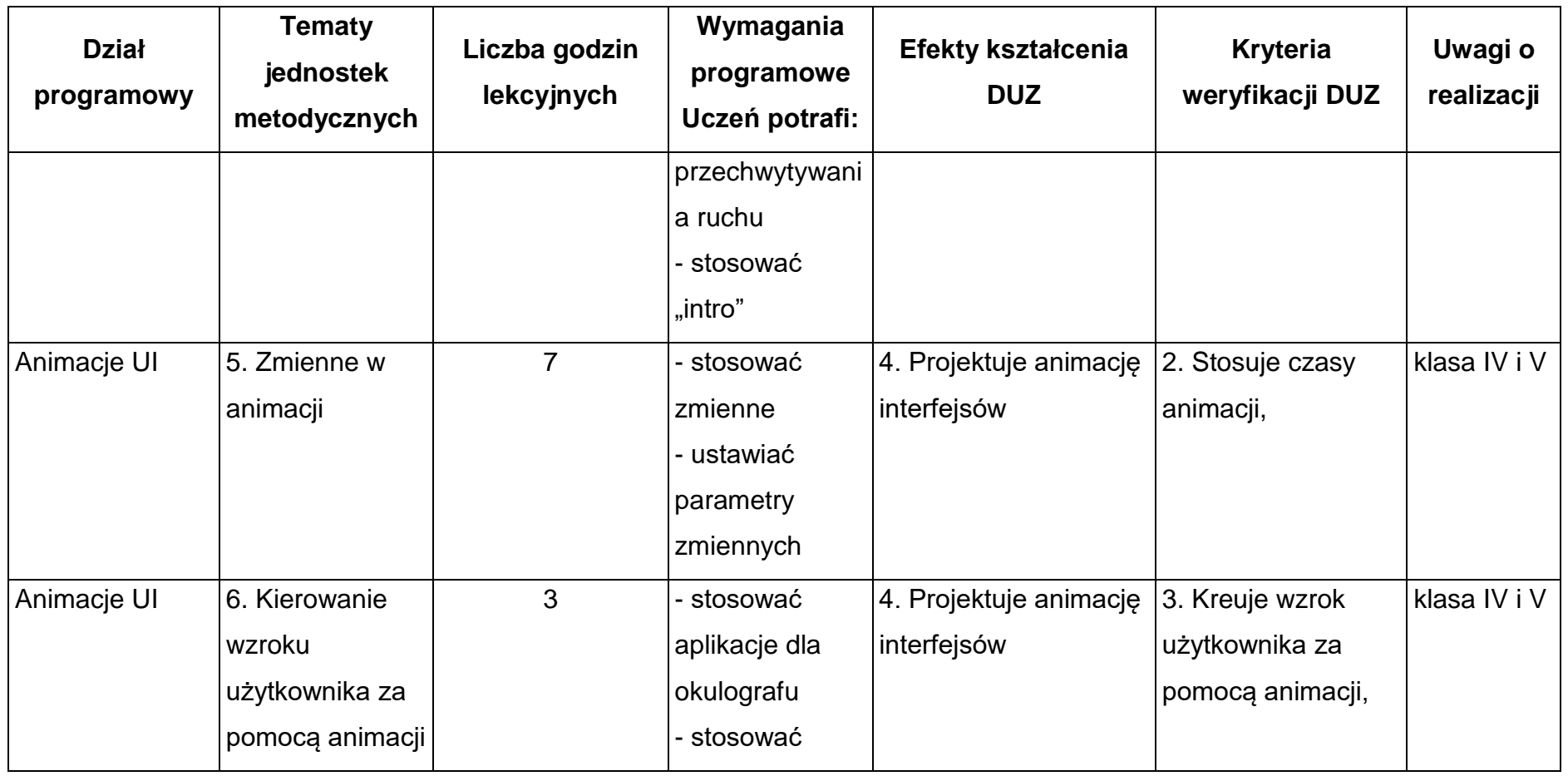

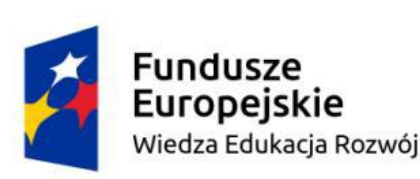

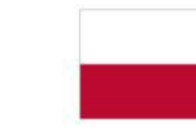

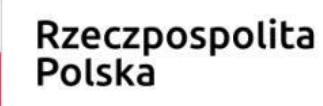

Unia Europejska Europejski Fundusz Społeczny

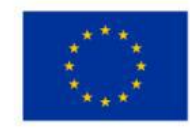

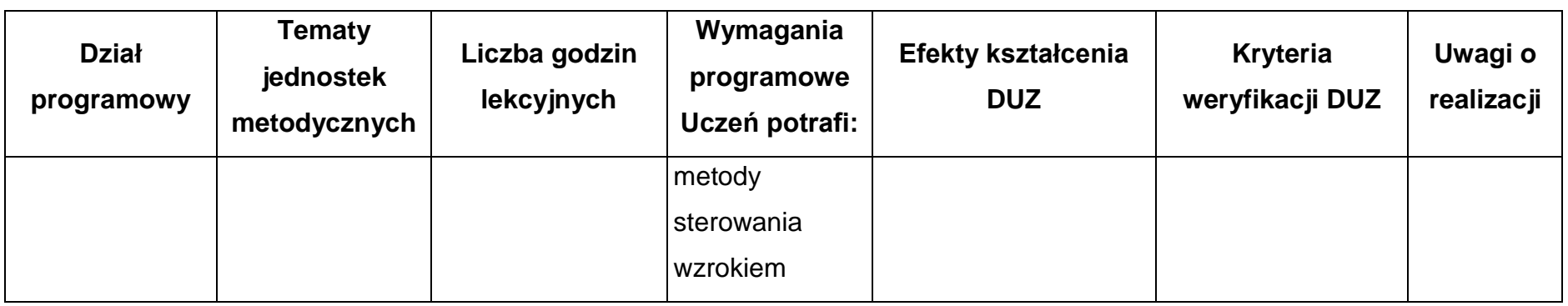

## **Warunki osiągania efektów kształcenia (środki dydaktyczne, formy organizacyjne, metody dydaktyczne):**

Zajęcia edukacyjne powinny być prowadzone w pracowni komputerowej, wyposażonej w stanowisko dla nauczyciela i stanowiska dla uczniów. Zaleca się, aby przy stanowisku pracował jeden uczeń. W związku z tym klasa musi być podzielona na grupy w taki sposób, aby grupa nie liczyła więcej niż 16 osób.

Zajęcia mogą być prowadzone u pracodawcy na rzeczywistych stanowiskach pracy, które zapewnią realizację wszystkich efektów kształcenia.

# **Środki dydaktyczne**

Pracownia powinna być wyposażona w następujące środki:

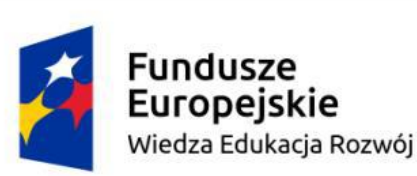

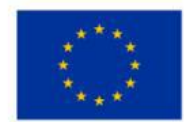

- punkty zasilania w energię elektryczną z napięciem 230 V z zabezpieczeniem przeciwporażeniowym oraz wyłącznikami bezpieczeństwa na stanowiskach oraz centralnym wyłącznikiem bezpieczeństwa, szerokopasmowe łącze internetowe z doprowadzeniem do każdego stanowiska przez sieć lokalną ethernet z zarządzalnym przełącznikiem z możliwością separacji portów do stanowisk komputerowych dla uczniów oraz lokalną sieć bezprzewodową;
- stanowiska komputerowe dla uczniów wyposażone w komputer z procesorem co najmniej 4-rdzeniowym, najlepiej 6 rdzeniowym lub 8-rdzeniowym, wydajną kartę graficzną wyposażoną w co najmniej 4GB RAM, dodatkowy szybki dysk SSD, płytę główną do gier, dopasowaną do procesora i pamięci RAM, markowy zasilacz o mocy dostosowanej do pozostałych komponentów, odpowiednie chłodzenie podzespołów komputera (wentylatory komputerowe i systemy obniżające temperaturę komponentów komputera), (jedno stanowisko dla jednego ucznia) oraz stanowisko komputerowe dla nauczyciela wyposażone w komputer z procesorem wielordzeniowym, monitor z głośnikami i wyjściem słuchawkowym, słuchawki, mikrofon, system operacyjny, pakiet programów biurowych, oprogramowanie do programowania interfejsów gier (silniki), urządzenie przenośne zawierające pamięć nieulotną typu flash;
- serwer z oprogramowaniem, sieciowa kolorową drukarka laserowa, zasilacz awaryjny UPS, router, przełącznik, projektor multimedialny z ekranem projekcyjnym.

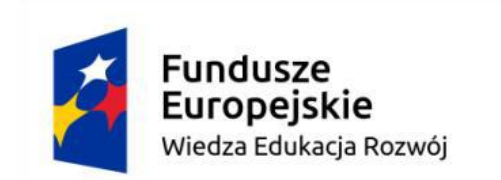

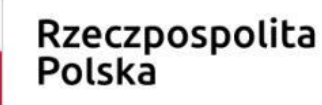

Unia Europejska Europejski Fundusz Społeczny

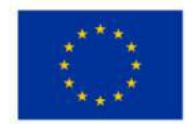

#### **Zalecane metody dydaktyczne**

W procesie nauczania-uczenia się jest wskazane stosowanie następujących metod dydaktycznych: wykładu informacyjnego, pokazów i ćwiczeń praktycznych, realizację projektów w grupach oraz kursów on-line.

### **Formy organizacyjne**

Zajęcia powinny być prowadzone z wykorzystaniem zróżnicowanych form: indywidualnie oraz w grupach. Praca w grupach powinna przebiegać zgodnie z zasadami organizacji pracy małych zespołów.

#### **6.3 Projektowanie interfejsów**

#### **Cele ogólne przedmiotu**

- 1. Projektuje interfejsy.
- 2. Stosuje aplikacje w silniku Unity.
- 3. Stosuje aplikacje w silniku Unreal Engine.

### **Cele operacyjne**

- 1. stosować zasady tworzenia gier komputerowych,
- 2. stosować specjalistyczne oprogramowanie do obsługi silników graficznych,

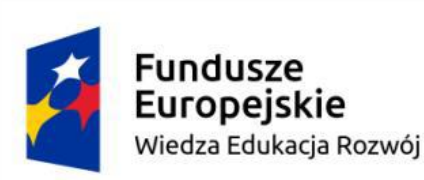

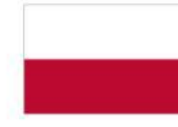

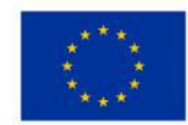

- 3. programować gry komputerowe,
- 4. tworzyć gry komputerowe,
- 5. konfigurować interfejs gier.

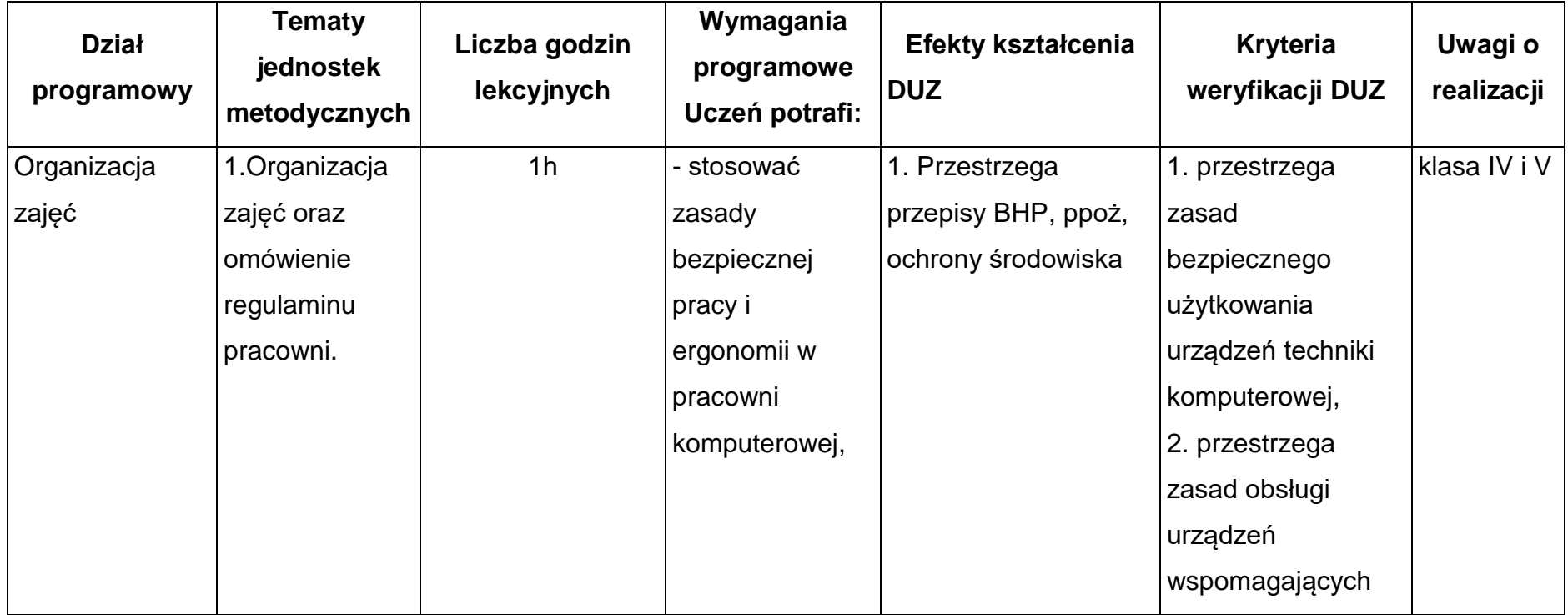

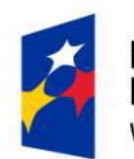

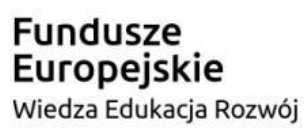

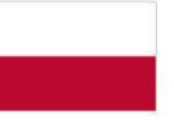

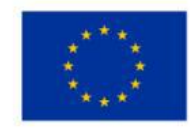

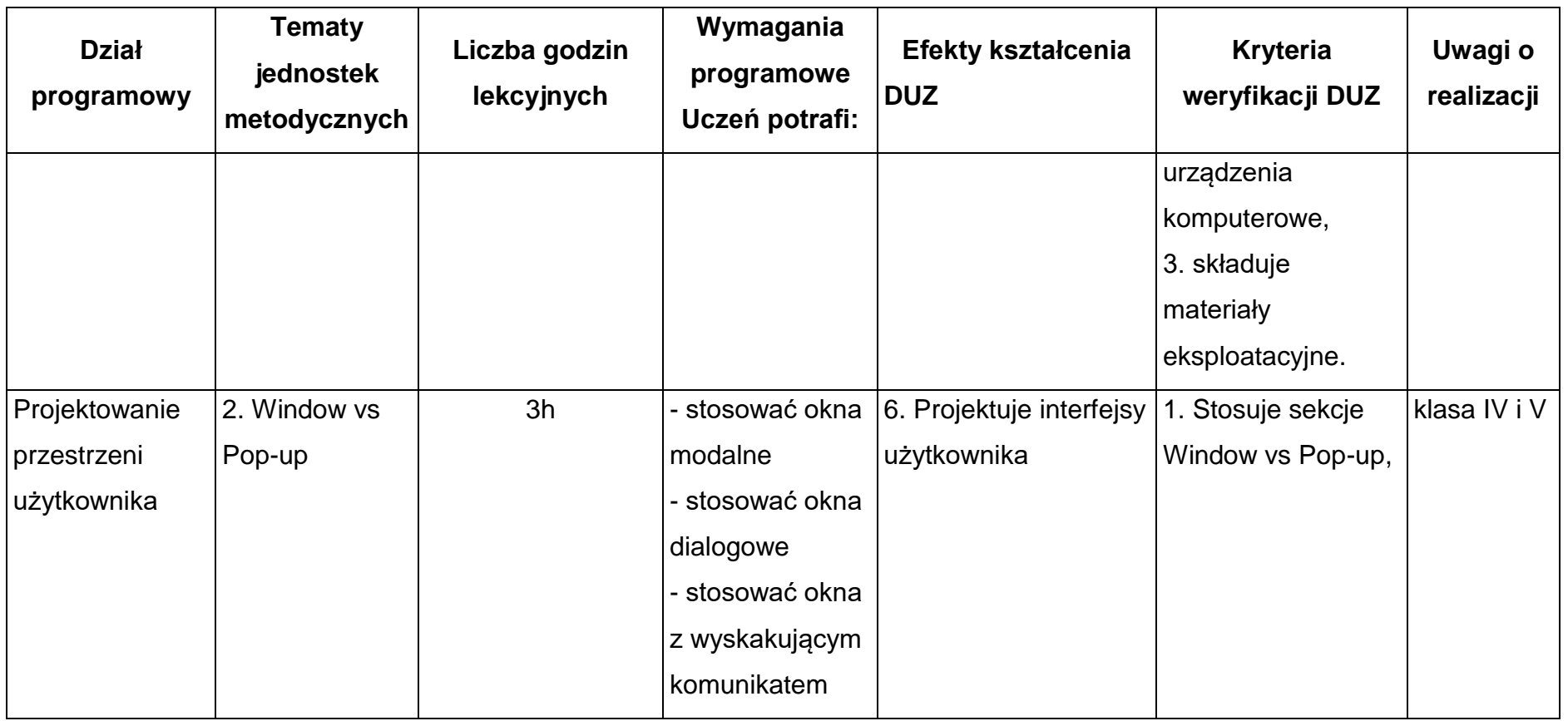

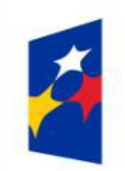

Fundusze<br>Europejskie Wiedza Edukacja Rozwój

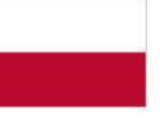

Rzeczpospolita<br>Polska

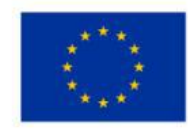

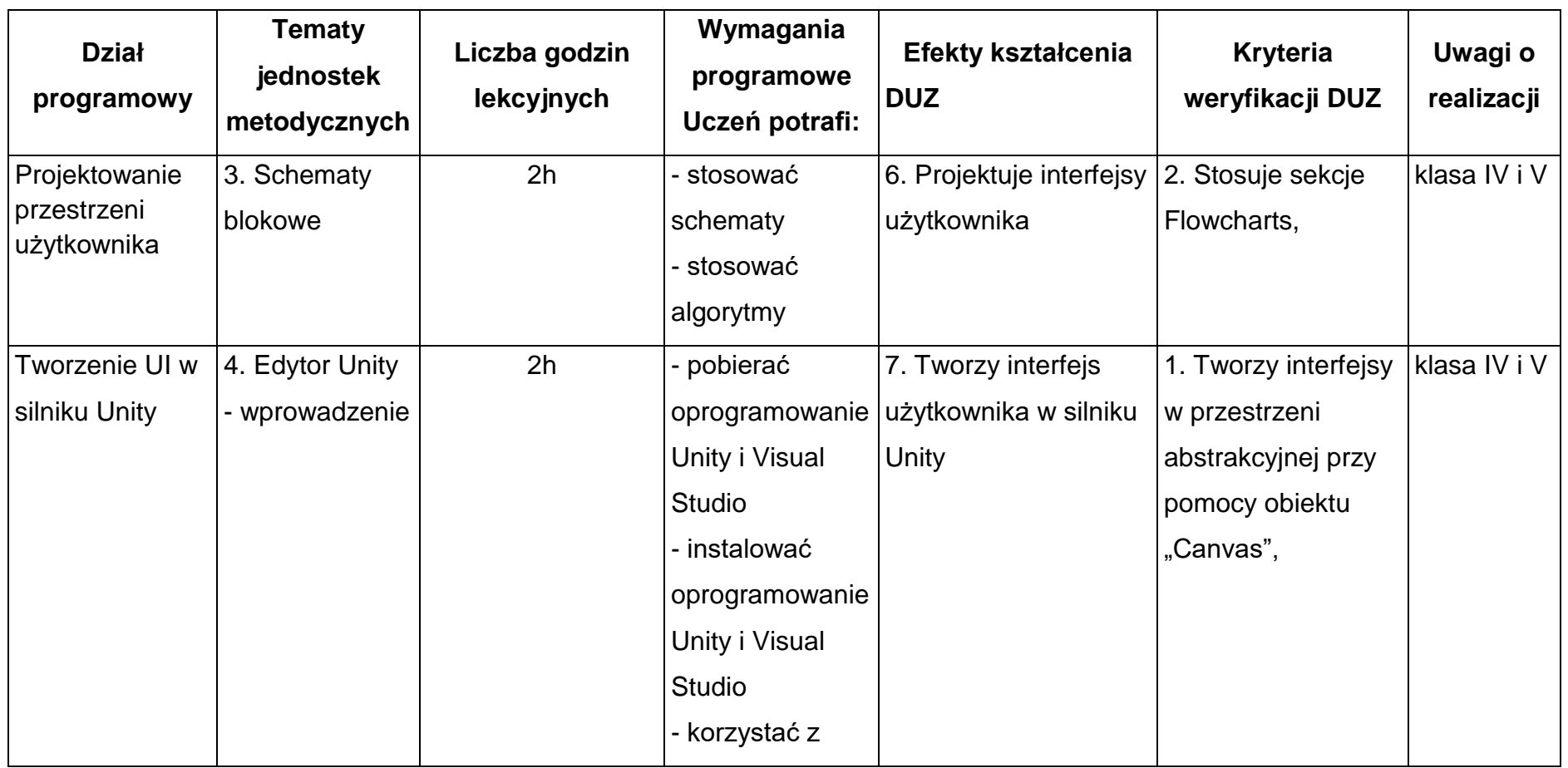

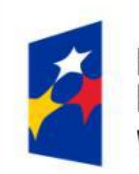

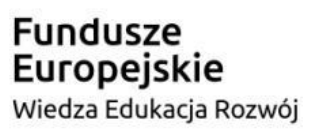

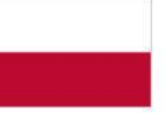

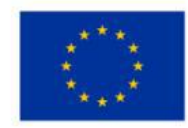

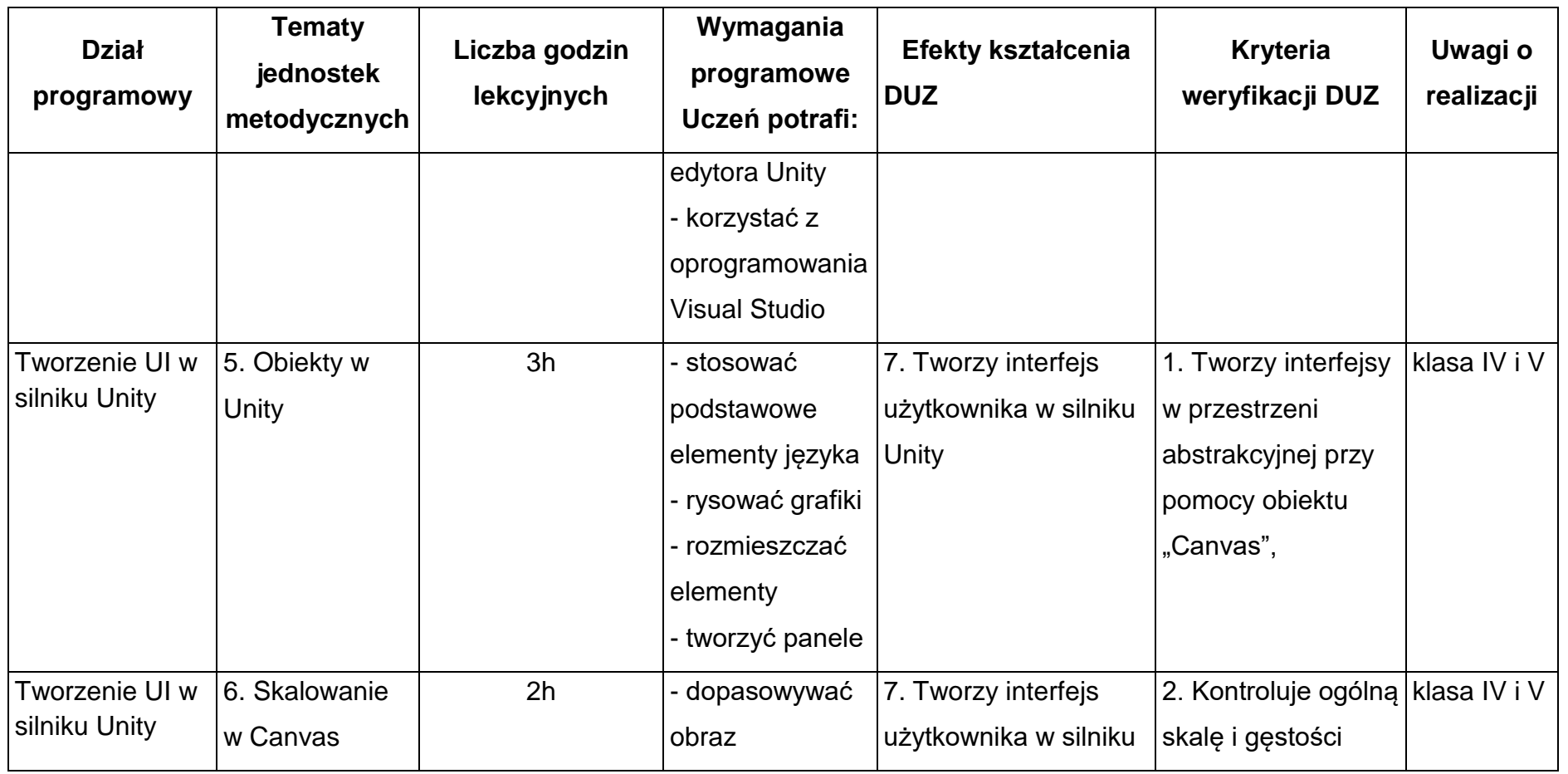

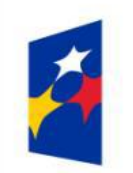

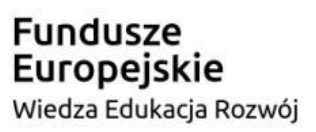

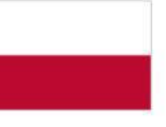

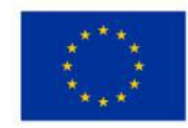

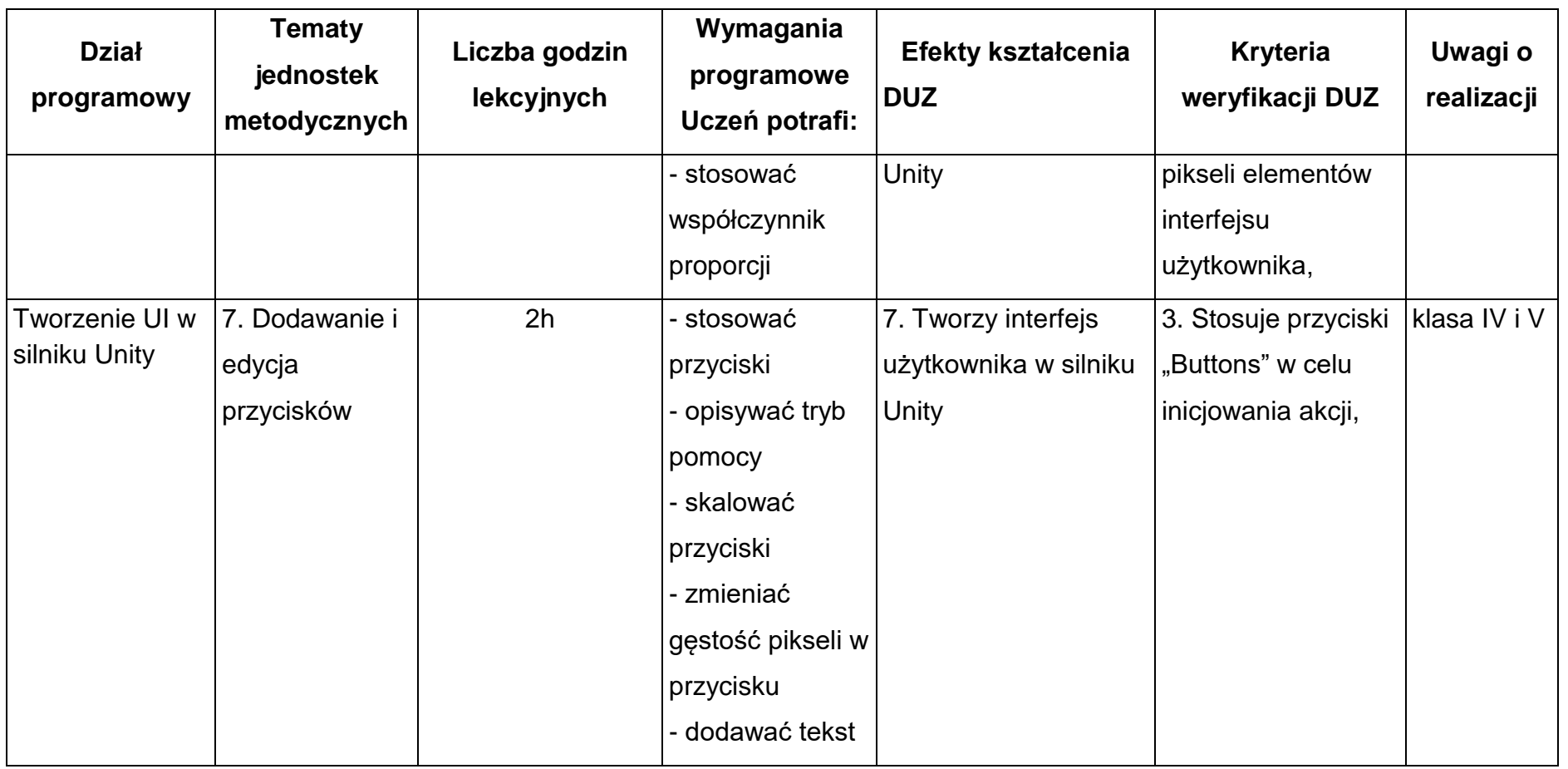

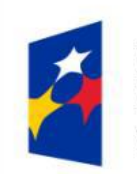

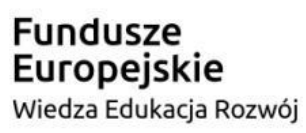

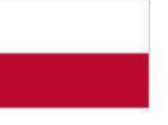

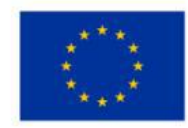

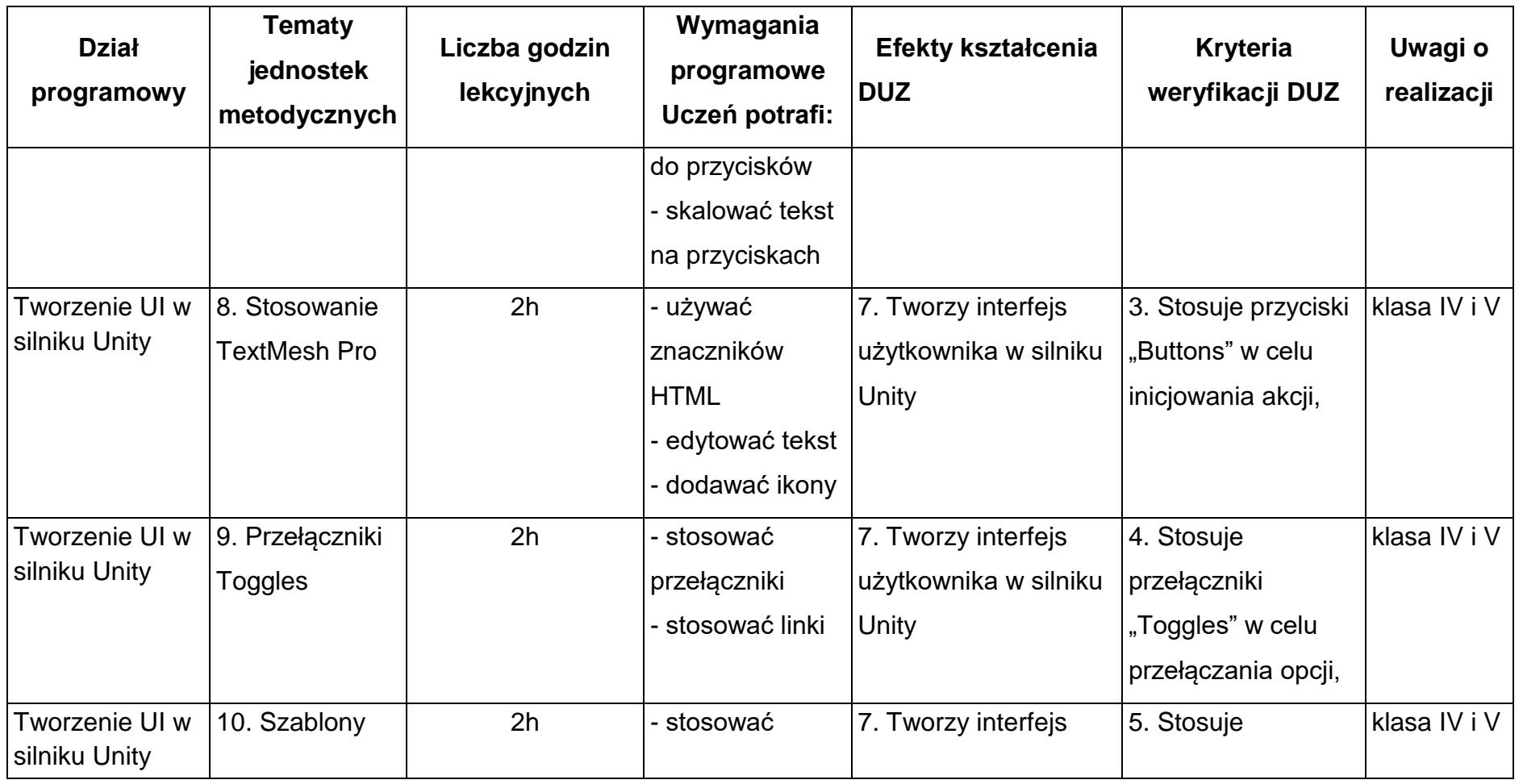

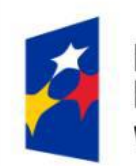

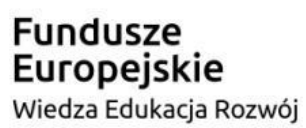

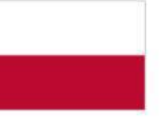

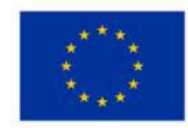

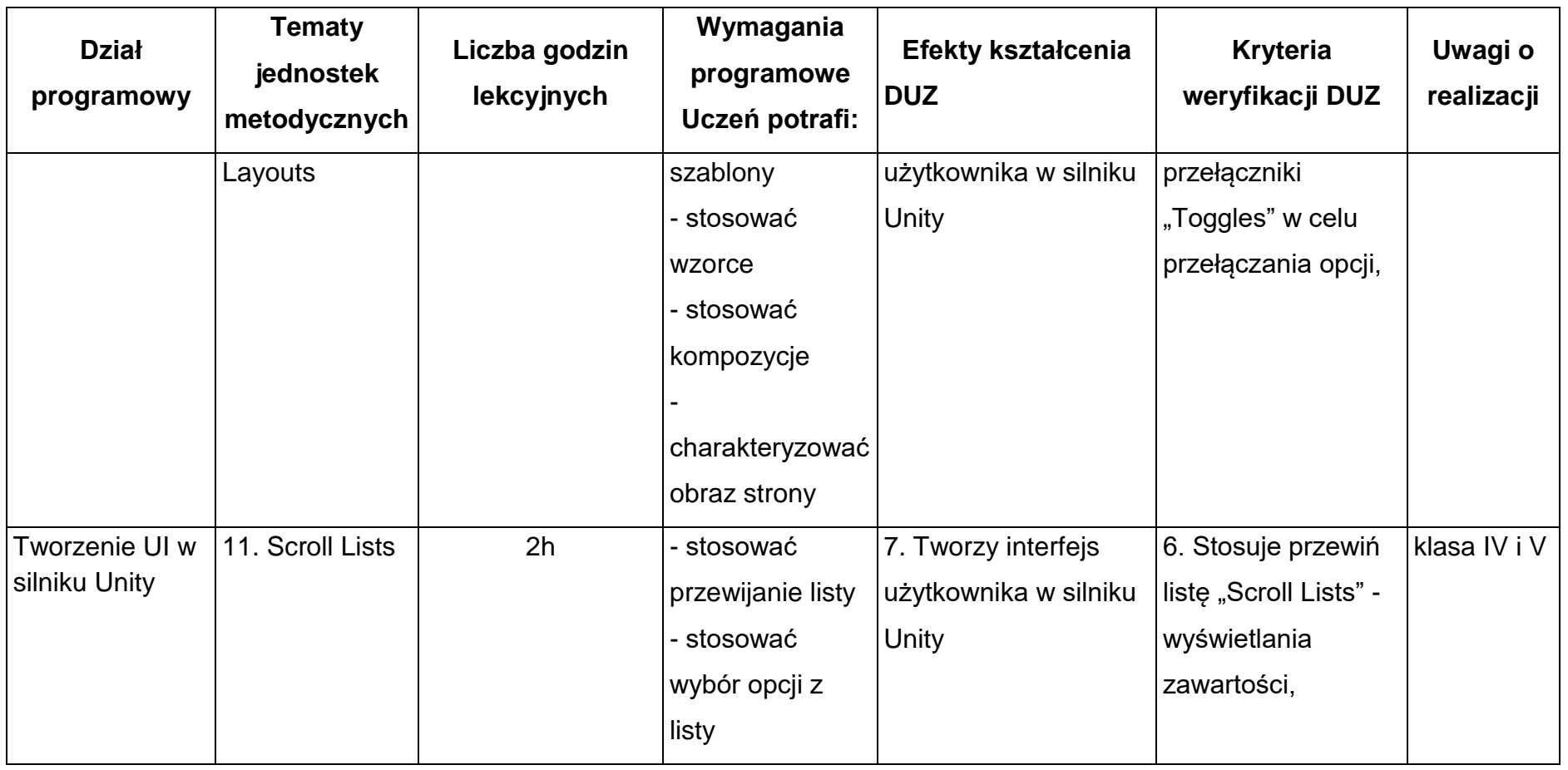

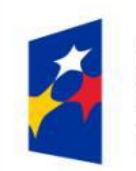

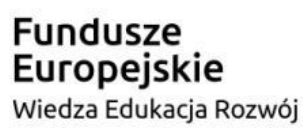

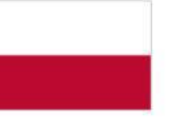

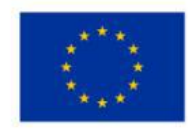

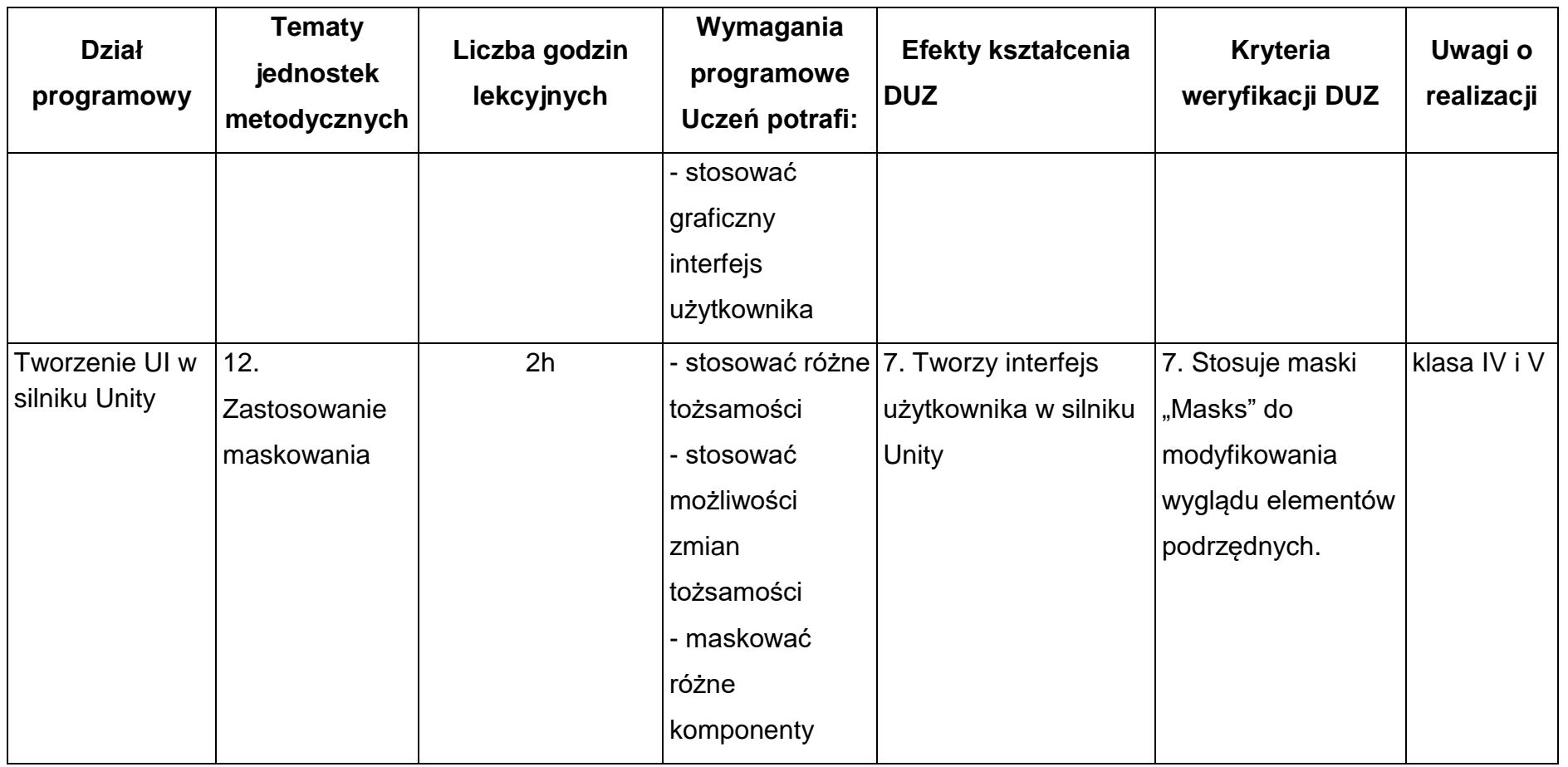

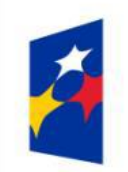

Fundusze<br>Europejskie Wiedza Edukacja Rozwój

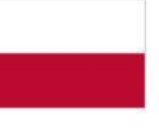

Rzeczpospolita<br>Polska

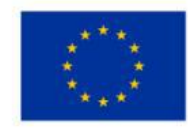

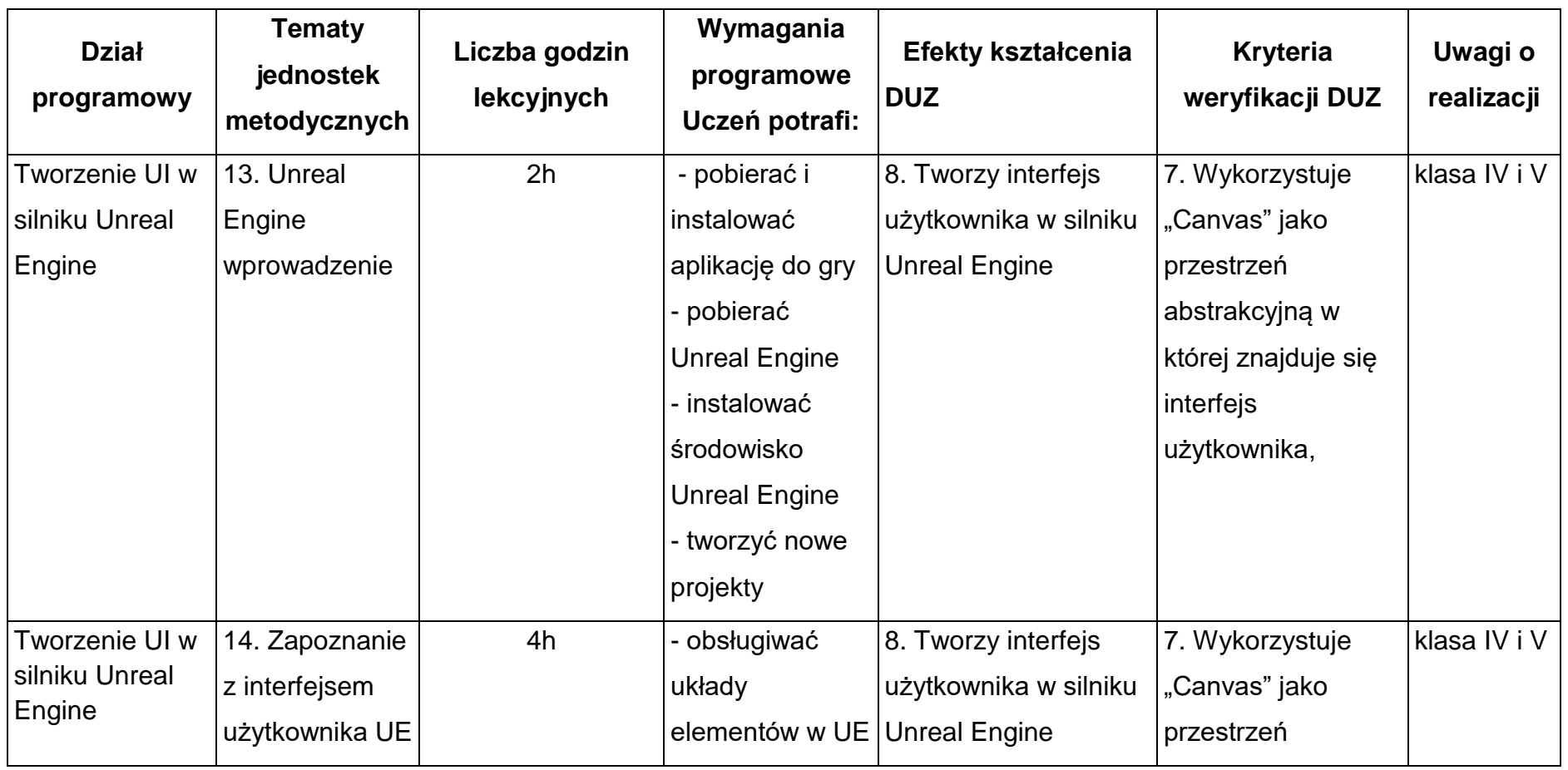

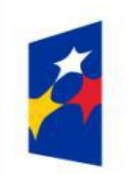

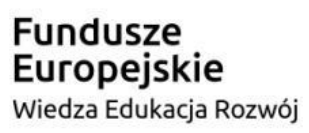

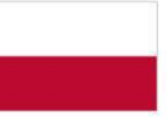

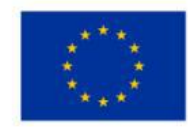

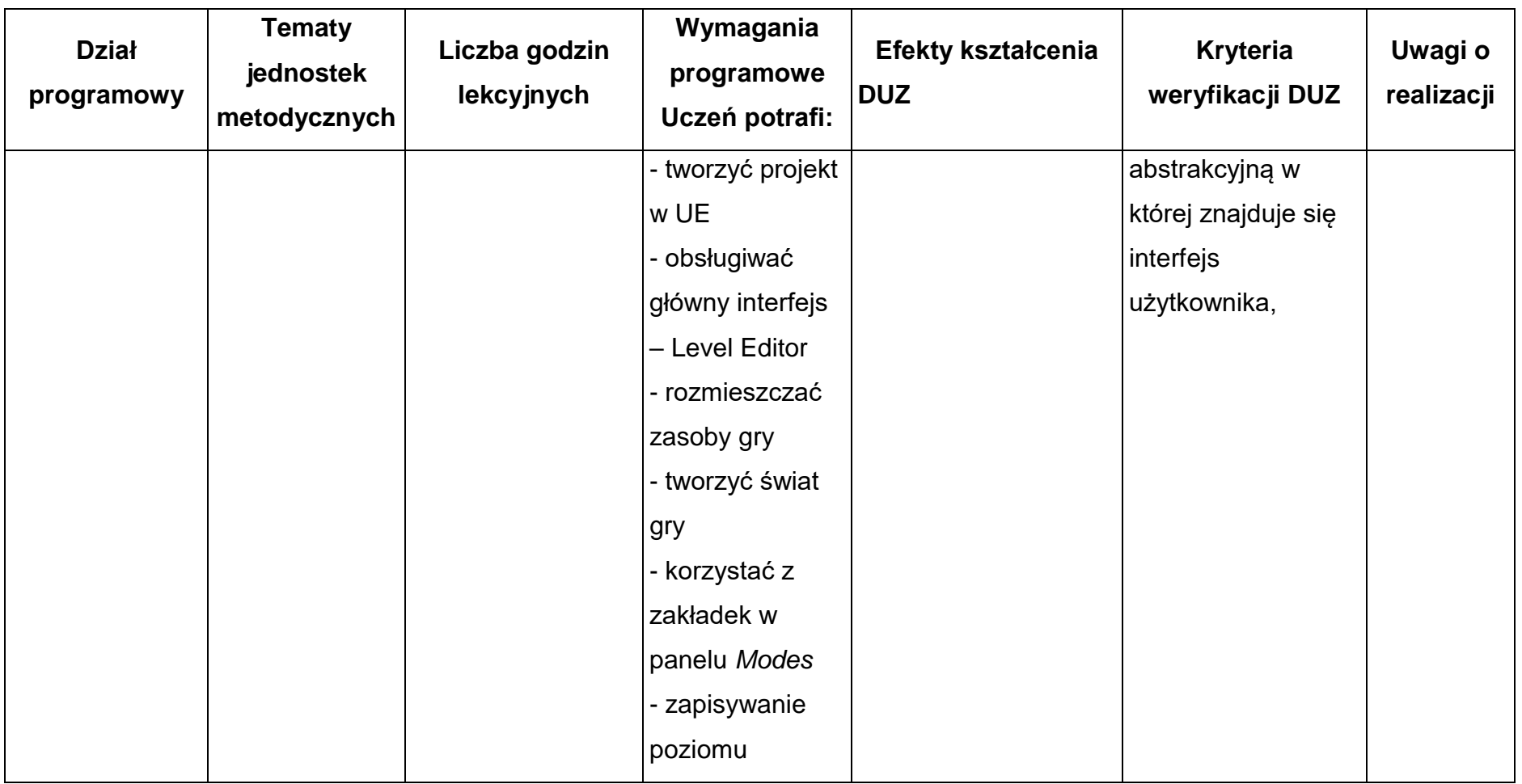

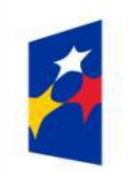

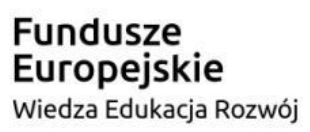

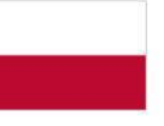

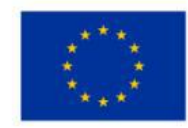

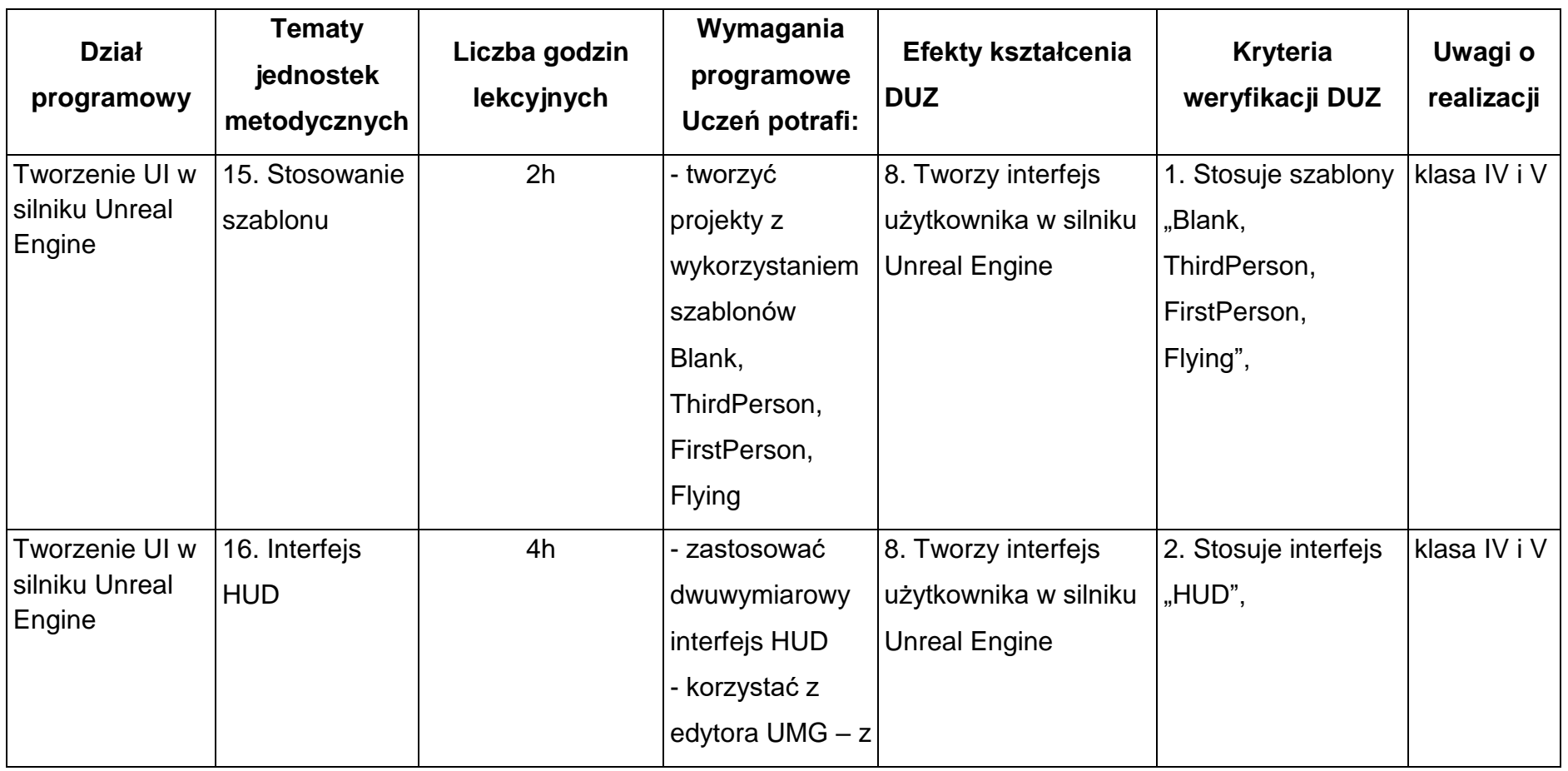

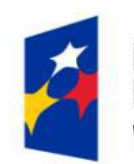

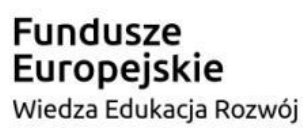

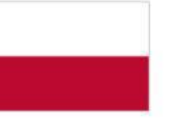

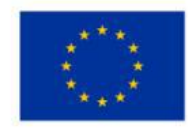

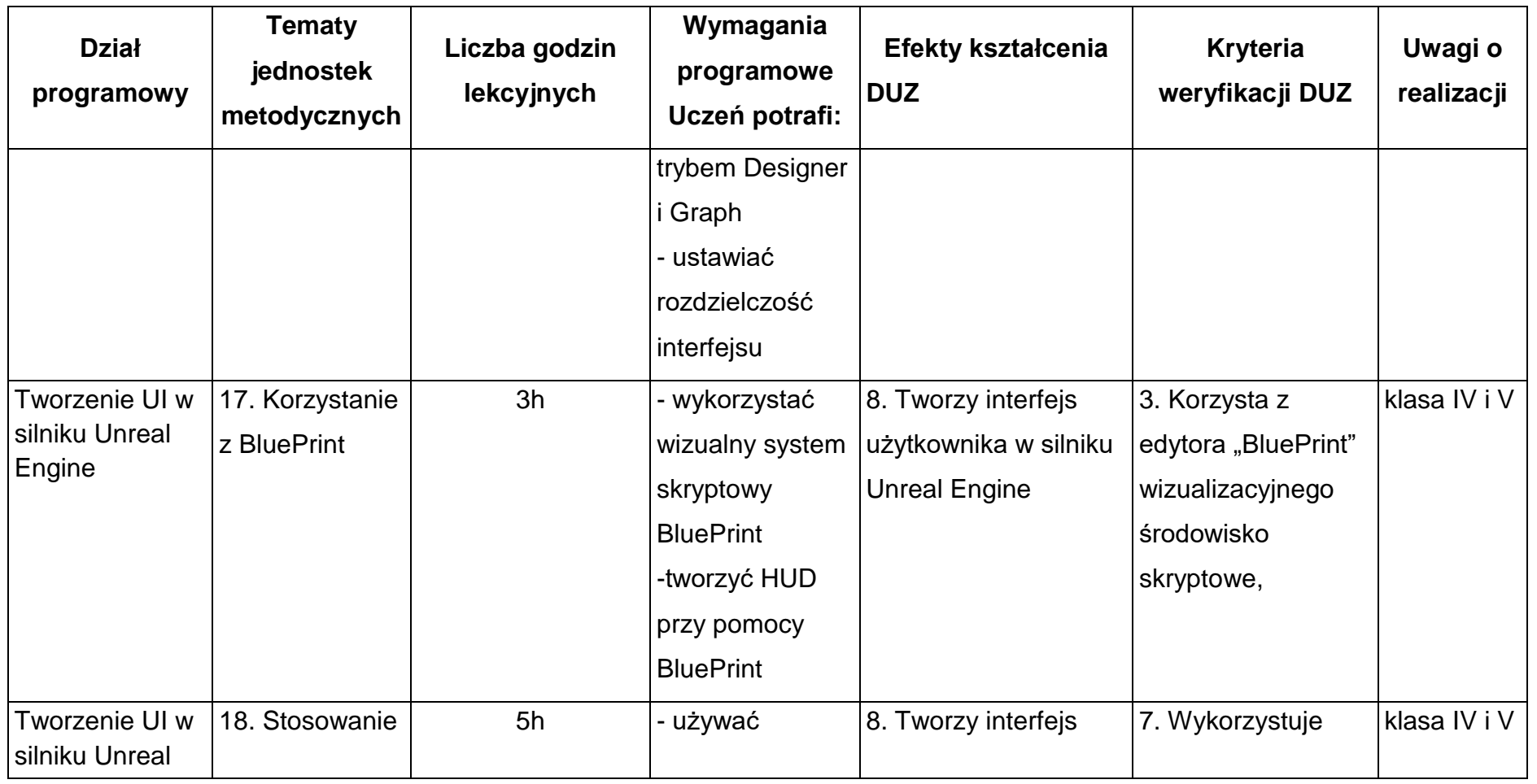

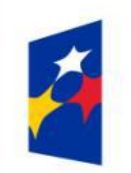

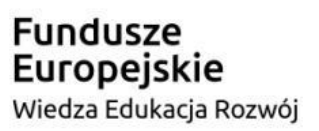

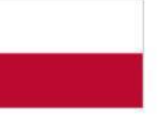

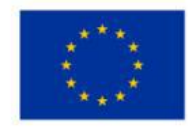

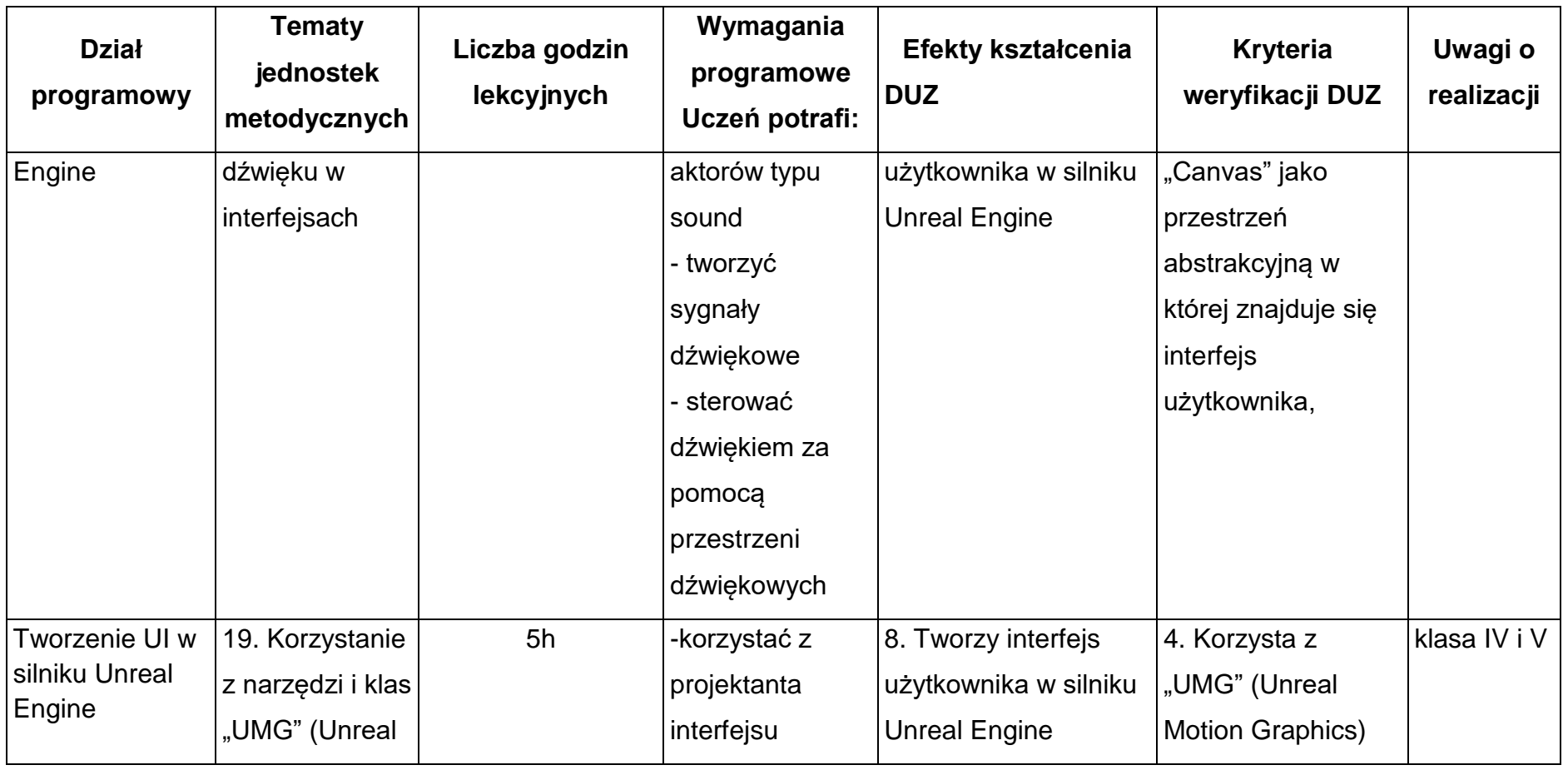

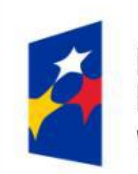

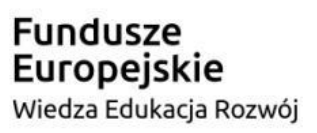

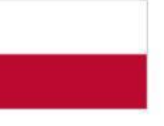

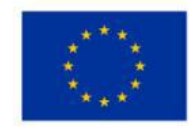

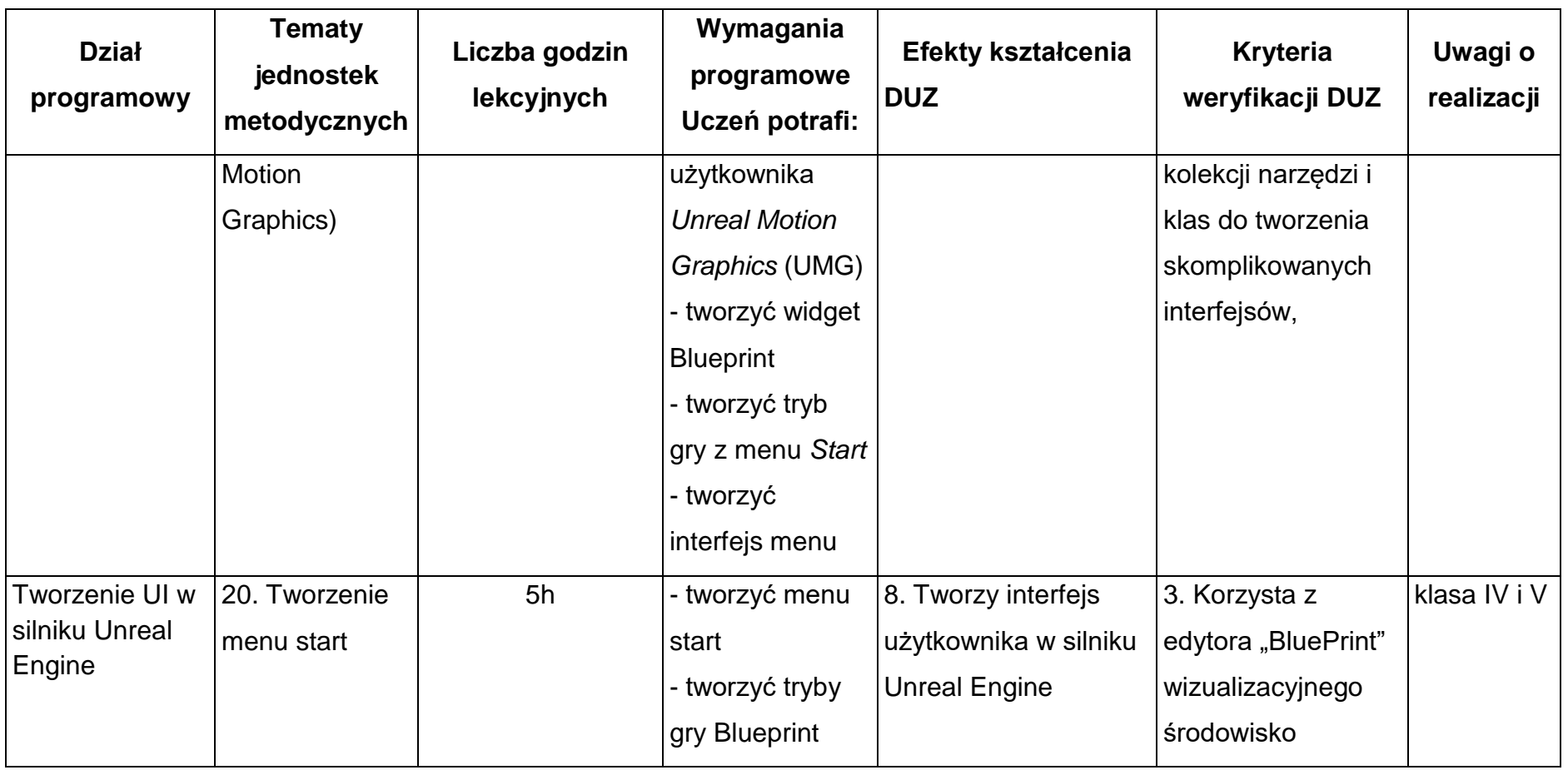

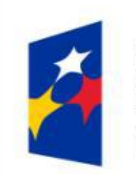

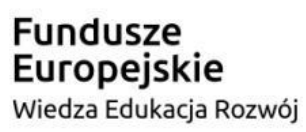

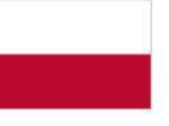

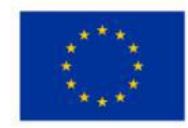

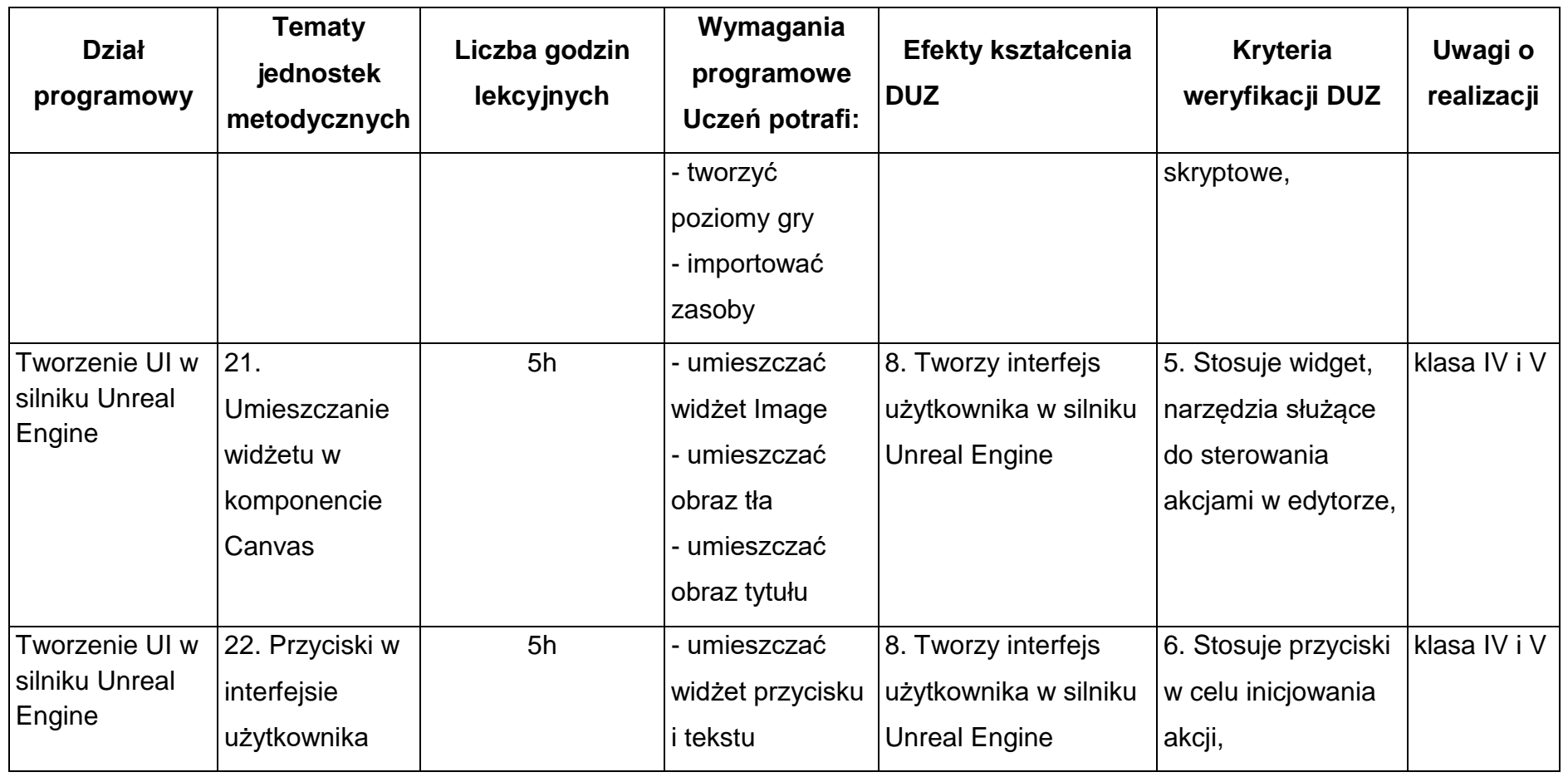

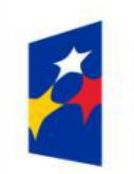

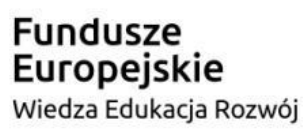

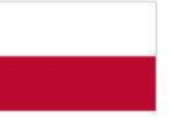

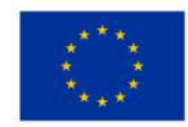

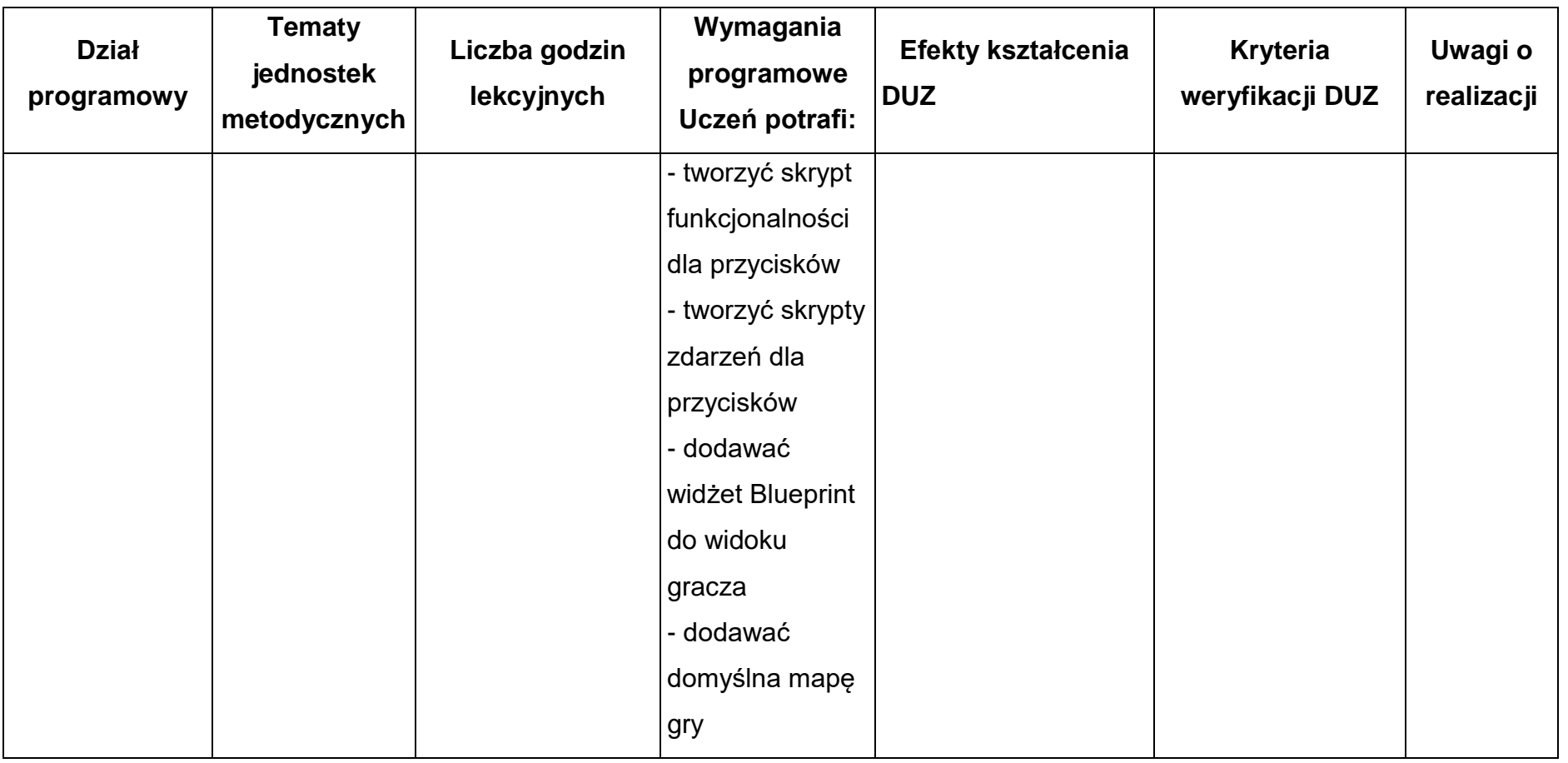

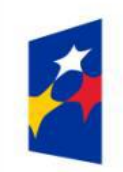

Fundusze<br>Europejskie Wiedza Edukacja Rozwój

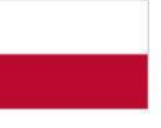

Rzeczpospolita<br>Polska

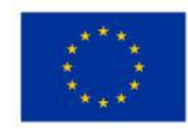

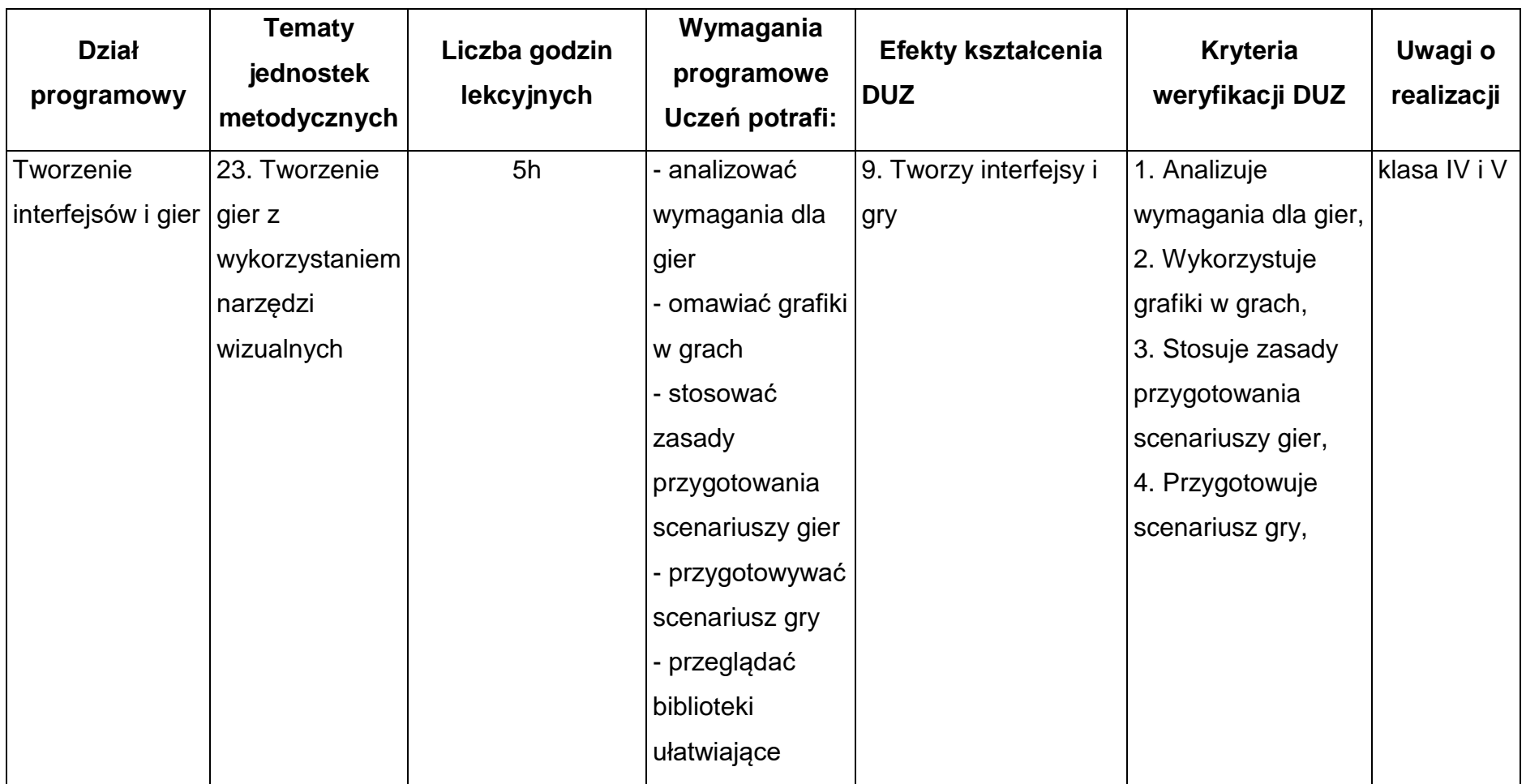

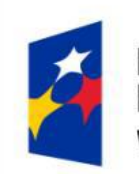

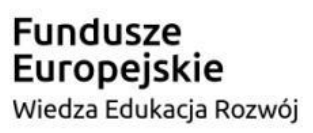

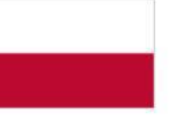

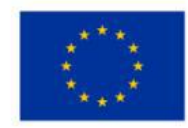

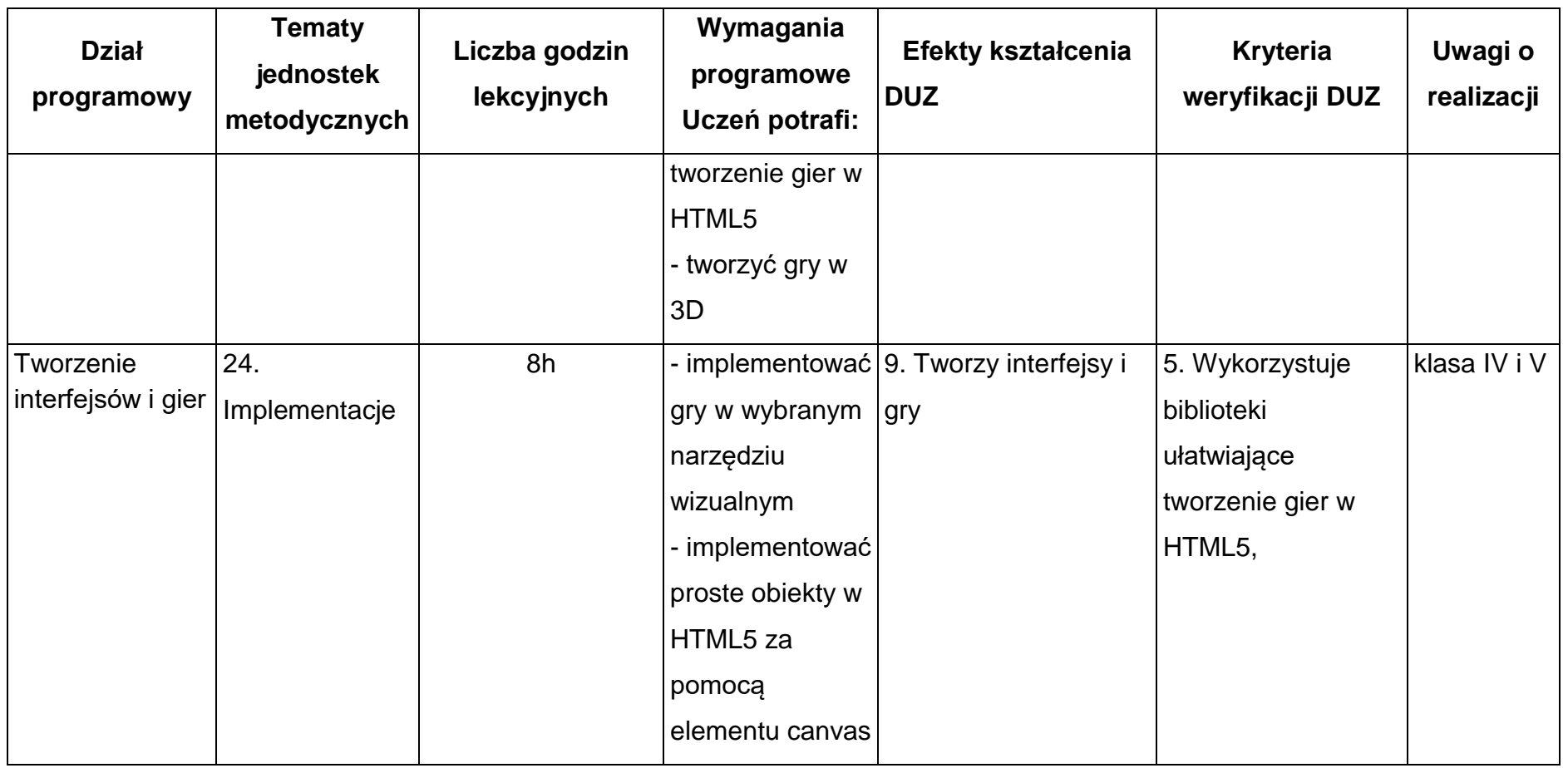

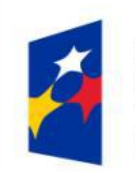

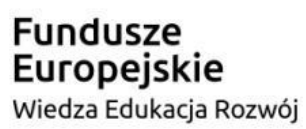

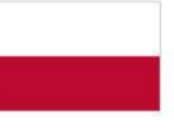

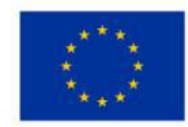

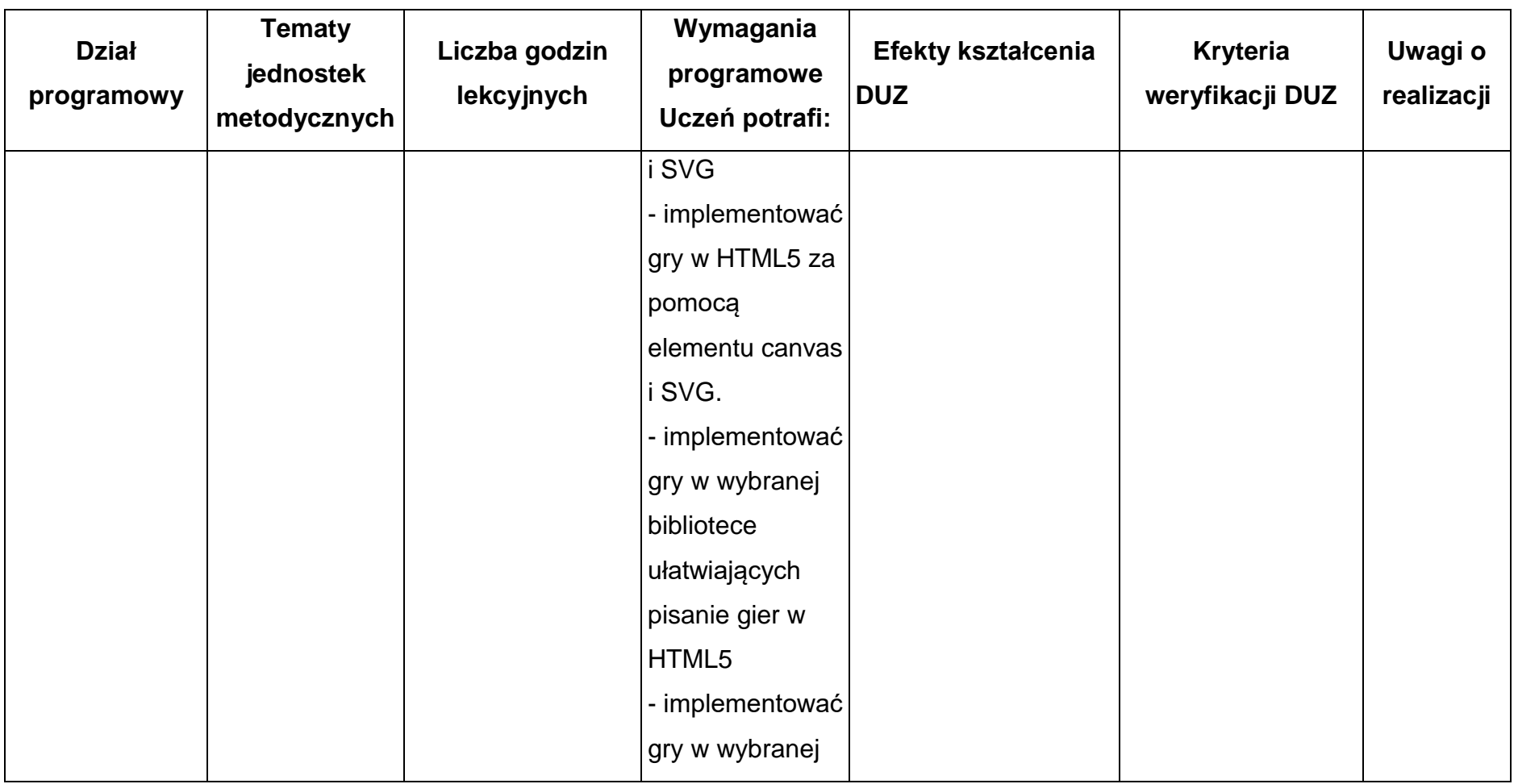

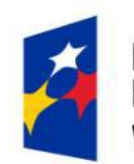

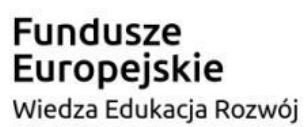

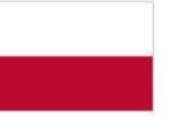

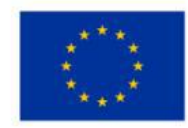

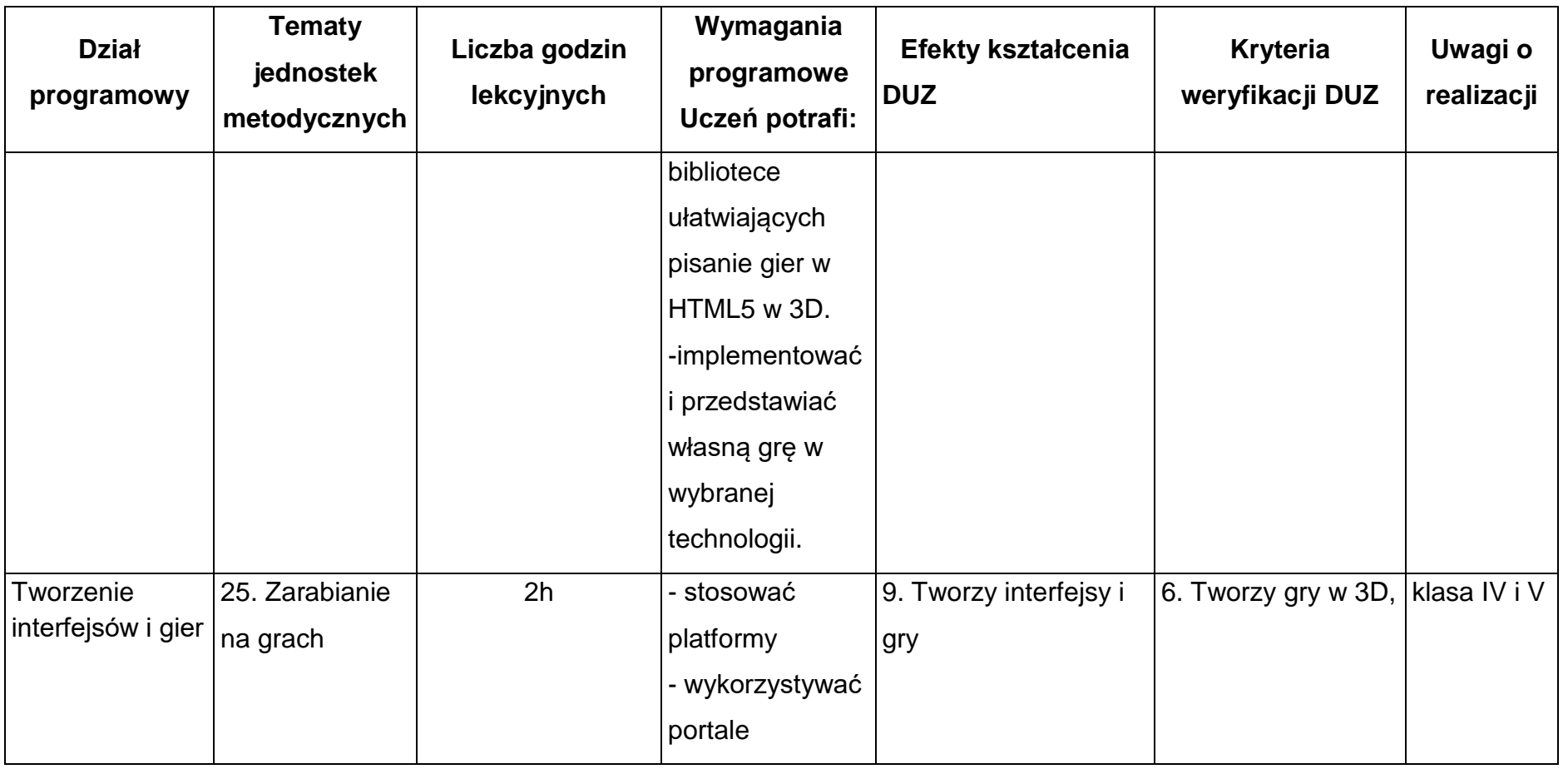

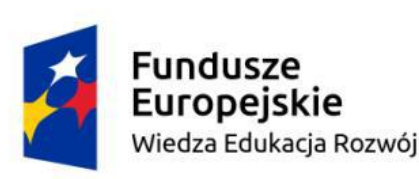

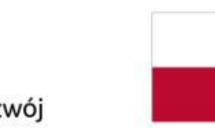

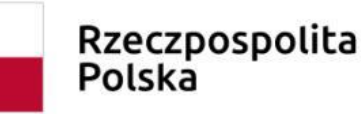

Unia Europejska Europejski Fundusz Społeczny

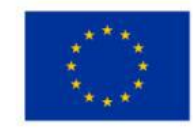

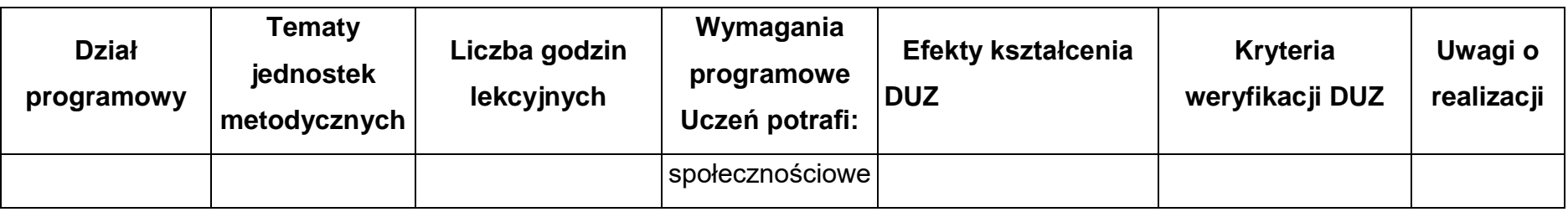

**Warunki osiągania efektów kształcenia (środki dydaktyczne, formy organizacyjne, metody dydaktyczne):**

Zajęcia edukacyjne powinny być prowadzone w pracowni komputerowej, wyposażonej w stanowisko dla nauczyciela i stanowiska dla uczniów. Zalecane jest, aby przy stanowisku pracował jeden uczeń. W związku z tym klasa musi być podzielona na grupy w taki sposób, aby grupa nie liczyła więcej niż 16 osób.

Zajęcia mogą być prowadzone u pracodawcy na rzeczywistych stanowiska pracy, które zapewnią realizację wszystkich efektów kształcenia.

# **Środki dydaktyczne**

Pracownia powinna być wyposażona w następujące środki:

● punkty zasilania w energię elektryczną z napięciem 230 V z zabezpieczeniem przeciwporażeniowym oraz wyłącznikami bezpieczeństwa na stanowiskach oraz centralnym wyłącznikiem bezpieczeństwa, szerokopasmowe łącze internetowe

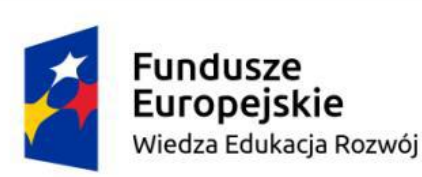

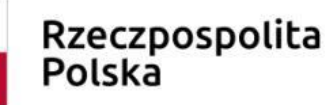

Unia Europejska Europejski Fundusz Społeczny

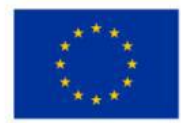

z doprowadzeniem do każdego stanowiska przez sieć lokalną ethernet z zarządzalnym przełącznikiem z możliwością separacji portów do stanowisk komputerowych dla uczniów oraz lokalną sieć bezprzewodową;

- stanowiska komputerowe dla uczniów wyposażone w komputer z procesorem co najmniej 4-rdzeniowym, najlepiej 6 rdzeniowym lub 8-rdzeniowym, wydajną kartę graficzną wyposażoną w co najmniej 4GB RAM, dodatkowy szybki dysk SSD, płytę główną do gier, dopasowaną do procesora i pamięci RAM, markowy zasilacz o mocy dostosowanej do pozostałych komponentów, odpowiednie chłodzenie podzespołów komputera (wentylatory komputerowe i systemy obniżające temperaturę komponentów komputera), (jedno stanowisko dla jednego ucznia) oraz stanowisko komputerowe dla nauczyciela wyposażone w komputer z procesorem wielordzeniowym, monitor z głośnikami i wyjściem słuchawkowym, słuchawki, mikrofon, system operacyjny, pakiet programów biurowych, oprogramowanie do programowania interfejsów gier (silniki), urządzenie przenośne zawierające pamięć nieulotną typu flash.
- serwer z oprogramowaniem, sieciowa kolorowa drukarka laserowa, zasilacz awaryiny UPS, router, przełacznik, projektor multimedialny z ekranem projekcyjnym.

#### **Zalecane metody dydaktyczne**

W procesie nauczania-uczenia się jest wskazane stosowanie następujących metod dydaktycznych: wykładu informacyjnego, pokazów i ćwiczeń praktycznych, realizację projektów w grupach oraz kursów on-line.

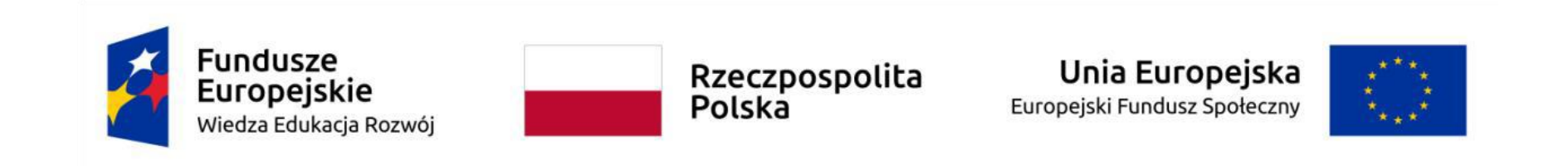

### **Formy organizacyjne**

Zajęcia powinny być prowadzone z wykorzystaniem zróżnicowanych form: indywidualnie oraz w grupach. Praca w grupach powinna przebiegać zgodnie z zasadami organizacji pracy małych zespołów.

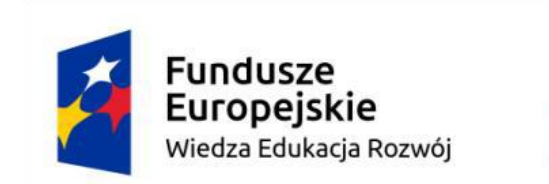

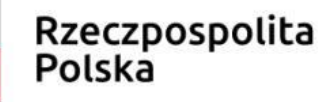

Unia Europejska Europejski Fundusz Społeczny

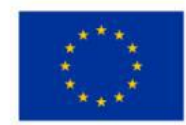

### **7.Ewaluacja programu nauczania**

Zakłada się, że ewaluacja na bazie niniejszego opisu będzie możliwa do powtórzenia w kolejnych latach realizacji programu lub dla kolejnych grup kształcenia w ramach DUZ, jeżeli jest ich więcej niż jedna w roku w szkole.

#### **Cel ewaluacji**

Celem ewaluacji jest uzyskanie oceny stopnia uzyskania kompetencji w zakresie: wiedzy, umiejętności i postaw przez uczestników kształcenia w zakresie umiejętności programowania interfejsów gier komputerowych, gdzie założeniem było przygotowanie ucznia do:

- 1. Projektowania okien interfejsu i animacji użytkownika.
- 2. Tworzenia interfejsu użytkownika w grach komputerowych.
- 3. Projektowania kilku interfejsów użytkownika do różnych typów gier.

Ponadto prowadzenie ewaluacji ma na celu wskazanie i doprowadzenie do ewentualnych zmian programu nauczania DUZ po dokonaniu szczegółowych analiz i kompleksowej refleksji w zakresie wszystkich aspektów programu nauczania DUZ. Zakłada się, że ewaluacja będzie możliwa na bazie niniejszego opisu możliwa do powtórzenia w kolejnych latach realizacji programu (dla kolejnych grup kształcenia w ramach DUZ).

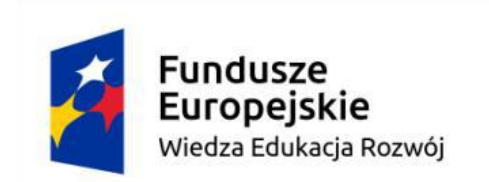

Unia Europejska Europejski Fundusz Społeczny

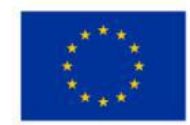

**Pytania badawcze do procesu ewaluacji (spojrzenie poprzez pytania kierowane do ucznia):**

- 1. Jakie są Twoje oczekiwania w zakresie kształcenia dodatkowych umiejętności zawodowych?
- 2. Jakie działania były dla Ciebie najbardziej przydatne dla pozyskania nowej wiedzy i umiejętności?
- 3. Czy program nauczania dodatkowych umiejętności zawodowych był dostosowany do Twoich możliwości?
- 4. Czy pozyskaną przez Ciebie nową wiedzę i umiejętności w dużej części zawdzięczasz dotychczasowej nauce w zawodzie?
- 5. Czy według Ciebie baza szkoły do realizacji programu nauczania dla dodatkowych umiejętności zawodowych była odpowiednia?
- 6. Jakie trudności w realizacji programu nauczania dodatkowych umiejętności zawodowych opóźniły przyswajanie przez Ciebie treści niezbędnych dla realizacji efektów kształcenia?
- 7. Czy osiągnięte Twoje indywidualne wyniki kształcenia DUZ są zadowalające?
- 8. Jak sądzisz, czy udział w programie nauczania DUZ może mieć wpływ na lepszy wynik końcowego obowiązkowego egzaminu w zawodzie (OKE)?

### **Kryteria i wskaźniki ewaluacji:**
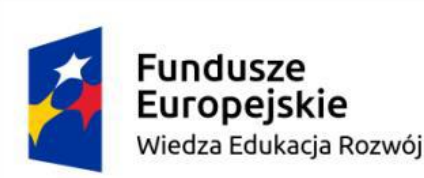

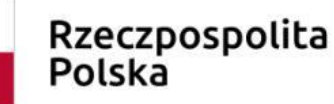

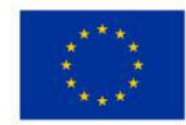

- 1. Skuteczność trafność doboru celów kształcenia, treści, wyposażenia i innych warunków realizacji oraz stosowanych metod i technik dydaktycznych w stosunku do oczekiwań uczniów;
- 2. Atrakcyjność:
	- przykładowe narzędzie do oceny efektów kształcenia dodatkowej umiejętności zawodowej (DUZ) wstępny/końcowy arkusz samooceny kompetencji - WEJŚCIE;
	- dostosowanie metod, form i warunków realizacji do indywidualnych potrzeb i możliwości uczniów;
- 3. Użyteczność:
	- zapewnienie wsparcia zewnętrznego w realizacji programu nauczania DUZ celem zaprezentowania warunków zgodnych z aktualnym postępem technicznym i technologicznym w zakresie kształcenia,
	- przykładowe narzędzie do oceny efektów kształcenia dodatkowej umiejętności zawodowej (DUZ) wstępny/końcowy arkusz samooceny kompetencii - WYJŚCIE:
- 4. Trwałość skala udziału pracodawców w realizowaniu programu nauczania dodatkowych umiejętności zawodowych;
- 5. Efektywność:
	- wnioski i rekomendacje zespołu nauczycieli kształcenia zawodowego,
	- analizy pracy zespołu nauczycieli z uwzględnieniem zapisów ww. samooceny oraz ewaluacji zawodu,
	- wyniki i wnioski prowadzonego przez dyrektora szkoły nadzoru pedagogicznego (jeżeli plan nadzoru pedagogicznego obejmował organizację i przebieg kształcenia DUZ),

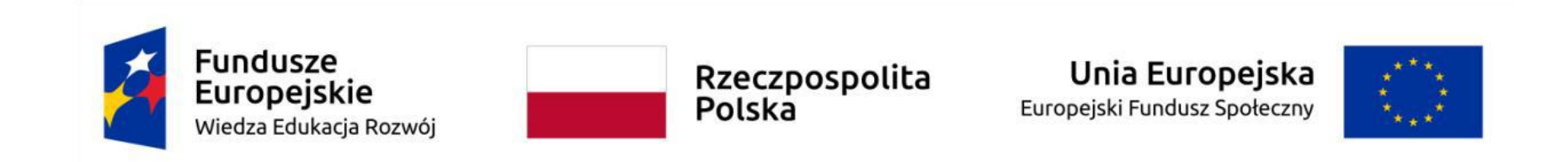

- wnioski z ewaluacji wewnętrznej wybranych zagadnień (jeżeli podjęty został temat DUZ).

# **Narzędzia i techniki wspomagające proces ewaluacji programu nauczania DUZ**

W procesie ewaluacji programu nauczania dodatkowych umiejętności zawodowych proponowane jest podejście kompetencyjne do poszczególnych deskryptorów: wiedzy, umiejętności i postaw.

#### **I. WIEDZA**

Narzędzia i techniki: szkolne ocenianie przedmiotowe, dyskusja, samoocena wiedzy (wstępny i końcowy arkusz kompetencji).

### **II. UMIEJĘTNOŚCI**

Narzędzia i techniki: analiza wyników rozmowy z uczniami w zakresie pytań ewaluacyjnych, obserwacja wykonywanych czynności i ruchów roboczych uczniów w ramach działań zawodowych, szkolne ocenianie zachowania ucznia, samoocena własnych umiejętności (wstępny i końcowy arkusz kompetencji).

#### **III. POSTAWY**

Narzędzia i techniki: ćwiczenia z użyciem metody odgrywania ról, obserwacja.

**Przykładowe narzędzie do oceny efektów kształcenia dodatkowej umiejętności zawodowej (DUZ) – wstępny/końcowy arkusz samooceny kompetencji**

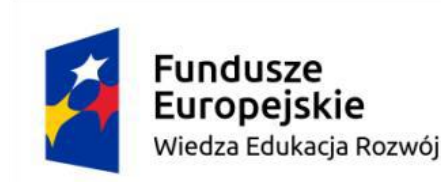

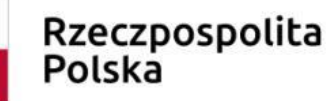

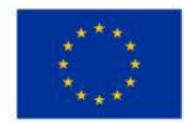

**Uczestnicy kształcenia w zawodzie technik programista realizujący program nauczania dodatkowej umiejętności**  zawodowej "Programowanie interfejsów gier komputerowych".

Mając na uwadze dbałość o jak najwyższą jakość kształcenia i osiągnięcie pozytywnych wyników nauczania prosimy o zastanowienie się nad odpowiedzią w kontekście kształcenia w zakresie kwalifikacji INF.03. Tworzenie i administrowanie stronami i aplikacjami internetowymi oraz bazami danych, INF.04. Projektowanie, programowanie i testowanie aplikacji oraz oczekiwań określonych w programie nauczania DUZ, a następnie wypełnienie arkusza samooceny własnych kompetencji:

- przed przystąpieniem do realizacji programu nauczania dodatkowej umiejętności zawodowej DUZ "Programowanie interfejsów gier komputerowych".

- na zakończenie kształcenia zawodowego.

**Imię i nazwisko ucznia:**

**Nazwa DUZ:** 

**Data wypełnienia:** 

**Cele kształcenia zawodowego DUZ:** 

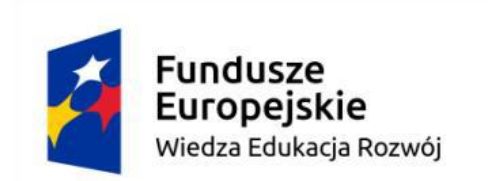

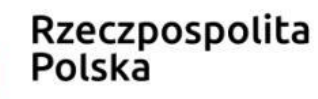

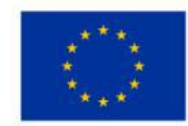

1. Nabycie podstaw wiedzy, umiejętności i niezbędnych kompetencji w zakresie programowania interfejsów gier komputerowych w zawodzie technik programista.

2. Doskonalenie zawodowe w zakresie szczegółowym, opisanym w programie nauczania DUZ, tj.:

- 1. Projektowania okien interfejsu i animacji użytkownika.
- 2. Tworzenia interfejsu użytkownika w grach komputerowych.
- 3. Projektowania kilku interfejsów użytkownika do różnych typów gier.

Odniesienie do **odpowiedzi w samoocenie:**

- **1 – zerowe, śladowe,**
- **2 – słabe, wątpliwej przydatności,**
- **3 – średnie, nie ma jeszcze powtarzalności**
- **4 – duże, pozwala na samodzielne wykonywanie zadań**
- **5 – bardzo duże, wymaga niewielkiego doskonalenia dla osiągnięcia powtarzalnych prawidłowych czynności.**

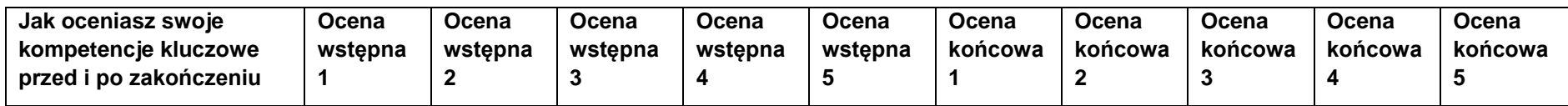

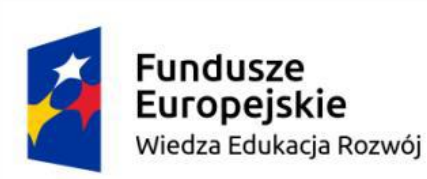

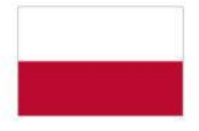

Rzeczpospolita<br>Polska

# Unia Europejska

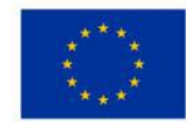

Europejski Fundusz Społeczny

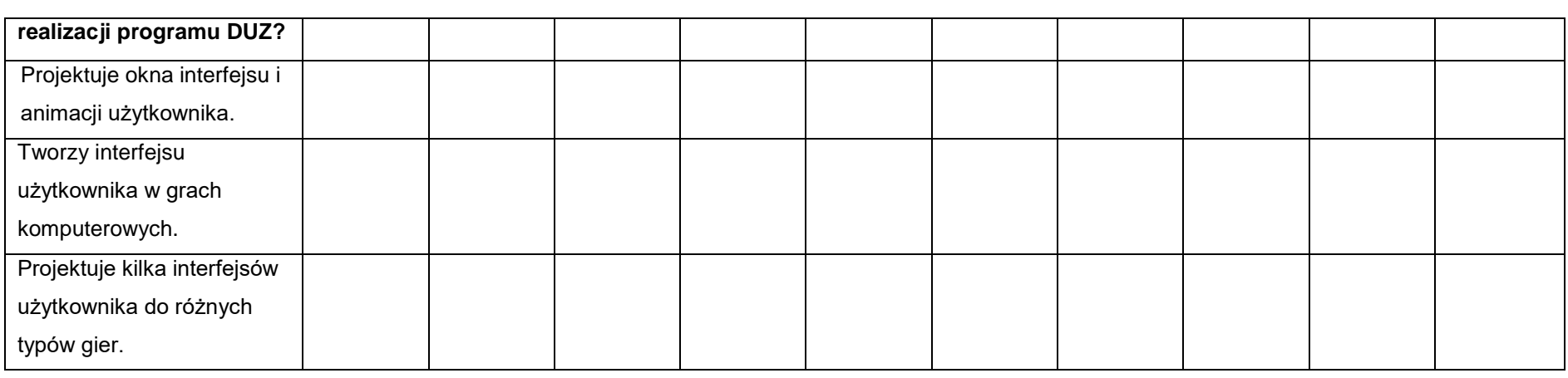

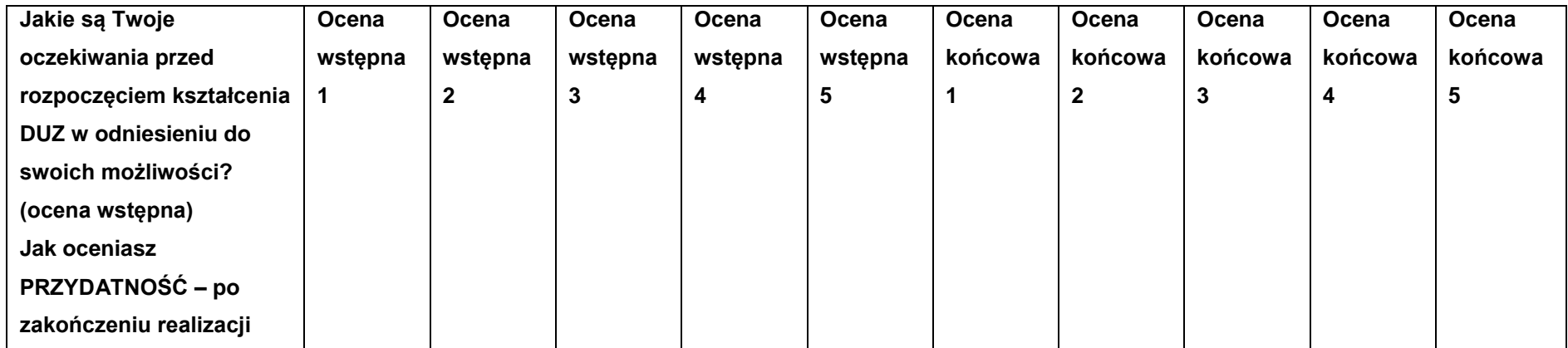

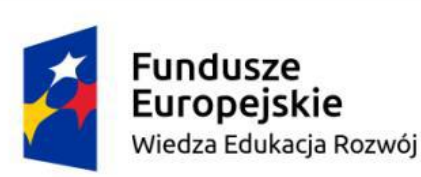

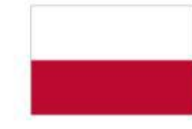

Rzeczpospolita<br>Polska

# Unia Europejska

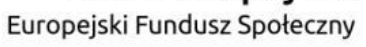

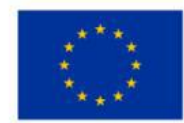

**programu nauczania DUZ (ocena końcowa)** Nowa wiedza Umiejętności zawodowe doskonalone – jako całość Umiejętność planowania i przygotowania procesu programowania interfejsów gier komputerowych Umiejętność obsługiwania aplikacji, języków i programów do tworzenia interfejsów gier komputerowych Umiejętność projektowania interfejsów gier komputerowych Doskonalenie stosowania metod i technik rozwiązywania problemów

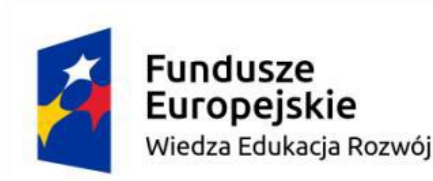

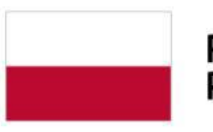

Rzeczpospolita Polska

Unia Europejska Europejski Fundusz Społeczny

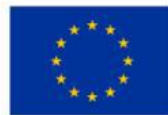

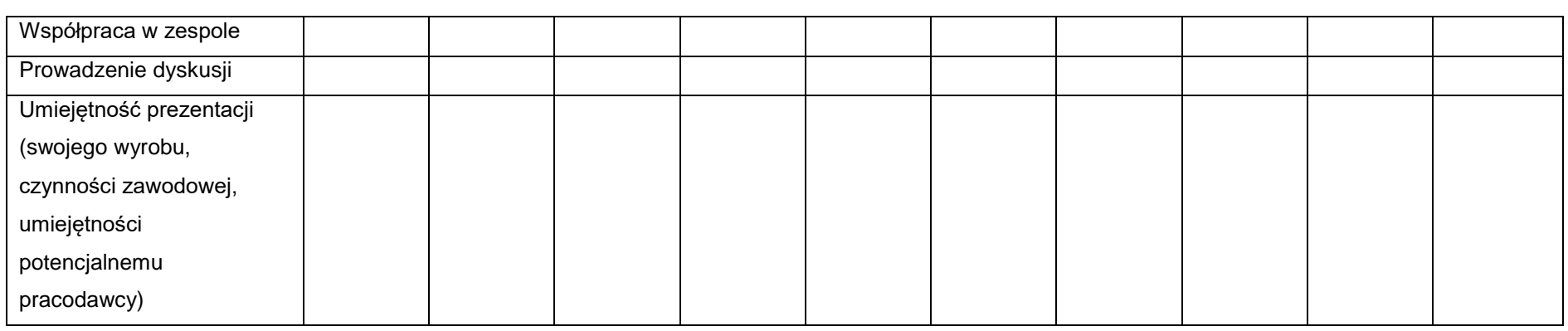

Dzięki zrealizowaniu działań ewaluacyjnych programu nauczania dodatkowych umiejętności zawodowych modelem kompetencyjnym, uzyskamy wskazania co do oczekiwań uczniów na początku programu i ich spojrzenie na osiągnięte cele programu.

Pełny obraz wyników ewaluacji powinny dać nam tradycyjne rekomendacje i wnioski pozyskane z różnych źródeł (szkoła, otoczenie społeczne, zakłady pracy), analizy pracy zespołu nauczycieli z uwzględnieniem zapisów ww. samooceny oraz ewaluacji zawodu, wyniki i wnioski prowadzonego przez dyrektora szkoły nadzoru pedagogicznego, ewaluacji wewnętrznej wybranych zagadnień (warto polecić również te dotyczące DUZ). Istotnym elementem wsparcia do realizacji treści niniejszego programu nauczania może być wnioskowanie z organem prowadzącym szkołę o zabezpieczenie wartość trwałej kształcenia poprzez wniesienie edukacyjnej wartości dodanej ze środków na realizację projektów unijnych.

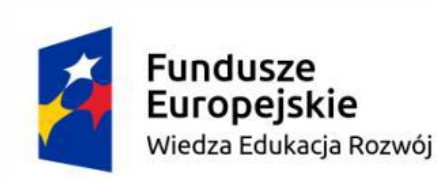

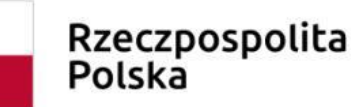

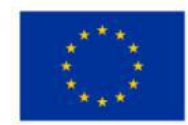

# **8.Wykaz proponowanej literatury, dokumentacji i kursów**

- 1. www.men.gov.pl (https://www.gov.pl/web/edukacja-i-nauka)
- 2. www.ore.edu.pl (https://www.ore.edu.pl/2019/08/podstawa-programowa-ksztalcenia-w-zawodach-2019/)
- 3. www.cke.gov.pl (https://cke.gov.pl/egzamin-zawodowy/egzamin-zawodowy-formula-2019/)
- 4. J. Seidelin, HTML5 Games: Creating Fun with HTML5, CSS3, and WebGL, Wiley 2011
- 5 R. Wawkes, Foundation HTML5 Canvas: For Games and Entertainment, Apress, 2011
- 6. M. MacDonald, HTML5. Nieoficjalny podręcznik, Helion, 2012
- 7. B. Danowski Wstęp do HTML5 i CSS3, Helion 2011
- 8. J.L. Williams, Learning HTML5 Game Programming: A Hands-on Guide to Building Online Games Using Canvas, SVG, and WebGL, Addison-Wesley Professional, 2011
- 9. Podstawy projektowania interfejsów użytkownika Mariusz Szwoch, Witold Malina, Helion 2017 r.

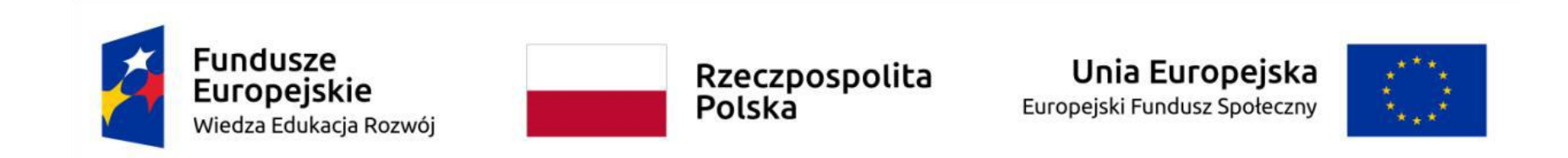

- 10. Tajniki projektowania gier w Unreal Engine 4, Matt Edmonds, APN Promise
- 11. Unity przepisy na interfejs gry, Francesco Sapio, Helion 2016 r.
- 12. Programowanie gier, Robert Nystrom, PWN Warszawa 2020
- 13.http://www.koweziu.edu.pl/download.php?plik=zalacznikinarzedzia\_do\_ewaluacji\_wewnetrznej\_procesu\_wdrazania\_podstawy\_p rogramowej\_ksztalcenia\_w\_zawodach.pdf